**Issue 17** Magazine NetwærkSet First Arabic Magazine For Networks

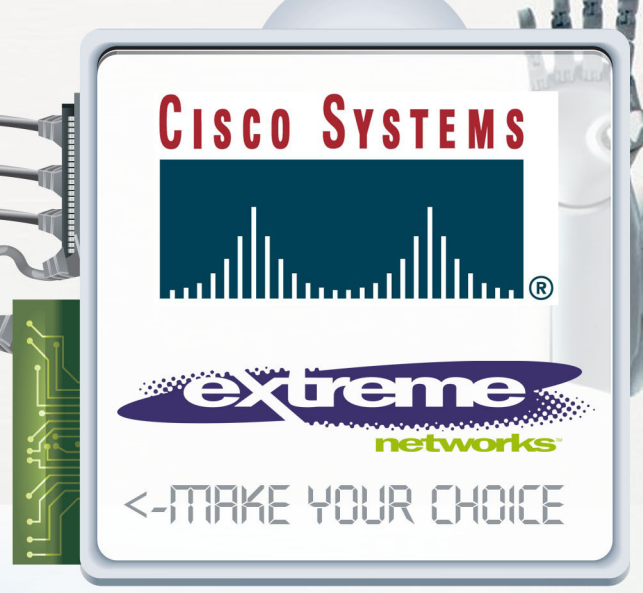

## مقارنة بين شركتي **Cisco vs Extreme** للشبكات وتجهيزاتها

السوتش الاسلكي أو المتحكم اللاسلكي TigBee تقنية الـ صيانة و حل مشاكل شبكات سيسكو

شهادة شكر وتقدير للمهندس شريف مجدي

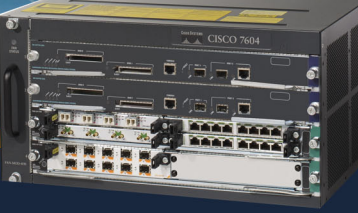

**Augest 2011** 

**FTP anatomy** 

أحد كنوز سيسكو

www.networkset.net

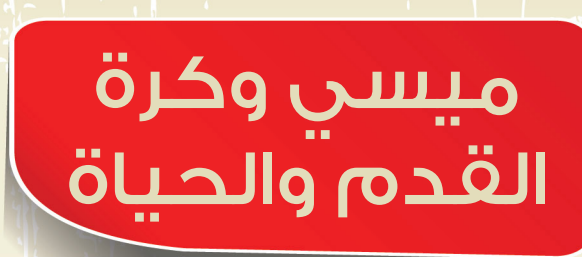

<mark>بعيدا</mark> عن النهضة والكلام الفاضي الذي لايغني ولايسمن من جوع وأثناء مشاهدتي لأحد مباريات فريقي المفضل برشلونة ونجمه ميسي وجدت عبرة جميلة ساقتني لكي أكتب عنها مقال اطرح فيه سؤال بسيط »ياترى ماذا سوف يحل بميسي لو توقف عن إبداعه وتوقف عن هز شباك أقوى وأعتد الفرق الأجنبية ؟ وكان جوابي على هذا السؤال سوف يذهب إلى أحد الفرق البسيطة ويلعب بها وقد يدفع له أغنياء العرب المسرفين (حطاب جهنم وبئس المصير) بعض الملايين للعب في فرقهم المجنسة والتى مازالت تصطاد الغربان والتى دائما مايصادف عبورها أثناء تسديد الالعب على المرمى فيشاهد الغراب في السماء واليشاهد الهدف الذي أمامه.

لكن أين هي العبرة التى أستوحيتها من كرة القدم وماهو الشيئ الذي أردت أيصاله لكم اليوم, فالحياة وكرة القدم ياقرائي الأعزاء من وجهة نظري شيئان لايختلفان وأنت مطالب دائما بتحديد موقفك ودورك منهم فإما أن تكون مشجع أو العب كرة قدم لو في حال كنت شابا يافعا وإما أن تكون مدربا أو حكما في المباراة لو في حال كنت رجل قديرا والعكس صحيح فلقد يكون الرجل القدير ايضا مشجعا في الحياة ويكون من بين الأشخاص الذي لم تعلمهم الحياة شيئ.

المشجع هو الأنسان المستهلك والذي لايملك إلا الكلمات والهتاف والتشجيع والذي لايفكر أبدا في عمل دور إيجابي في حياته غير التشجيع وجملة شكرا , وهذا ما أعتبره إنقاص منك ومن قدراتك , فالله أعطأنا وأعطأك ميزة فضلتنا عن باقي مخلوقات الأرض ألا وهي العقل وقدراته الغير محدودة وأنتم أيها المشجعون تعتبرون أنفسكم غير قادرين أو محدودي القدرة على فعل شيئ في الحياة يكون له دور إيجابي غير إبتكار الأعذار والمبررات لأنفسكم تحت حجة الوقت والعمل والمسؤوليات والخ... حتى نسيتم أن قدراتكم لاتقل عن قدرات أي شخص آخر وماتحتاجوه هو قليل من العمل والتنظيم , والتدريب لو في حال أردتم أن تكونوا العبي كرة قدم.

اللاعب هو الشخص الذي قرر أن يأخذ بزمام المبادرة وقرر فرض نفسه على العالم المحيطة به من خلال العمل الأيجابي والذي يتطلب منه الكثير من العمل والجهد لكي يصل إلى اليوم الذي يضع بصمته فيه ويقول الحمد لله لقد ساهمت قليلا في التغيير. وإن كان طريقه شاق وصعب جدا إلا أن له نصيب إن لم يكن في الدنيا ففي الآخرة , فالحفاظ على المستوى لمدة طويلة من الزمن وبدون وجود أي دعم حقيقي للأعب سيجعل الكفاءة تقل يوما بعد يوم حتى تتوقف تماما لذلك نجد ميسي يبدع ويتألق بشكل دائم أمام مرمى ريال مدريد والسبب طبعا وجود دعم حقيقي وأقل مايمكننا وصفه بالدعم هو وجود لاعبين محترفين معه يساندونه.

المدرب هم الدعاة والنهضوين الذي يدعون الناس إلى العمل والنهضة وكل يوم نرى داعي جديد وكل يوم برنامج والكل <mark>يد</mark>عو إلى العمل لكن النتائج وردة الفعل لايستطيعوا التدخل فيها لأن المستمع أو اللاعب هو من سوف يكون في الميدان ولاحظ معي أن الداعي هنا لايستهدف الطبقة المستهلكة فهم لن يتغيروا إلا لو قرروا هذا بأنفسهم لذلك فهو يتحدث إلى <mark>ال</mark>طبقة التى تملك حس التغيير والنهضة من خلال بث المزيد من الطاقات والروح فيهم ويبقى الآداء هو سيد الموقف لأن <mark>ال</mark>مدرب في الملعب يقدم الخطة ويحمس اللاعبين ويعدهم بالمكافأة لكن عندما يدخل اللاعب إلى الساحة فهو الوحيد

ا<mark>لذي يملك القدرة على التغيير ولاذنب للمدرب لو كان اللأعب لايرى إلا الغربان في السماء عندما يسدد إلى المرمى.</mark> <mark>ال</mark>حكم ياترى من هو ؟ هل يفكرك بشيئ مألوف يتردد صداه في الآونة الآخيرة ؟ نعم هو الحاكم والشيخ والأمير والرئيس والقائد والزعيم , كلهم أوجه لعملة واحدة تتجسد في حكم المباراة فهو صاحب القرار فهو من يعطي الحقوق لأصحابه ويكافئ اللاعبين المجدين ويعاقب اللاعبين المقصرين ويعاقب الجمهور أيضا بحرمانهم من حضور المباراة , لكن لو كان <mark>ال</mark>حكم سيئا سوف يظلمك مرة وأثنان وثلاثة وعشرة لكن هل ياترى سوف يستمر على آداءه هذا وهل سوف يستمر ف*ي* <mark>ظ</mark>لمه ل<mark>لأعبين المجدين أم أن أحدهم سوف يتغلب عليه</mark> ؟ الحكم يغلب في حالة إتحاد اللاعبين جميعهم تحت راية واحدة <mark>وه</mark>ي المصلحة العامة بحيث يؤدي الجميع عملهم بالطريقة الصحيحة حينها فقط سوف نسجل الأهداف ولن يستطيع أي <mark>ح</mark>كم في العالم أن يقول لهم لا!. إلا لو قرر الحكم الوقوف في وجه كل اللأعبين والمشجعين والمدربين حينها سوف تكون النهاية وخيمة وأقل مايمكن أن يحدث له هو طرده من لجنة التحكيم. وخصوصا أن الحكم في دولنا العربية يولد حكما وبعكس دول العالم الآخرى التى <mark>يبدأ الحكم حياته كلاعب متميز.</mark>

<mark>لم</mark>قالي هذا عبر كثيرة لا أستطيع إ<mark>حصائها ولا أستطيع تلخيصها فمازال هناك المباراة نفسها وحارس المرمى كلهم محاور</mark> <mark>أج</mark>د لهم معاني وعبر في الحياة ل<mark>كن سوف اقول لك شيئ يلخص كلامي كله , ماهو الدور الذي أخترته لنفسك ولماذا ؟</mark> وهل أ<mark>نت جاهز لن</mark>تعاون جميعا ع<mark>لى النهضة , فيد واحدة مهما بذلت من جهد لن تثمر كما تثمر جماعة أجتمعت على الهدف</mark> اإليجابي فإما أن يخسر الفريق أو يربح ودمتم بود.

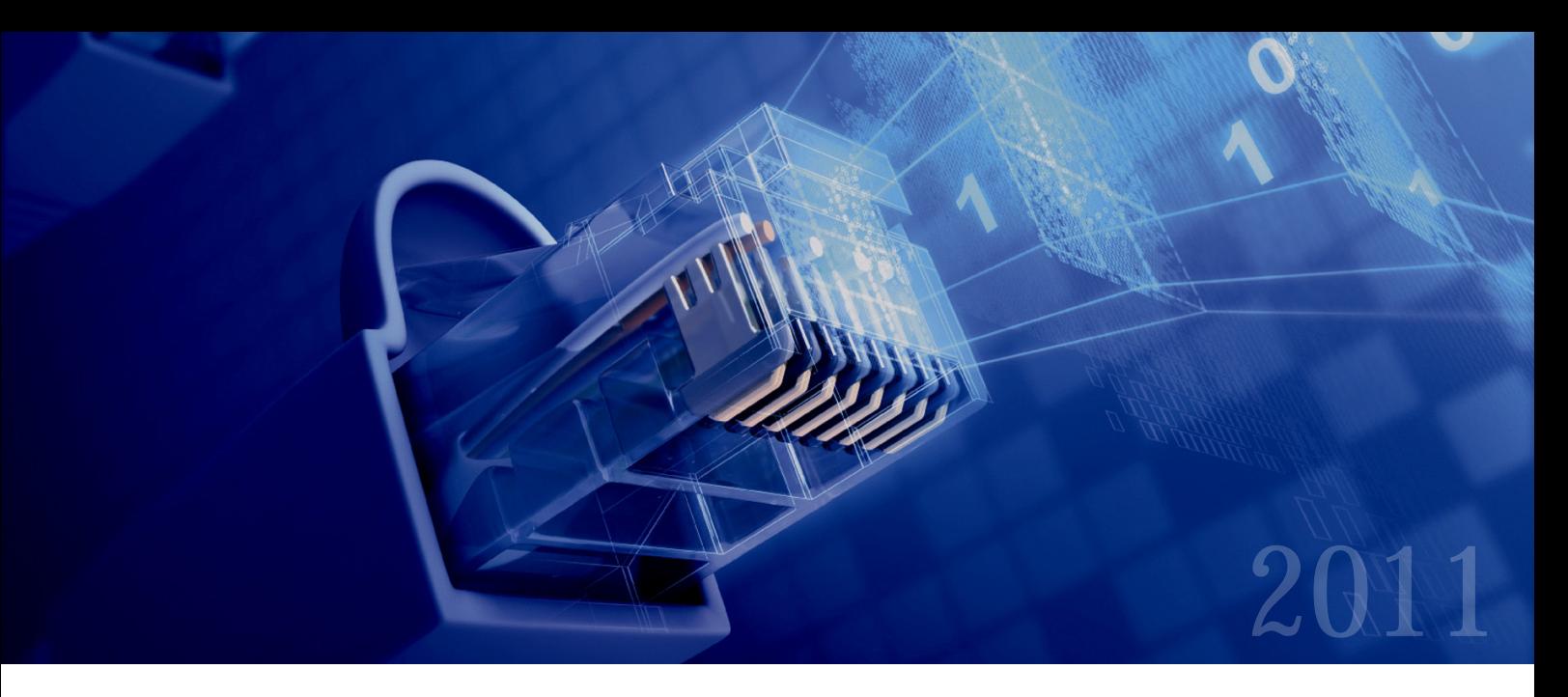

## Magazine NetwerkSet First Arabic Magazine for Networks

مجلة NetworkSet مجلة الكترونية شهرية متخصصة تصدر عن موقع net.networkset.www

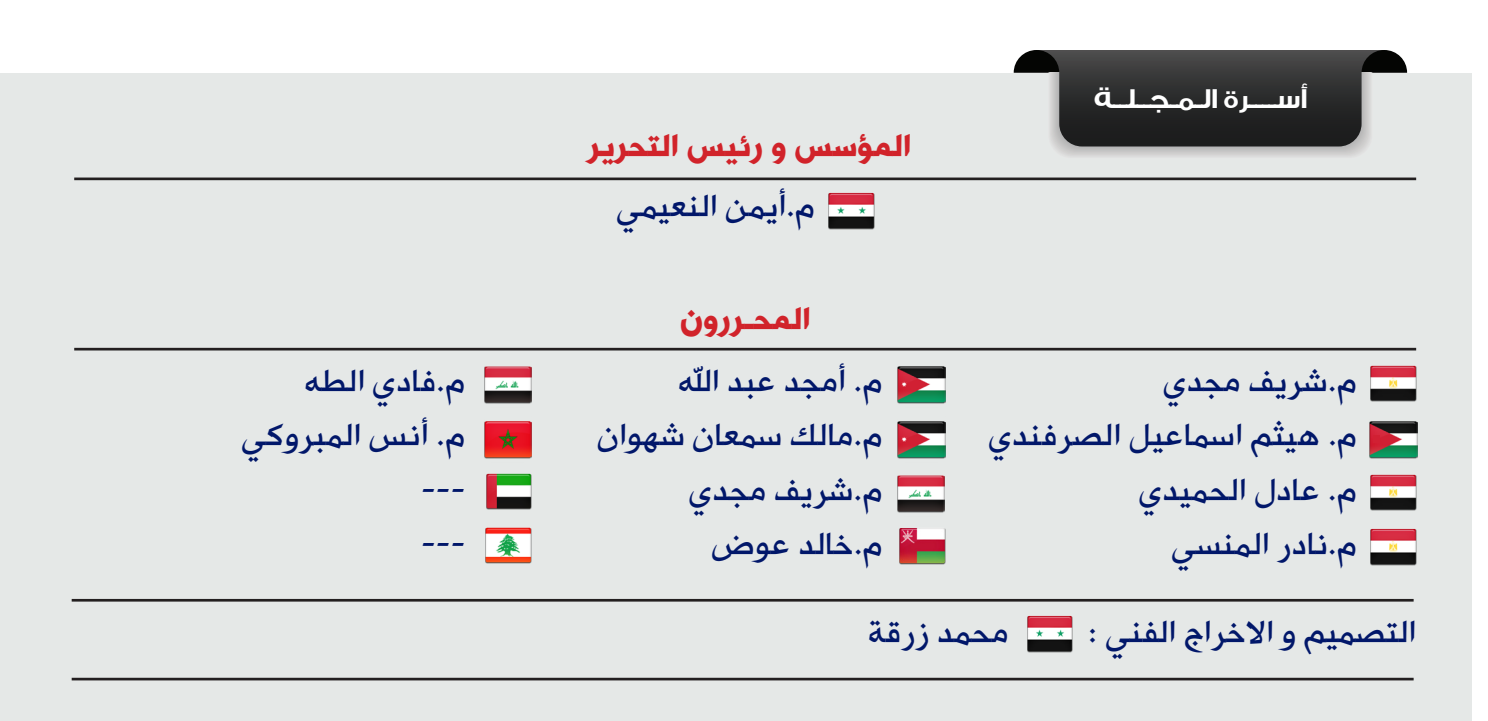

جميع الأراء المنشورة تعبر عن وجهة نظر الكاتب ولا تعبر عن وجهة نظر المجلة جميع المحتويات تخضع لحقوق الملكية الفكرية و لا يجوز الاقتباس أو النقل دون اذن من الكاتب أو المجلة

www.networkset.net

## <mark>تقرؤون في هذا العدد</mark>

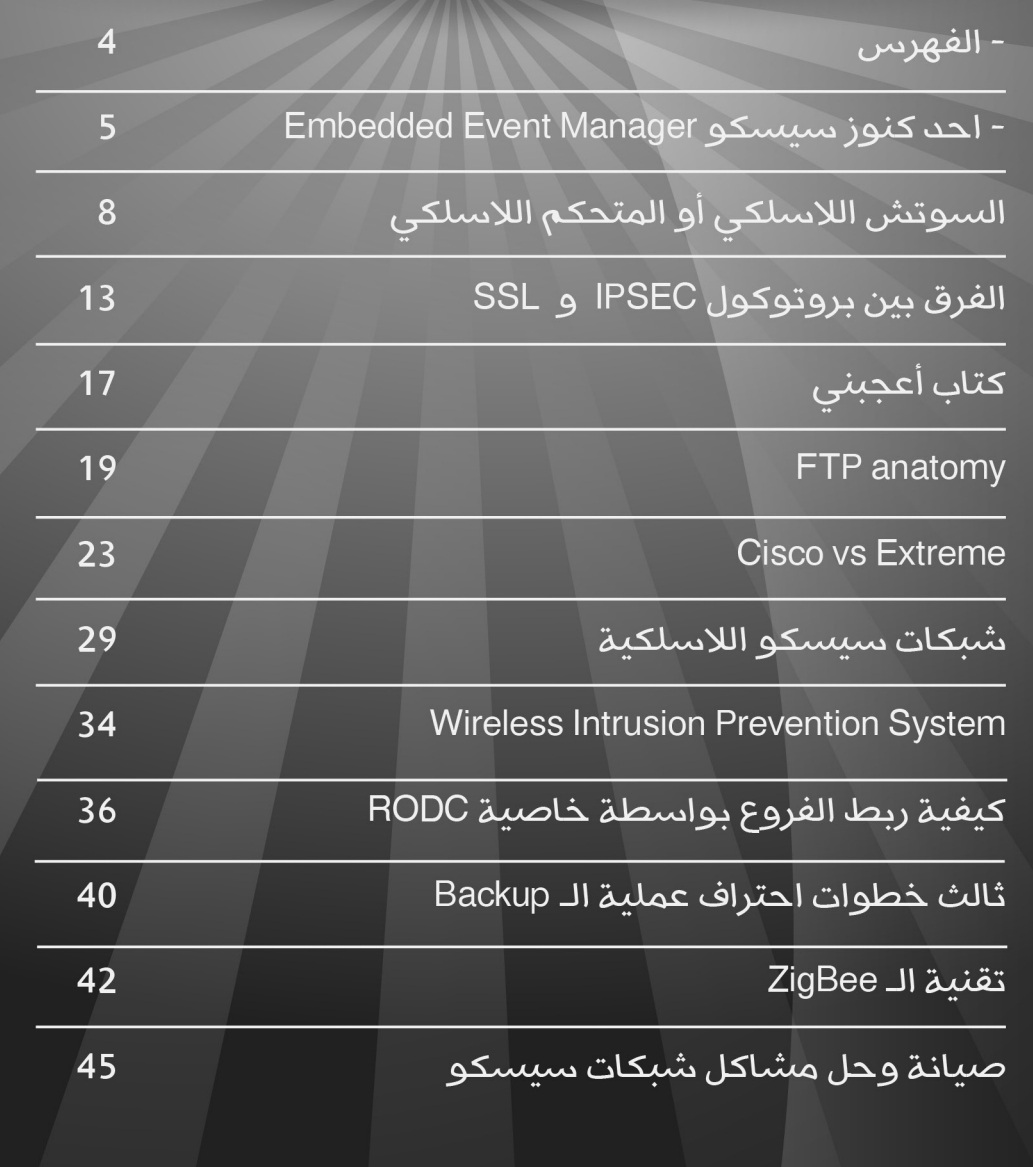

## احد كنوز سيسكو **Embedded Event Manager**

ّ في أول خطواتي في عالم الشبكات عندما كنت اطلع على المشاكل الفنية التي تحدث في الشبكات، الكثير ُ منها تكون مشاكل بسيطة يمكن حلها ذاتيا من دون تدخل أحد، وهذا ما جعلني أتساءل هل من المعقول أن ال توجد طريقة ما لحل هذه المشاكل بصورة آلية؟ أو على الأقل تسهيل الأمر على مديري الشبكات , وذلك بإعطائهم معلومات عن األخطاء والتغييرات التي تحصل على الشبكة بشكل آلي .

ومن المؤكد أنه توجد طريقة ما كما كنت أتوقع ,فعند حصول خطأ في احد الراوترات أو حصول حدث معيّن مثل تغير في حالة أحد المنافذ أو في أحد المسارات فهناك جهاز سيرفر في الشبكة يكون مسؤول عن <mark>متابعة وإدارة ه</mark>ذه الأحداث وإبلاغ مدير الشبكة عن التغييرات التي حصلت وجمع المعلومات وإعطاء التقارير, ويقوم بأخذ الإجراءات اللازمة لمعالجة هذه المشكلة وحلّها, أي يكون عمله كعمل أجهزة السيطرة و<mark>التحكم في المصانع .</mark>

إلى هنا والأمور تسير على ما يرام , ولكن ماذا يحصل لو أن هذه المشكلة كانت في اللنك بين الراوتر والسيرفر, فكيف يكون الحل؟ وكذلك فإن عملية إعادة تشغيل الراوتر عند حدوث مشاكل قد تكلف الكثير بالنسبة لعمل الشبكة وغيرها من المشاكل التابعة .

ُ لذلك لم تتوانى سيسكو وكما عهدناها دائما عندما جعلت الراوترات هي نفسها من تقوم بهذه العمليات وقامت بدمج ذلك السيرفر بداخل الراوتر، لذلك جاءت بالمدعو بـ Manager Event Embedded أحد كنوز سيسكو ومحور مقالنا اليوم .

إذن Manager Event Embedded بشكل عام: هو تقنية في نظام تشغيل سيسكو, تسمح لنا بتنفيذ كود برمجي أو مجموعة أوامر عند حصول حدث معيّن. أو بصورة أخرى يمكن اعتبارها كلغة برمجية ف*ي* نظام التشغيل, تسمح لنا بإضافة وظائف أخرى للنظام وتطويعه حسب رغبتنا.

أتوقع أن الفكرة لم تصل, لذلك سأعرّفه بشكل مباشر, فهي ميزة أو خ<mark>ا</mark>صيّة توجد في بعض أنظمة التشغيل الخاصة بسيسكو تجعل الراوتر يتكيف حسب متطلبات المستخدم اعتماداً على الأحداث التى تطرأ

على الراوتر, ومن الممكن أن يكون القرار بإرسال إيميل ً أو بتغيير إعدادات الراوتر مثال . آخر إصدار للـ EEM هو 3.1 ضمن نظام تشغيل سيسكو االصدار 15.0(1)M. كيف يعمل Manager Event Embedded؟

لمحة ع<mark>ن الكاتب / معدد</mark> فادي أحمد الطه الجنسية : العراق ،جنسية : العراق<br>مهندس كـمبيوتر ومعلوماتية<br>واحضر حاليا لاكـمال الـدراسات .<br>العليا في تخصص شبكات<br>الكمبيوتر. هدفي الساهمة في .<br>تطوير العالم

f\_altaha88@yahoo.com

لنتعرف على طريقة عمله ونلقي نظرة سريعة على مكوناته والتي هي: <mark>الس</mark>يرفر , كاشف الحالات , ومترجم الحالات. المصطلحات <mark>قد تكون غير واضحة ولكن ل</mark>م أجد ترجمة مفهومة اقرب من هذه .

السيرفر: وهو المسؤول عن الربط بين كاشف الحالات ومترجم الحالات.

كاشف الحالات: وهو برنامج يقو<mark>م بمراقب</mark>ة الأحد<mark>اث</mark> والإبلاغ عنها عند مطابقة الحدث مع الشرط وهو يعـُتبر عقل الـ EEM، وممكن أن يكون أكثر من نوع مثل : Timer, SNMP, CLI. والإصدارات الجديدة تحتوي على أنواع كثيرة .

مترجم الحاالت: يقوم بترجمة الحالة التي انطبق عليها الشرط والمستلمة من كاشف الحاالت ,وتحديد العمل الذي يجب اتخاذه تبعاً لهذه الحالة, أي ماذا يجب أن ينفّذ عند اكتشاف الحالة. ويكون على نوعين وهما applets و scripts.

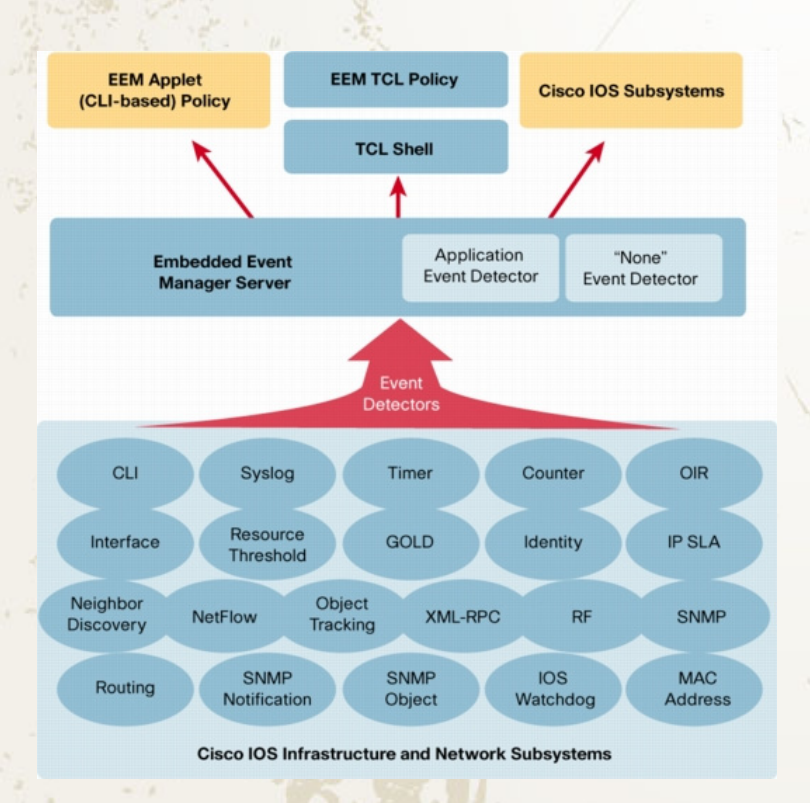

#### بعد ذلك جاء وقت كتابة الـ applet:

Cisco (config) #event manager applet login-ssh-ok Cisco (config-applet) #event syslog pattern «SEC LOGIN-5-LOGIN SUCCESS: «[Loqin Success.\*[localport: 22 Cisco(config-applet)#action 1.0 mail server «\$ email server» to «\$ email to» from «\$ email from» subject «\$ event pub time: Login via SSH» body ««\$ syslog msg Cisco(config-applet)#action 1.5 syslog msg priority 5 «LOGIN SUCCESS «- Mail Sent

#### دعونا نفصل هذا الـ applet:

#### الأمر الأول:

Cisco (config) #event manager applet login-ssh-ok

applet manager event: إلنشاء الـ applet وتسجيله بداخل EEM. ok-ssh-login : اسم الـ applet.

#### الأمر الثاني:

Cisco (config-applet) #event syslog pattern «SEC LOGIN-5-LOGIN SUCCESS: «[Login Success.\*[localport: 22

pattern syslog event : لتحديد رسالة syslog التي يصدرها الراوتر ليقوم البرنامج بإرسال اإليميل. وبعدها نكتب الرسالة المطلوبة بين عالمتي اقتباس »«. في هذا المثال استخدمنا event من نوع syslog وفي ما يلي أنواع أخرى مثل:

cli : لمراقبة إدخاالت الـ cli ioswdsysmon : لمراقبة الذاكرة والمعالج nf : لمراقبة أحداث NetFlow

 $\overline{1}$ : noneيستخدم عندما نريد تشغيل الأحداث يدوياً snmp : لمراقبة MIB syslog : لمراقبة رسائل syslog

#### ما هي الطريقة التي نبرمج بها الايعازات؟

يدعم <mark>EEM ثلاث ط</mark>رق للبرمجة وهي: • Applets: وتكون برمجتها مباشرة عن طريق أوامر الـCLI الخاص بالراوتر.

• TCL: هذه الطريقة تستخدم في كتابة البرامج المعقدة وهي تعتبر لغة برمجية بحد ذاتها.

• sh.IOS: ليست كل إصدارات IOS من سيسكو تدعم هذه الطريقة ,إنما اإلصدارات الحديثة منها فقط، وهي تشبه إلى حد ما كتابة الأوامر ف*ي* اللينكس عن طريق الـ shell.

#### مثال لطريقة برمجة applet

كما قلنا إن طرق البرمجة ثالثة ولالختصار سنقوم بأخذ أول وأشهر طريقة, وهي: applet ونشرحها مع التطبيق، بداية لنفترض أننا نريد أن نجعل الراوتر يرسل لنا إيميل عندما يقوم شخص ما بالدخول عن طريق الـ ssh. ولبرمجة applet للقيام بهذه العملية يجب أن نعمل event يقوم بمراقبة رسائل الـ logالتي يصدرها الراوتر وعند تطابق الحالة المطلوبة يقوم بتنفيذ هذا الـ applet.

أوال يجب أن نعرف رسالة log التي يصدرها الراوتر عند الدخول عن طريق ssh و هي :

Dec 17 16:27:53.993: %SEC\_LOGIN-<br>5-LOGIN\_SUCCESS: Login Success [user: cisco] [Source: 172.16.5.2] [localport: 22] at  $17:27:53$  Rome Fri Dec 17 2010

#### الآن يجب تعريف متغيرات الإيميل للراوتر :

Cisco (config) #event manager environment email to your-to-mail@ domain.com Cisco (config) #event manager environment email server your.mail. server Cisco (config) #event manager environment \_email\_from your-from-<br>mail@domain.com

#### الأمر الثالث :

Cisco (config-applet) #action 1.0 mail server «\$ email server» to «\$ email to» from «\$ email from» subject «\$ event pub time: Login via SSH» body ««\$ syslog msg

1.0 action: وهو العمل الذي يجب اتخاذه عند تطابق الشرط ,وهو في هذا المثال يقوم بإرسال إيميل إلى العنوان المحدد بـ \$\_to\_email التابع للسيرفر \$\_ server\_email والقادم من \$\_from\_email وعنوان الرسالة يحتوي على وقت الدخول والمتمثل بالمتغير \$\_time\_pub\_event إضافة إلى عبارة via Login SSH ,أما محتويات الرسالة هي رسالة الـ log نفسها التي حصل عندها الحدث والمتمثلة بالمتغير \$\_ msg\_syslog. أما الرقم 1.0 يسمى tag ويستخدم لتمييز العمل المطلوب اتخاذه إذا أدخلنا أكثر من عمل, أما إذا كان إدخال واحد فوضع الـ tag اختياري ويمكن أن يكون أرقام أو حروف ولكن بشروط معينة .

#### الأمر الرابع :

Cisco (config-applet) #action 1.5 syslog msg priority 5 «LOGIN SUCCESS «- Mail Sent

فهو إلنشاء رسالة syslog إلعالم اليوزر بنجاح الدخول وإنه قد تم إرسال إيميل تنبيه بهذه الجلسة . بعد وصول اإليميل للعنوان المحدد تكون محتوياته

كالتالي : object: Dec 17 19:22:36.203: Login success via

**SSH** 

body: Dec 17 19:22:36.195: 'SEC LOGIN-5-LOGIN SUCCESS: Login Success [user:cisco ] [Source: 192.168.10.12] [localport: 22] at 20:22:36 Rome Fri Dec 17 2010

وكذلك في هذا المثال استخدمنا action من نوع mail ومن نوع syslog وفي ما يلي أنواع أخرى مثل: : cliلتنفيذ ايعازات الـ cli

event-cns/trap-snmp/syslog/mail : إلرسال nail، syslog، snmp رسائل

append/decrement/increment : للتعديل على المتغيرات

if/else/elseif/while/end/break/continue/

foreach : العمليات الشرطية wait : لعمل انتظار switchover-force/reload : العدادت النظام divide/multiply/subtract/add : معروفة ماتحتاج شرح

ولاستعراض الـ applets المسجلة سا<mark>بقا , نستعمل</mark> الأمر التالي :

show event manager policy registered

إذا لم يتم كتابة الحدث, فلن يتم تسجيل الـ applet وسوف تظهر رسالة خطأ عند الخروج من applet **.configuration mode** 

في النهاية فإن الـ EEM ً حقيقة, يعتبر إضافة رائعة ألنظمة تشغيل سيسكو وسبب اختياري لهذا الموضوع غير السبب السابق, فهو لقلة وجود المصادر االنكليزية التي تشرح الموضوع بشكل واف<mark>ي لولا</mark> موقع سيسكو وايضاً انعدامها في المصادر العربية<mark>.</mark> كذلك للعلم فإن لدى سيسكو أكثر من برنامج يقوم بوظيفة مشابهة لعمل EEM مثل:

 )EMM (Manager Menu Embedded و Embedded Embedded Syslog و Embedded Syslog (Manager (ESM

ولعلي أحاول في الأعداد القادمة من المجلة إكمال السلسلة. وأعتذر عن الاختصار وعدم التوسع بالأمثلة كون الموضوع متنوع ويحتاج إلى عدة مقاالت لتغطيته.

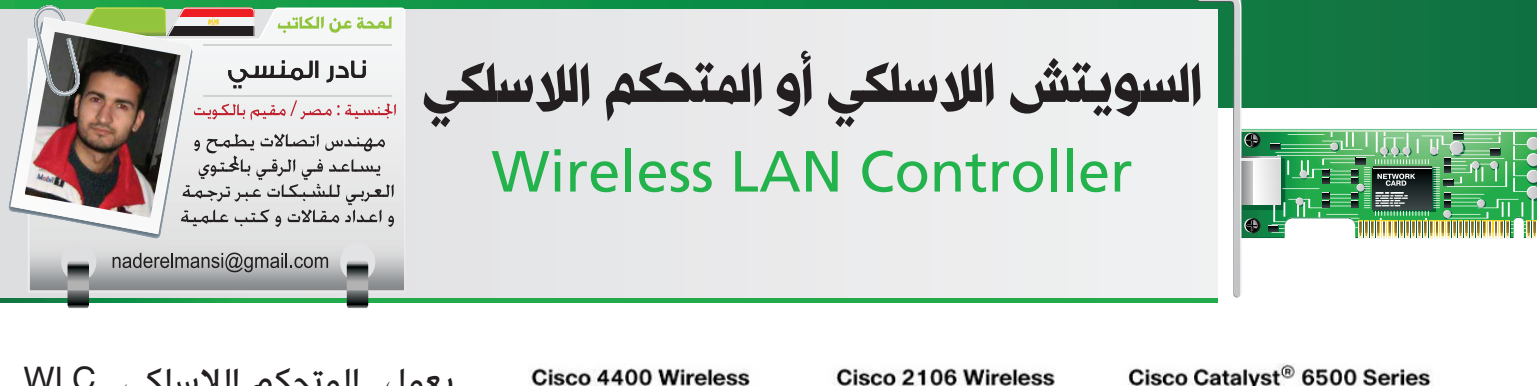

**Cisco Catalyst 3750G** 

**Integrated WLAN Controller** 

**LAN Controller** 

**LAN Controller** 

يعمل المتحكم الالسلكي WLC في البيئة الالسلكية من سيسكو كعنصر وسيط بين عنصرين آخرين أحدهما أعلى من اآلخر , أو بشكل أدق أحدهما يراقب و يدير WLC و هو Wireless Cisco WCS System Control و اآلخر تتم ادارته بواسطة WLC و هو نوع خاص من أجهزة الأكسس

> بوينت تسمى AP Lightweight ويعتبر المكون الرئسي لما يسمى بـ Unified Cisco CUWN Network Wireless و طريقة سيسكو لعمل شبكة لاسلكية , و يقوم بإدارة العديد من أجهزة الأكسس بوينت و تولى مهمة المركزية في الأمن و التحكم و اإلدارة و خدمات MOBILITY و Roaming

Cisco WLAN Controller Module for

**Cisco Integrated Services Routers** 

**Wireless Services Module (WiSM)** 

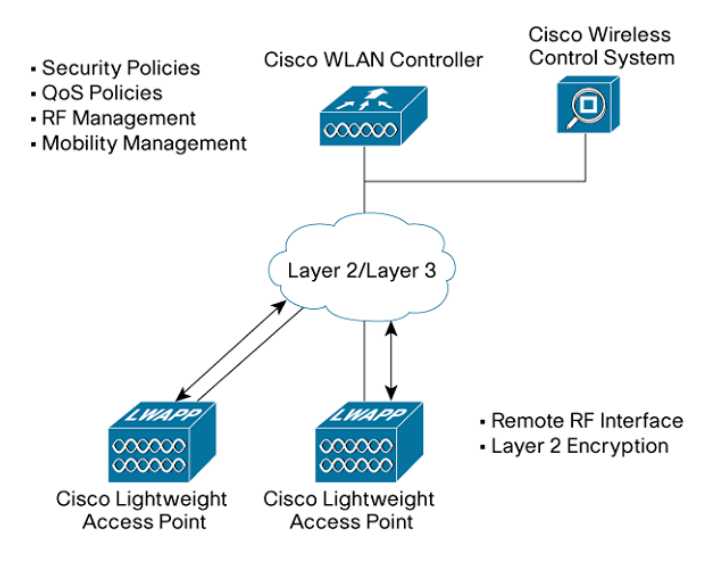

و عند تعاملنا مع سيسكو فنحن مضطرون للتعامل مع مصطلحاتها, فلن نذكر مصطلح السويتش الالسلكي هنا كما تطلقه مناهج شركة CWNP بل سنطلق عليه دائماً المتحكم اللاسلكي .

و الكنترولر هو جهاز يقوم بكل وظائف األكسس بوينت الموجودة في الشبكة و يترك لها فقط مهمة التقاط الإشارة ثم يقوم هو بالمهام التالية :

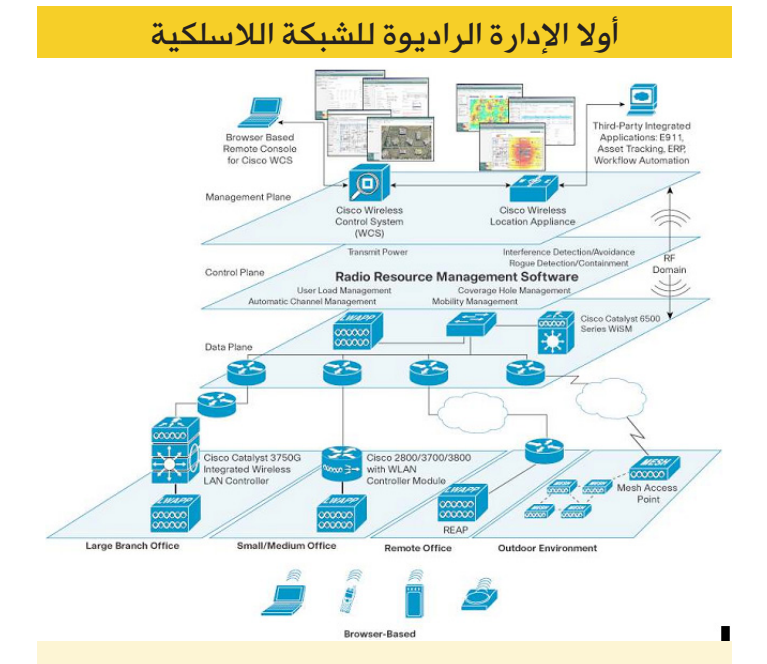

تختلف الشبكات الالسلكية عن الشبكات السلكية في وجود عوامل أخرى يجب أخذها في اإلعتبار عند تخطيط الشبكة و توزيع أجهزتها , و ذلك لإن الإتصال يتم لاسلكيا بواسطة إشارة راديوية قد تعاني من انخفاض القدرة أو التشتت أو الإنكسارات أو غيرها , و لهذا كان على الكنترولر القيام بضبط اإلعدادت الراديوية للشبكة و هذه بعضها :

#### Dynamic channel assignment

هنا يقوم الكنترولر بمهمة توزيع و تنظيم القنوات الترددية و ذلك يعتمد على المعيار المستخدم , فعند استخدام المعيار b802.11 IEEE فيتم توزيع ثالث قنوات ترددية و هي 1 و 6 و 11 و ذلك لمنع التداخل .

Interference detection and avoidance في حال لو وجد بعض التداخل فإن اكتشافه و محاولة حل هذا التداخل يعتبر من مهمام الكنترولر

#### **Load balancing**

الكنترولر الواحد يقوم بإدارة العشرات من الأكسس بوينت , و قد تتواجد األكسس بوينت في أماكن ال يتم فيها التوزيع العادل للمستخدمين, مما يزيد الحمل على بعضها دون اآلخر , و هنا يتدخل الكنترولر لعمل توزان بين هذه الأجهزة .

Coverage hole detection and correction حتى و إن قمت بتضييق المسافات بين أجهزة الأكسس بوينت فإنك ستفاجئ بوجود أماكن ميتة لا تستطيع الإشارة الوصول إليها , أو أن الإشارة ضعيفة فيها , وذلك لوجود عوامل مثل : توزيع سيء لألثاث , أو اضطرابات في الطقس , وهنا يقوم الكنترولر بالتغلب على هذه المشكلة بزيادة القدرة للأجهزة المتواجدة ف*ي* هذه المنطقة وذلك حتى انتهاء هذه المشكلة .

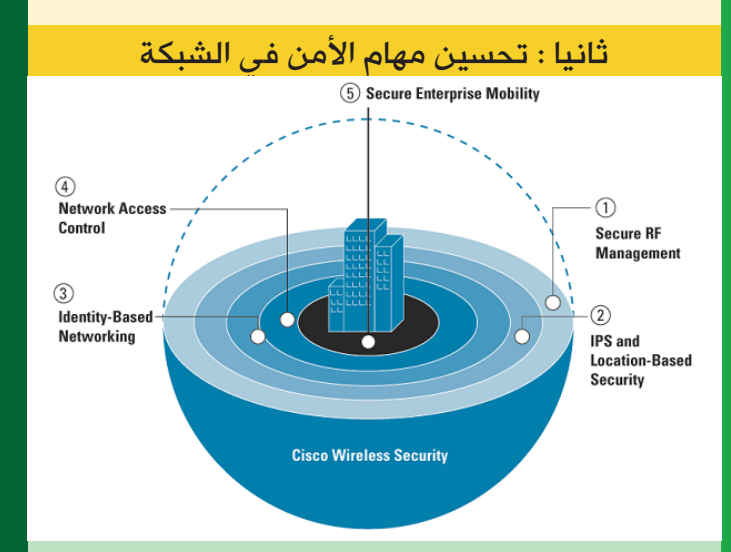

يقوم الكنترولر بتولى مهام الأمن ف*ي* الشبكات ً لالسلكية بدال عن األكسس بوينت , حيث يتم تأمين الشبكة عبر تخطيها عدة طبقات كروية لكل منها طريقة تأمين خاصة بها , كما يبينها الشكل السابق .

#### الدائرة الأمنية الأولى RF security

في هذه الدائرة يمنع الكنترولر الأجهزة اللاسلكية من استقبال أي اشارة خارج نطاق الشبكة و يكون هنا الأمن معتمداً على الطبقة الأولى في طبقات OSI وهي physical ويتم ذلك عبر اختيار معايير السلكية من n , g , b , a .

الدائرة الأمنية الثانية Wireless LAN intrusion prevention, location, and correlation

لا يقتصر دور الكنترولر على منع الأجهزة والإشارات الغريبة عن الشبكة من الولوج إليها , بل يقوم بمنع اإلشارات و الأجهزة المصابة ببرمجيات خبيثة والتي لها صفات فيروسية من الدخول للشبكة , و ذلك لكون الكنترولر يحتوي على خدمة داخلية شهيرة ف*ي* الأمن الشبكي وهي IDS system-detection-intrusion والتي توجد كأجهزة أو برمجيات متخصصة , وهي هنا كخدمة داخلية في أجهزة الشبكات الالسلكية يقوم عليها عبء تحليل اإلختراقات وعزل الأجهزة التي تتورط في هذه المشكلات

#### الدائرة الأمنية الثالثة Identity-based networking

هنا يتم تأمين الشبكات اللاسلكية بالإعتماد على التكامل بين الكنترولر والأجهزة الشبكية الأخرى مثل السويتشات والراوترات والتي تستخدم في الربط بين األكسس بوينت و الكنترولر أو الربط بين أجهزة الكنترولر ببعضها البعض . ويتم تأمين الشبكة الالسلكية عبر بروتوكوالت الطبقة الثانية 2 layer link data مثل x802.1 و I802.11 مثل . wpa, wpa2

أما الطبقة الثالثة 3 layer Networkفيتم التعاون فيها مع سويتشات وراوترات الشبكة لعمل إعدادات VLAN و التي تعتبر من أهم اعدادات الشبكة الالسلكية لضمان انعزالية ترافيك البيانات وترافيك ادارة الشبكة .

في الطبقة الثالثة أيضا يتم التأمين بواسطة ACL و ذلل لمنع أو السماح لنطاق ايبيهات معينة من المرور في الشبكة او استخدامها ,

و تعتبر أيضا إعدادات QOS من خصائص الطبقة الثالثة و التي يتم فيها عمل تفاضل بين أنواع البيانات المارّة و هي و إن كانت في األصل ليست من طرق الـتأمين إلاّ أن الشبكة الالسلكية تعتبرها كذلك .

و األهم في هذا كله أن الطبقة الثالثة في OSI يقع على عاتقها التأمين الأحترافي و المسمى RADIUS و الذي يلقي بعملية التأمين على سيرفر خاصserver access network NAS )(يتكامل مع الكنترولر ليقوم بإعطاء التراخيص للمستخدمين عبر عدة عمليات تسمى ,Authentication . (authorization, and accounting (AAA

الدائرة األمنية الرابعة Control Admission Network NAC

و هي النسخة (السيسكاوية) من تقنية أمن الشبكات Network Access Control و التي يتم فيها الترتيبات النهائية لوصول المستخدم إلى الجهاز الشبكي , حيث يعمل كـ NAS (server access network )باإلضافة إلى مهمة firewall .في المرحلة النهائية للدخول يعتمد على هوية العميل المدرجة في قواعد بياناته للسماح له بالدخول.

#### أنواع الكنترولر

لدينا ثالث أنواع من أجهزة الكنترولر هم :

Standalone controllers

وهنا يكون الكنترولر جهاز طبيعي قائم بذاته مثل الراوتر أو السويتش و بحجم 1 unit rack و من أنواعه Series 4400 Cisco و LAN Wireless 2106 Cisco **Controllers** 

integrated controllers

يتم هنا دمج خصائص الكنترولر في بعض أجهزة الشبكة لتعمل ككنترولر و ذلك كمهمة إضافية , و يعتبر سويتش G3750 CiscoCatalyst أهم مثال على ذلك, إلحتواءه على كنترولر يسمى Cisco Catalyst 3750G Integrated Wireless LAN Controller و لكن البد أن تعلم أن سويتشات 3750 بعضها يأتي مدمج و البعض اآلخر يأتي خالي من هذه الخاصية و ليس هناك مجال لترقيته , و لهذا عند شرائك الجهاز يجب أن تحدد المواصفات التي تحتاجها .

#### modular WLAN controllers

و هنا يتم وضع موديوالت داخل أجهزة الشبكة كي تضيف إليها مهمة الكنترولر كمهمة إضافية لها مثل سويتش Series6500 Catalyst Cisco الذي يتقبل موديولات Cisco Catalyst 6500 Series WiSM و (Cisco Wireless LAN Controller Module (WLCM لتعمل ككنترولر .

تختلف هذه الأنواع في بعض الخصائص فتتميز controllers integrated و WLAN modular controllers في كونها تدعم خصائص مميزة في السويتشات و الراوترات مثل ACL و VLAN و غيرها من الخدمات التي قد تحتاجها الشبكات الالسلكية و كذلك فإن الكنترولر سيستفيد من كامل الخصائص الفيزيائية و خصائص الراوتينج و السويتشنج للسويتش

و تختلف أيضاً فى مدى دعمها لعدد أكثر من الأكسس بوينت و كيفية إدارتها و عدد المخارج التي تدعمها للربط مع أجهزة الشبكة الأخرى .

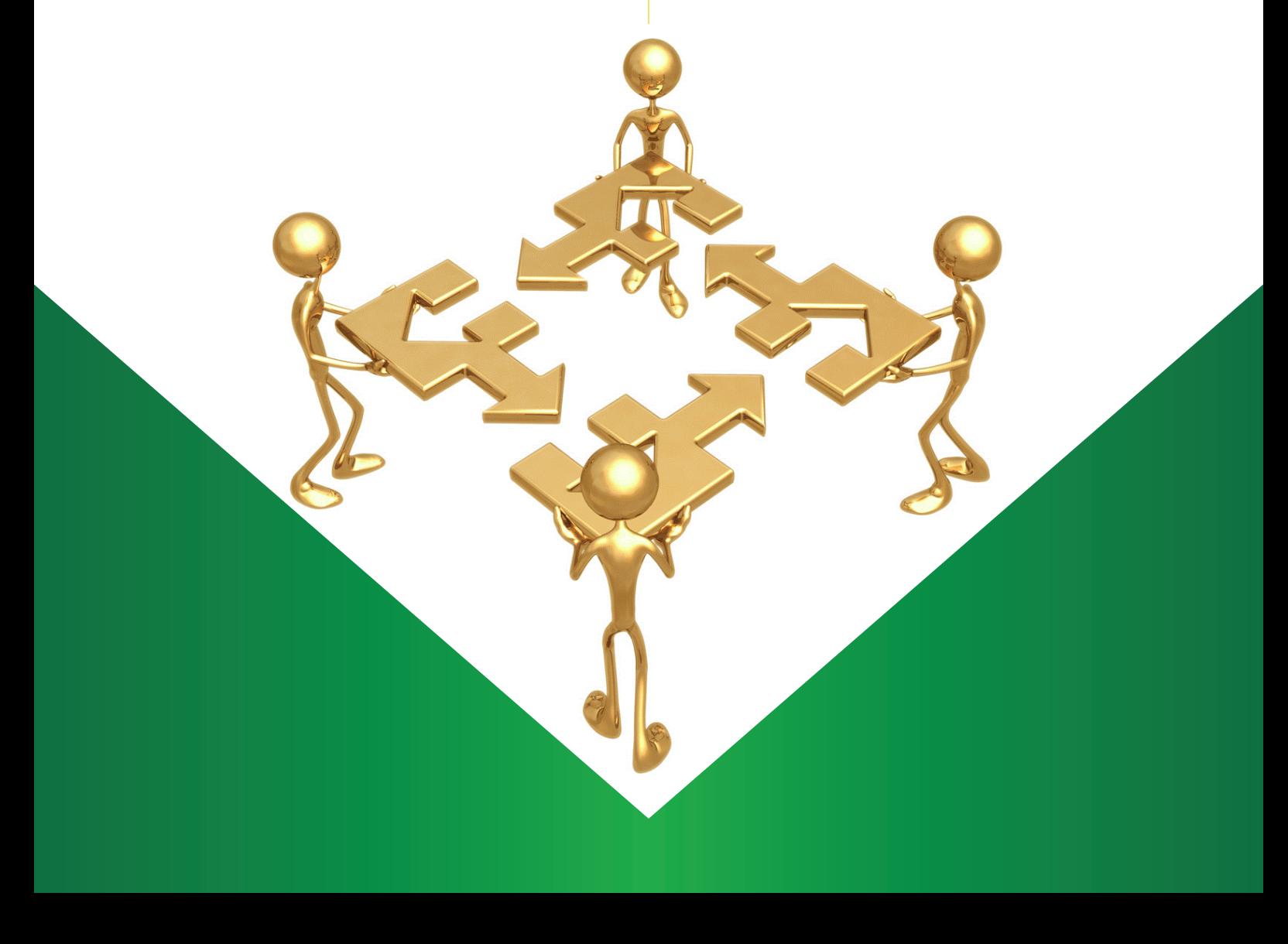

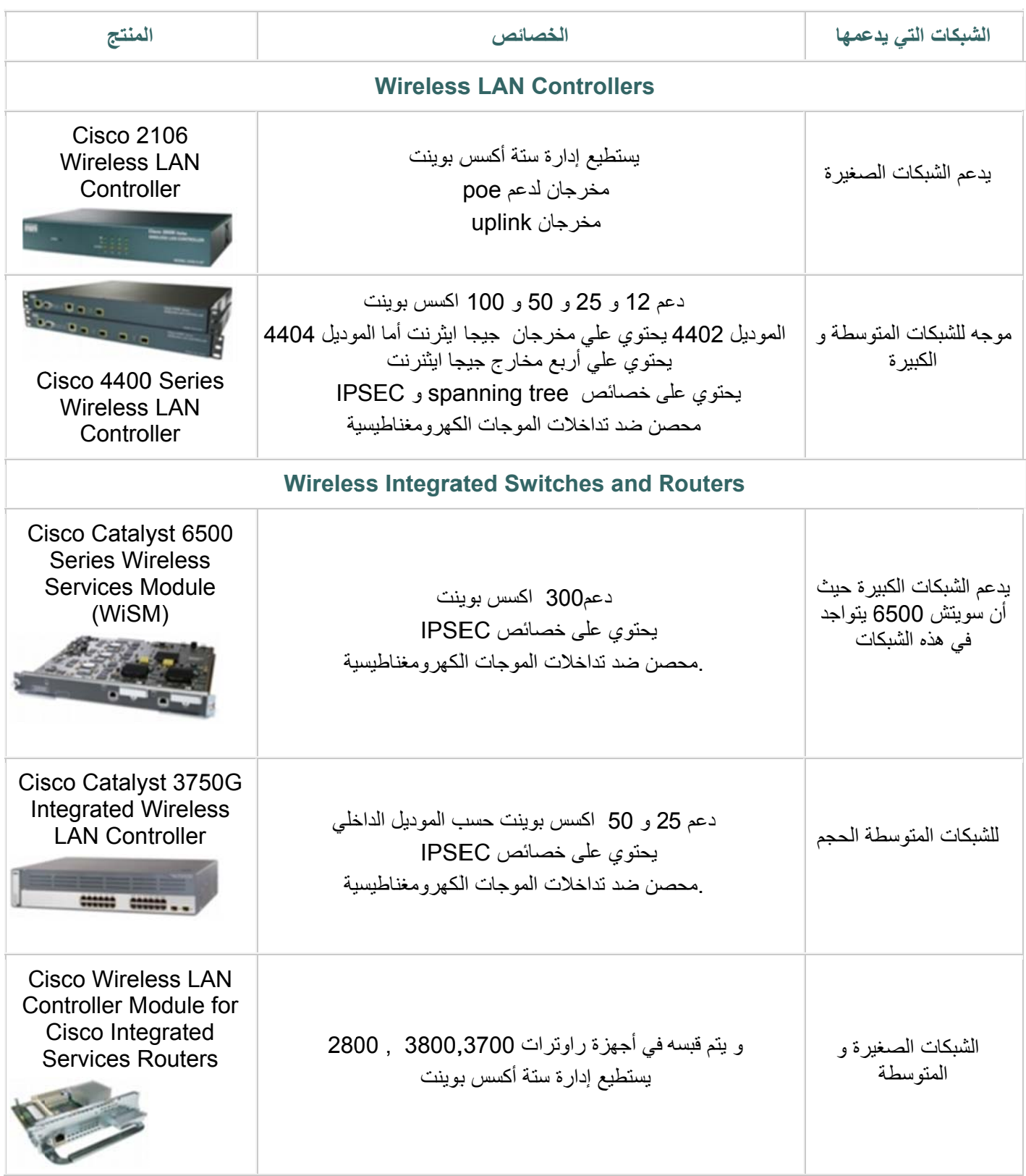

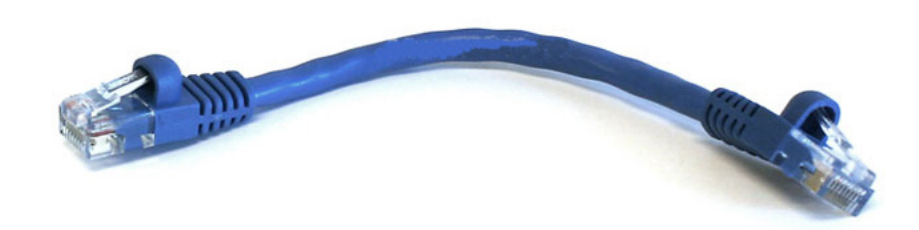

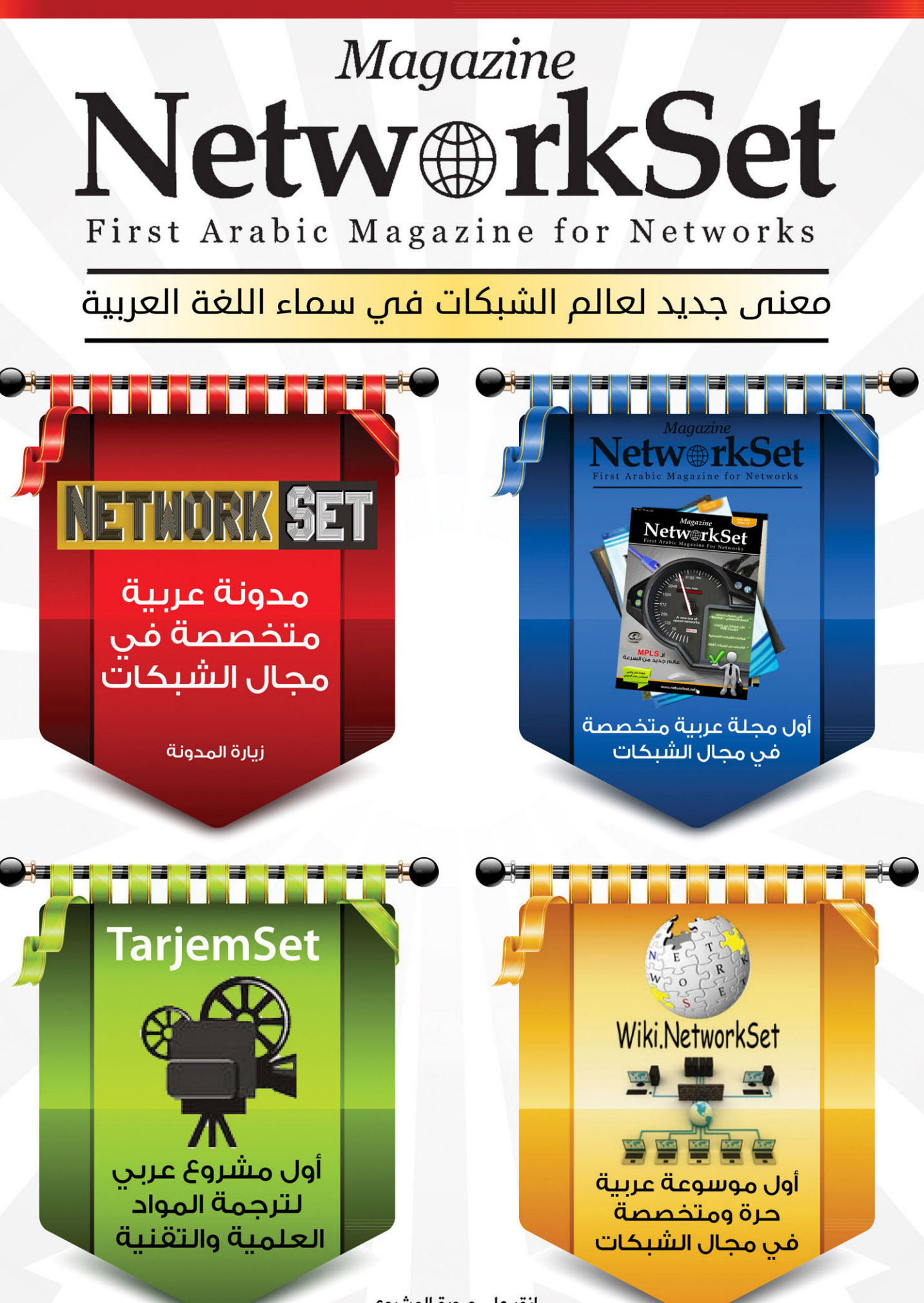

انقر على صورة المشروع لزيارة صفحته على شبكة الانترنت

الجنسية : المغرب 23 سنة. مهندس في الشبكات .<br>والأنظمة (EMSI– Rabat ) CCNA R&S, CCNP R&S

mabroukianas@gmail.com

أنس المبروكي

لمحة ع<mark>ن</mark> الكاتب

# الفرق بين بروتوكول SSL <sub>9</sub> IPSEC

هل سألت نفسك كيف يمكننا الحجز في الفنادق وشراء العديد من األشياء عن طريق اإلنترنت بواسطة الفيزا كارد أو الماستر كارد و بأمان تام ؟، وكيف يتم دخول بعض موظفي الشركات من منازلهم إلى الشركات والحصول على حماية بياناتهم من القرصنة ؟ . كل هذا

يتم عن طريق تقنية Remote Access VPN . التعريف الكالسيكي للـ Network Private Virtual VPN (ً ) : هو حدوث اتصال آمن بين مقرين للشركة , مثال بين المقر الرئيسي ومقر فرعي , ويمر هذا االتصال عبر ً شبكة عامة كاإلنترنت مثال .ويمكن تصنيف برتوكوالت الـ VPN إلى مجموعتين : برتوكوالت Site-to-Site VPN و برتوكوالت VPN Access Remote .

تسمح بروتكوالتVPN Site-to-Site لشركة ما ربط الاتصال بين فرع الشركة الأم وفروع الشركة المتواجدة في أماكن بعيدة حتى يتمكن فرع الشركة األم من تبادل وإرسال البيانات مع الفروع الأخرى بطريقة آمنة وذلك عن طريق تشفير البيانات المتبادلة بينهما. وعن طريق بروتكوالت VPN Site-to-Site يمكن ربط الشركة مع فروعها وهو ما يسمى بالـ VPN Intranet ، كما يمكن ربط الشركة مع شركائها , وهو ما يصطلح عليهVPN Extranet , وهذا كله إللغاء استخدام الخطوط المؤجّرة (leased lines )الممنوحة من قِبَل موزعي الإنترنت وذلك لتكلفتها الباهظة . ومن بين أبرز بروتكوالت VPN Site-to-Site نجد :

Internet Protocol Security (IPSec), Generic Routing Encapsulating (GRE), Multi-Protocol . Label Switching (MPLS) VPN

أمّا فيما يخص برتوكوالت VPN Access Remote التي سأركز عليها في هذا الموضوع فهي تمكن موظفي الشركات من العمل من منازلهم أو أي مكان في العالم ) بالنسبة لبعض البرتوكولات (و الدخول إلى شبكة الشركة واستعمال الـservers ressources و الـ applications كأنهم مرتبطين مباشرة بالشركة , كما يمكنهم استخدام الهاتف وإجراء المكالمات وكأنهم بداخلها.

في و.م.أ و أوروبا تستعمل العديد من الشركات هذه التقنية لتمكين الموظفين من العمل داخل بيوتهم , وتسمى هذه الشركات : الشركات اإلفتراضية .Entreprises Virtual وهناك العديد من البرتوكوالت ّ التي تمكننا من عمل VPN Access Remote ونذكر منها : .IPSec, SSL, L2TP(Layer 2 Tunneling Protocol), PPTP (Point-to-point tunneling IPSec over TP2L ,)protocol سنركز في هذا الموضوع على IPSEC و SSLولكن سنقوم بتعريف بسيط للبروتوكولات الأخرى .

• PPTP : صمم من طرف شركةMicrosoft ويستخدم برتوكول TCPمنفذ رقم /1723 /

• TP2L : يجمع بينF2L من شركةCISCO PPTP شركةMicrosoft ويستخدم برتوكول UDP منفذ رقم . /1701/

• IPsec over TP2L : ال يوفر حماية قوية للبيانات . للحصول على هذا الهدف نستخدم معه IPSEC.

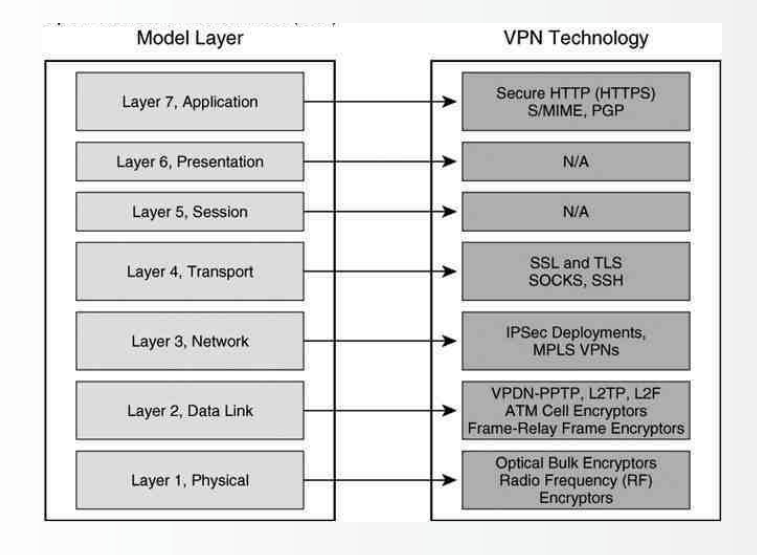

#### وهذا رسم بسيط يوضح مكان تقنياتVPN على . **OSI MODEL**

• IPsecهو عبارة عن مجموعة)framework )من بروتكولات Security , يعمل في المستوى الثالث للـ OSI Model وهو من بين تكنولوجياVPN المستخدمة على نطاق واسع . تم تصميم الـIPSEC لضمان سالمة البيانات)Integrity Data ) لكي ال يتم تعديلها أثناء اإلرسال، وللحصول على الـAuthentication وذلك بالتأكد من أن البيانات تأتي من مصدر موثوق به ، وتشفير البيانات )encryption Data ) لضمان سرية المحتوى . يتكون الـIPSEC من خمس لبنات أو مستويات :

األول يمثل بروتوكول IPSEC . وتشمل خيارات الـ AH Header Authentication أو الـEncapsulation ESP Payload Security . يوفر الـ ESP الـ Authentication ، سالمة البيانات Integrity Data وتشفير البيانات Encryption , بينما يوفر الـ AH الـ Authentication سالمة البيانات Integrity Data فقط.

الثاني يمثل نوع الـConfidentiality المستخدمة باستعمال خوارزمية التشفيرAlgorithm Encryption مثلDES AES، DES،3 ، أوSEAL . االختيار يعتمد على مستوى الحماية المطلوبة .

الثالث يمثل سالمة البيانات Integrity DATA, والتي يمكن تنفيذها إمّا باستخدام 5 Digest Message 5MD أو Algorithm Hash Secure SHA .

 الرابع يمثل كيفية إنشاء المفتاح السري المشترك. هناك طريقتين : الـAdleman Shamir Rivest RSA أو الـKey Shared Pres

 األخير يمثل مجموعة DH . هناك أربعة مجموعات لتبادل مفتاح التشفير , من بينها : 3DH ، 2DH، 1 DH ، و 7DH DH : هي طريقة لتبادل المفاتيح العامة , وهي وسيلة توفر الثنين من الـDevices إلنشاء المفتاح السري المشترك ، على الرغم من أنهم في اتصال على قناة غير آمنة .

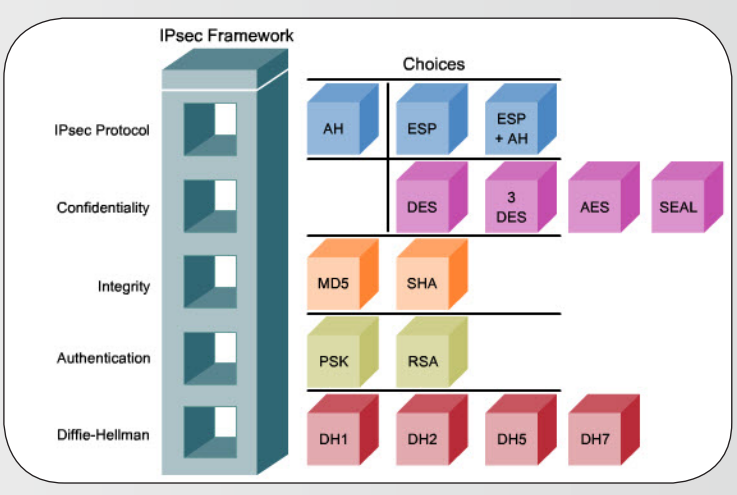

الـIPSec : يوفر مجموعة من البروتكوالت , وللـAdmin الحق في اختيار البروتكولات المناسبة . يمكننا استخدام الـ ESP و الـ AH في طريقتين مختلفتين : mode Transport و mode Tunnel

تبتم توفير الأمن و الحماية في Transport Mode layer Transport وما فوق . لكنه يترك الـlayer Network بدون تشفير . ويستخدم عنوان الـ IP األصلي لتوجيه الحزمة من خلال الإنترنت. وهو يستخدم بين الحواسيب. mode Tunnel : يوفر الحماية للـpacket IP بشكل كامل . يتم تشفير الـPacket IP األصلية ويضعها في Packet IP جديدة. يستعمل الـ mode Tunnel بين الكمبيوتر و الـGateway VPN , أو بين Gateway VPN و Gateway VPN آخر .

IPSEC يعمل تفاوض على تبادل المفاتيح ويضع مفتاح مشترك،devices the (peers the authenticate ) ،ويتفاوض على خوارزميات التشفير. كل هذا يسمى بـ . Security association

الـ IPSEC يستخدم بروتوكول الـ Key Internet IKE(Exchange )للحصول على قناة آمنة للتواصل , و يقوم البروتوكول بهذا الشيء على مرحلتين :

• المرحلة :1 الـDevices يتفاوضون على Security association. الغرض األساسي من المرحلة 1 هوالتفاوض على الـsets policy IKE ، عمل authentication للـ peers وإنشاء قناة آمنة بين الـDevices .

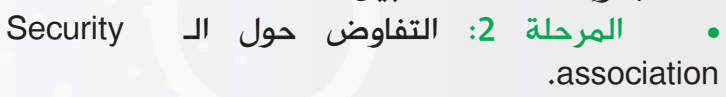

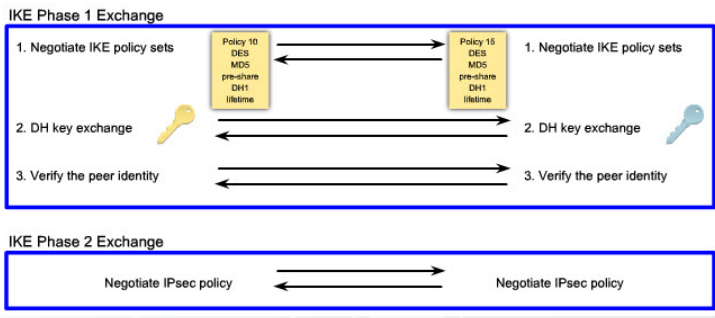

وللحصول علىsession IPSec آمنة تحدث عدة مراحل استباقية بين الـ VPN Client و الـGateway VPN . ويوضح الرسم التالي هذه المراحل :

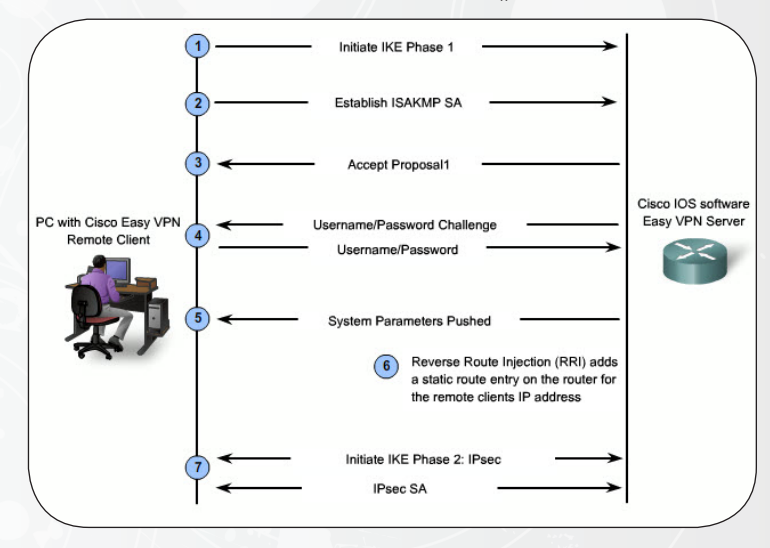

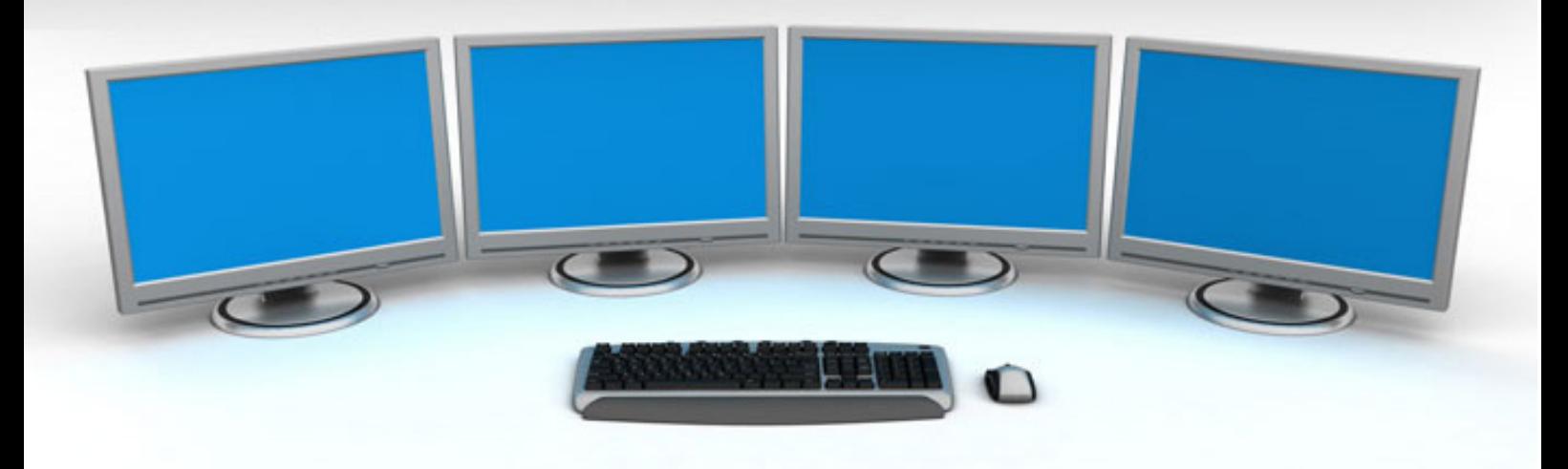

.1 الـclient vpn يبدأ المرحلة phase IKE1

2. تؤسَس SA ISAKM , تشمل على مجموعة من خوارزميات التشفير و خوارزميات الـ HASH ، طريقة الـ Authentication و رقم مجموعةDH .

.3 الـ router (plateforme Vpn )تقبل اقتراح SA .

.4 الـ router (plateforme Vpn )تعرض على الـ client إلتمام عملية الـauthentication وذلك بإرسال االسم وكلمة السر.

.5 الـ router (plateforme Vpn )تقوم بتزويد الـ client بالـ adress IP وdns و إعدادات أخرى .

.6 تبدأ عملية الـ RRI (injection route reverse )بإضافة route static للـIP adress الداخلية للـvpn cleint .

.7 تم الوصول إلى قناة آمنة لتبادل البيانات بعد أن تم إتمام الـ SA.

: (SSL(Secure Socket Laver

تم تطوير هذا البروتوكول من قبل Netscape لتوفير الحماية للمواقع التجارية االلكترونية التي تتطلب تشفير البيانات . على الرغم من أنه قد صممَ لتوفير وصول آمن على شبكة الإنترنت (web Access ) , وقد تم الاستفادة من هذا البروتوكول على نحو متزايد , وذلك بتوفير وصول آمن إلى التطبيقات المستخدمة بشكل شاسع، كالـ..

Simple Mail Transfer Protocol (SMTP), Post Office Protocol version 3 (POP3), Internet Message IMAP (Protocol Access). و الprotocol Transfer File  $(IFTP)$ 

: SSL VPN متوفر بسهولة في كل متصفحات الويب تقريباً , كما يمكنك التنقل بأمان ف*ى*٧ صفحات الويب الداخلية للشركة ، أو حتى فتح البريد اإللكتروني الخاص بك في الشركة .

وللحصول علىSSL session آمنة , تحدث عدة مراحل استباقية بين الـ VPN Client و الـGateway VPN . ويوضح الرسم التالي هذه المراحل :

.1 يفتح المستخدم اتصال على TCP إلى منفذ 443 الذي هو خاص بالـ HTTPS و الذي هو بروتوكول يجمع بين الـ HTTP و الـ SSL .

.2 يرد الـ Gateway VPN و الذي يعبر هنا عن روتر بمفتاحه العام .

.3 يقوم الـ cleint بإنشاء مفتاح سري مشترك و الذي سيستخدم فيما بعد بين كال الطرفين لتشفير البيانات . .4 يتم تشفير المفتاح السري المشترك باستخدام المفتاح العام للـGateway VPN وإرساله إليه .

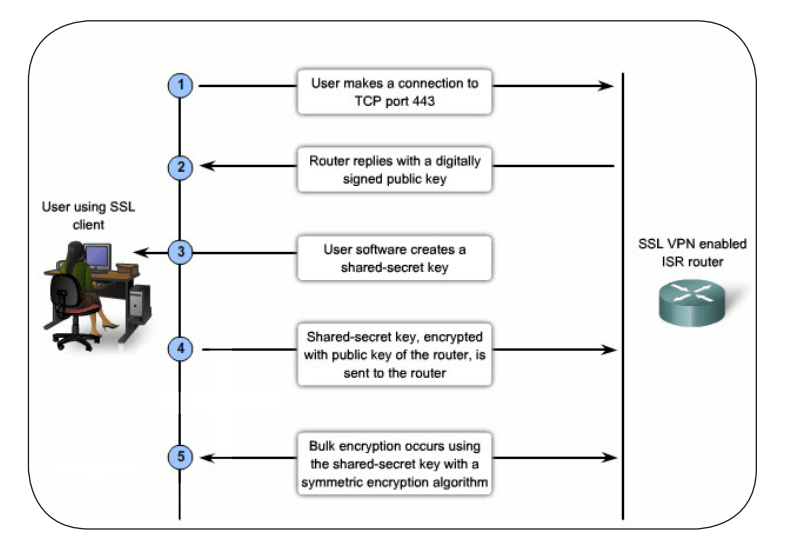

.5 اآلن الـ Client و الـ Gateway VPN متفقان على المفتاح السري المشترك , إذن تشفير البيانات يمكن أن يحدث دون مخاوف.

## في الجدول التالي سأوضح بعض الفروقات األساسية بين الـIPSEC و الـ . SSL

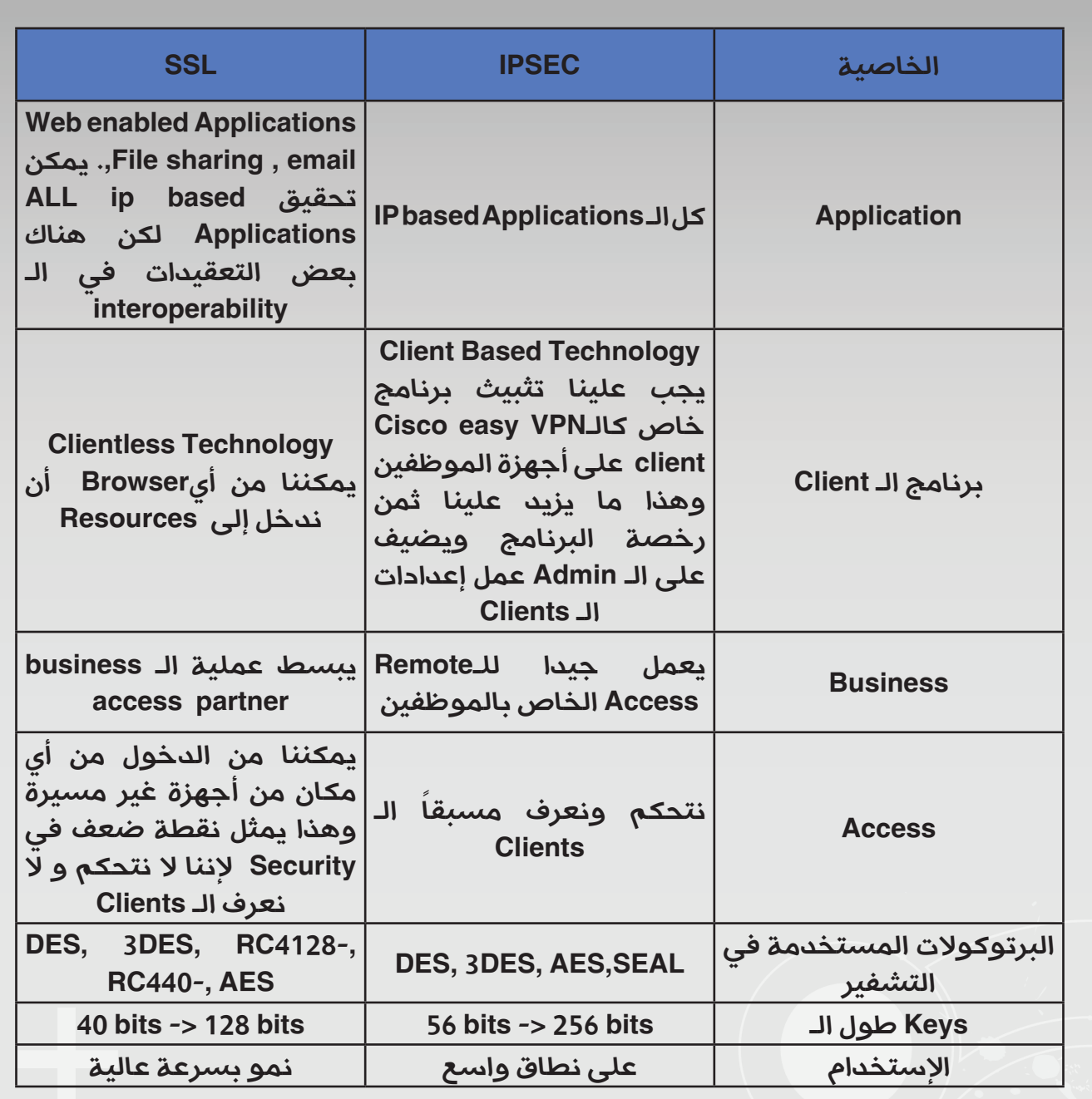

للتذكير فقط : كِال البرتوكولينIPSEC وSSL يستخدمان Encryption Symetric , يعني نفس المفتاح للتشفير ولفك التشفير , وذلك لسرعة تقنيةEncryption Symetric بالمقارنة مع Asymetric ً Encryption , وعدم استهالكها لنسبة عالية من memory و CPU . وبهذا نكون قد انتهينا وشكرا وأتمنى أن ألقاكم في موضوع آخر إن شاء الله , حفظكم الله .

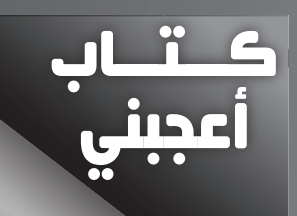

منذ ان بدأت فى كتابه بعض المقاالت عن التشفير تلقيت بعض الرسائل من اشخاص مهتمين بهذا الفرع , اغلبهم كان يسأل عن مصادر تعليميه لهذا الفرع , لهذا خصصت هذا الجزء الذى اتمنى ان يكون باب ثابت فى المجله بعنوان »كتاب أعجبنى« للحديث عن كتابين مهمين فى هذا المجال , و اتمنى ان يشجع هذا الموضوع على القراءه .

الكتاب الاول: اسم الكتــاب: Cryptography For Dummies اللغـة : االنجليزية اسم المــؤلف : Cobb Chey سنه االصـــدار : 2004 عدد الصفحات : 336

#### نبذه عن الكتاب :

كتاب Dummies For Cryptography ينتمى الى عائله شهيره من هذا النوع من الكتب , سبب اختيارى له هو امتيازه بطابع من البساطه فى شرح المواضيع و االستعانه بالكثير و الكثير من الامثله مما يجعل القارىء لا يمل بفيض من المعلومات المقدمة له , فبرغم من قدم هذا الكتاب اال انه يعتبر مصدر ممتاز للبدايه فى مجال امن المعلومات خاصه فرع التشفير , هذا الكتاب موجه بشكل اساسى الى القارىء المبتدىء المهتم بالبدايه فى مجال التعميه و التشفير , لذلك فستجد الكثير من المفاهيم المصحوبة بامثله للتوضيح باعتبار ان القارىء ليس لديه اى خلفيه عن الموضوع .

شىء اخر نجحت مؤلفه هذا الكتاب فى تحقيقه و هو عندما يتحول كتاب علمى تقرأه الى مجرد كتاب مسلى و ممتع تتمنى ان تصل الى اخره , و كما قلت سابقا سبب ذلك هو تقديم المعلومة بطريقه غير مباشره و االستعانه بالكثير من االمثله و التى يكون بعضها طريف فعال .

الكتاب مقسم الى اربعه اجزاء , كل جزء يضم مجموعه من االبواب , الجزء االول منه و هو االروع حيث يبدأ معك فى علم التعميه و يشرح المصطلحات المهمه فى كل من امن المعلومات بشكل عام و التعميه و التشفير بشكل خاص , بعد قراءه هذا الجزء يكون لديك خلفيه جيده عن الموضوع . اما الجزء الثانى فهو خاص ب Public Infrastructure Key و تم الشرح هذا الموضوع بشىء من التفصيل خالل هذا الجزء . الجزء الثالث يتناول تقنيات التشفير المستخدمة فى الواقع العملى مثل عمليه تشفير البريد و حمايه

ا لملفا ت المخزنه و طرق حمايه ا لتجا ر ه االلكترونيه و الشبكات االفتراضيه VPN و ا سا سيا ت التشفير فى ا لشبكا ت الالسلكيه .

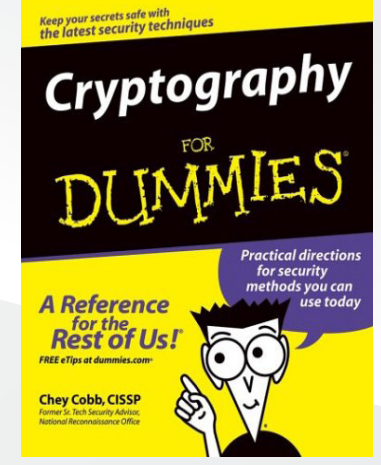

الجزء الرابع و االخير فهو يحتوى على بعض النصائح و التعليمات و يحتوى على اهم المصادر التعليميه فى هذا المجال و اشهر المواقع و البرامج التى قد تستفيد منها .

ملحوظه اخيره قدم الكتاب لا يدل على انه غير مفيد , مطلقا , علوم التعميه و التشفير تختلف بعض الشىء عن باقى المجاالت التقنيه سريعه التطور لان الخوارزميات و التكنيكات الخاصه بهذا الفرع لا تتطور بشكل سريع حيث تمر بالعديد من االختبارات من مجتمع ال Cryptography حتى تثبت الخوارزميه قوتها ومثال على ذلك خوارزميه DH التى تستخدم حاليا تم نشرها عام 1976 و مازالت من اقوى الخوارزميات الى االن .

الخالصه : كتاب متميز سهل الفهم و االستيعاب موجهه للقارىء المبتدىء و ال يدخل فى التفاصيل الدقيقه و العمليات الرياضيه المعقده التى تهم المتخصصين و مناسب كخطوة اولى .

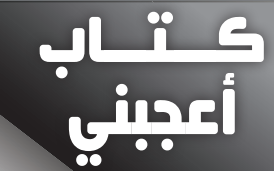

#### الكتاب الثاني :

اسم الكتــــاب : Cryptography and اللغــــــــــــــه : االنجليزية Security Network اسم المــؤلف : Stallings William رقم االصــدار : االصدار الخامس سنه االصدار : 2010 عدد الصفحات : 744

#### نبذه عن الكتاب :

اذا كنت تبحث عن ماده علميه مفصله اشبه بمرجع علمى فهذا الكتاب مناسب لك , فهذا الكتاب يحتوى على كم كبير من المعلومات الخاصه بعلم التعميه و بعض المفاهيم الخاصه بامن الشبكات , و لأن معظم الكتب المتعمقه فى التشفير يكون معظنها موجه الى المبرمجين فهذا الكتاب موجه الى مهندس الشبكات المهتم بالمجال , الكتاب يحتوى على العديد من المصطلحات الرياضيه و التفاصيل التى تهم من يحاول التعمق .

الكتاب مقسم يحتوى على عشرين باب مقسمين بدورهم على اربعه اجزاء , الجزء االول بعنوان Cipher Symmetric و يخوض فى التشفير التناظرى و خوارزمياته , و يضم سبعه ابواب , الجزء الثانى من الكتاب بعنوان -Public Key Encryption and Hash Functions و به الكثير من المعلومات عن التشفير الغير تناظرى Asymmetric و ايضا عن التوقيع االلكترونى و تقنيه ال Hashing . و الجزء الثالث بعنوان Security Network Applications و يتكلم عن بروتكولات الشبكات و طريقه الحمايه التى تتبعها و هو اقرب الى مجال الشبكات من التشفير

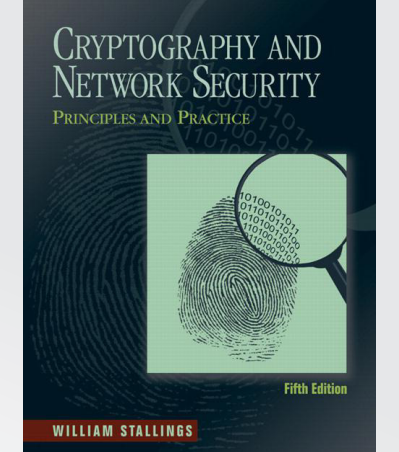

, و الجزء الرابع و االخير بعنوان System Security و هو اشبه بالباب السابق فهو عن امن و حمايه الشبكات ايضا ولكنه يتحدث عن انظمة االمن والحمايه مثل الجدران الناريه و الديدان و الفيروسات

و الهجمات الموجه الى الشبكه .

هذا الكتاب يعتبر خطوة ثانيه بعد االنتهاء من الكتاب االول , شىء مهم جداا فقبل ان تحاول ان تقرأ هذا الكتاب يمكنك قراءه اجزاء معينه تريد فهمها ليس اكثر , اما اذا كنت تريد قراءه الكتاب كله من الغالف الى الغالف فستضطر بذل الكثير من الجهد الن هناك اجزاء معقده بحق , لذلك ان لم تستوعب جزء معين يمكنك تركة و االنتقال الى جزء اخر .

الخالصه : كتاب مفصل و متعمق بعض الشىء فى التشفير و به العديد من المواضيع الخاصه بامن الشبكات و موجه بنسبه اكبر الى المتخصصين عن المبتدئين .

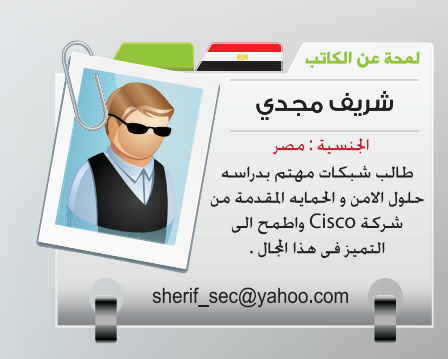

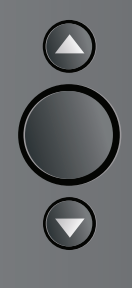

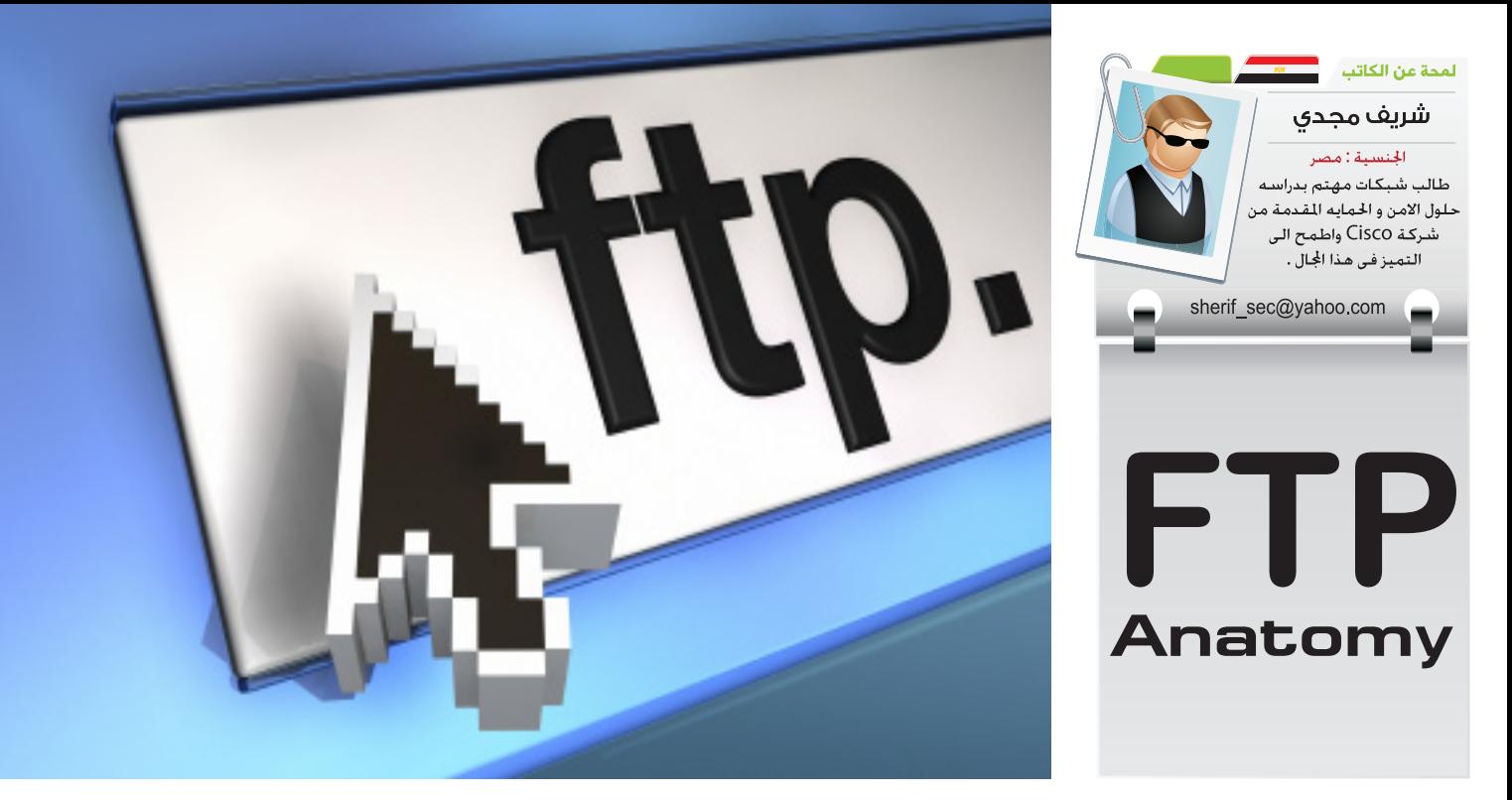

إحدى مشاكل الـ security هو تعامله مع العديد من البروتوكوالت التي تعتمد كل منها طريقة في العمل , من أهم النصائح التي يجب اإللتزام بها في مجال الـ security و إتباعها للوصول إلى الحد الأقصى من الحماية هي كاآلتي »السماح بما نحتاج فقط و عدم تفعيل أي شيء أو السماح بمرور ما لسنا في حاجه إليه وضماناً لحد الأدنى للصلاحيات»ولتوضيح هذا الكالم النظري سأستعين بمثال عملي , يوجد لدينا شبكة بها عدة سيرفرات منها http »»ومنهاftp « »وهنا كمجموعة مستخدمين يحتاجوا إلى الولوج إلى هذه السيرفرات عن طريق االنترنت مثال , في حالة كهذه سنحتاج إلى تطبيق ACL على الـ Interface المواجه لالنترنت للسماح لها باإلتصال إلى هذه السيرفرات فقط عن طريق Ports »»معيّن هو ومنع أي »«traffic غير ذلك , بهذا قد نكون حققنا شيء مهم وهو ضمان الحد الأدنى للصلاحيات والسماح بما نحتاج إليه فقط .

لكن هناك مشكلة كبيرة جدااا وهى موجودة فى البروتوكولات نفسها , ً فبعض البروتوكوالت لها طريقة خاصة في العمل , فمثال البروتوكوالت العادية أوالطبيعية مثل الـ http »»أو telnet »»على سبيل المثال لهم بورت محدد ومعروف يمكننا على أساسه فلترته أو السماح به وهو 80 و 23 , حيث يُستخدم كـ port destination »»في أي packet »»ترسل إلى السيرفر , لكن بعض البروتوكوالت األخرى تقوم بإنشاء أكثر من session واحده,وتكون الـ session االولى على بورت محدد ومعروف وفي أثناء هذه الـ session يتم اإلتفاق على »«number port random آخر يتم بناء »«session ثانيه عليه , المشكلة في ذلك هو كيفيه تطبيق «الحد الأدنى للصلاحيات»؟ فإذا كنا نعرف البورت الذي يتم إنشاء الـ session األولى عليه والسماح له بالمرور , فكيف نعرف البورت الثاني الذي يتم الاتفاق عليه في الـ session الأولى وهو رقم عشوائي وذلك لكي نقوم بالسماح له بالمرور ومن ثم نمنع أي شيء آخر؟ هذه هي المشكلة التي قد تضطرّنا إلى فتح »«range كبير من البورتات وذلك سيؤدي إلى Hole Security »»قد يتم استخدامها من قبل المخربين .

 البرتوكوالت التي تقوم بإنشاء أكثر من »«session معظمها يكون عبارة عن »protocol Multimedia »أو Protocol VOIP »»وبروتوكوالت عامة أخرى مثل بروتوكول نقل الملفات FTP »»الذي هو محور حديثنا اآلن .

#### كيف يعمل Protocol FTP ؟ :

سؤال قد يبدو للبعض سخيفا وسهل , والرد سيكون كاآلتي - »يستخدم الـ TCP و يعمل هذا البورتوكول على بورت 21» ولكن ف*ي* الحقيقة هذه االجابة ليست كاملة وينقصها الكثير , الـ FTP يعمل على 21 port فعلاً , ولكن هذا البورت يسمى بـ command port أي يتم إرسال األوامر إلى الـ FTP سيرفرعن طريق هذا البورت

 لكن ماذا عن الـ data نفسها ؟هناك بورت آخرهو بورت 20 وهذا البورت خاص بالـ Data , اآلن يكون عندنا 2 session , األولى تكون الـ Destination port هو 21 والثانية هو 20 , وهنا يبدأ التعقيد , أحياناً لا يتم استخدام بورت 20 للـ data بل يتم استخدام رقم عشوائي , وهنا سنضطر إلى فتح«range »كبيرمن البورتات لكي ينجح هذا البروتوكول في العمل .

#### : FTP Modes

لهذا البروتوكول طريقتين في عمل«Modes »: األول يسمى »«Mode Active والثاني يسمى Mode» Passive », تعالوا نتعرف كيف يعمل هذا البروتوكول في كِال الحالتين .

#### : FTP in Active Mode

في هذا الـ mode يقوم الـ client باإلتصال إلى السيرفرباستخدام port sourceأكبر من 1023 , الـ port destination يكون الـ command port أي سيكون بورت 21 , بعد ذلك يقوم الـ server بانشاء«session » أخرى ويكون الـ port source من ناحية السيرفر 21 والـ destination port يساوي+1N , حرف N »»يمثل الـ port sourceالذي بدأ الـ Client الإتصال منه , الأمر يبدوا معقدا, لذا لنشرح على الصورة اآلتية :

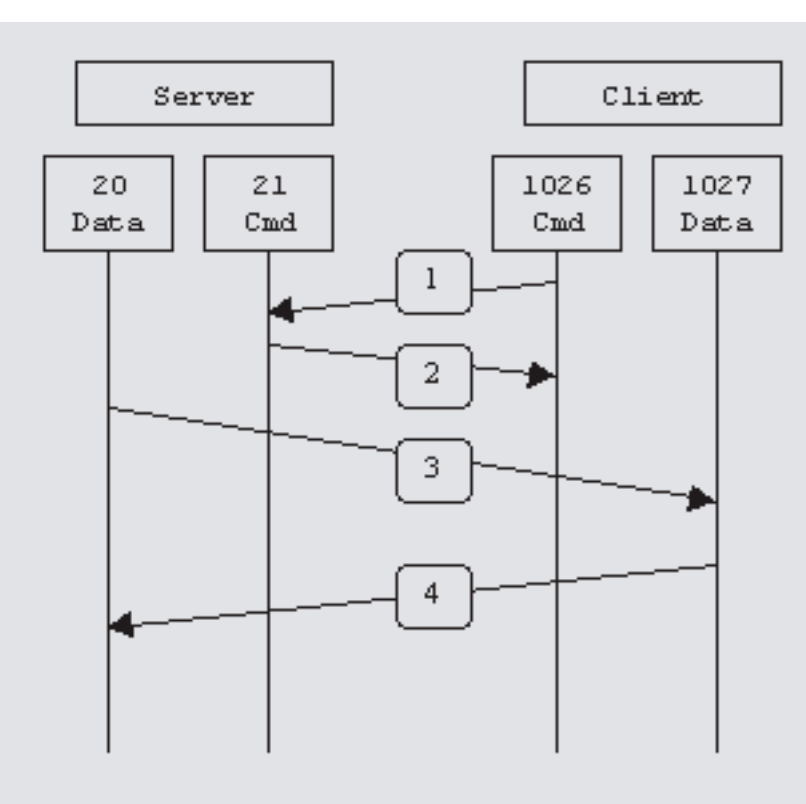

الخطوة االولى1 step :يبدأ الـ client عملية اإلتصال إلى السيرفر عن طريق port source يساوي 1026 والـ port destination يساوي 21 , في هذه الخطوة يقوم الـ client بإرسال أمر صغير و هوPORT 1027 وعن طريق هذا الأمر يخبر السيرفر عن الـ port destination الذي سيستخدمه السيرفر إلنشاء »session »ثانيه .

الخطوة الثانيه2 step : يرسل السيرفر ACK على نفس الـ sessionليؤكد استالم المعلومات السابقة .

الخطوة الثالثه3 step : يبدأ السيرفر بإنشاء الـ SESSION الثانية التي سيكون الـ destination portولها هو 1027 الذي أرسله الـ clientفى . step 1

الخطوة الرابعه4 step : يقوم الـ client بإرسال ACKليؤكد إنشاء الـ sessionالجديدة .

بهذا يكون عندنا اثنين »session » االولى بين 1026 و 21 , وهذه الـ session يتم إرسال ما تحتويه من األوامر فقط , الـ sessionالثانية بين 1027 و 20 وهي المسارالفعلي للـ data .

مشكلة الـ Mode ACTIVEهي في الخطوة رقم 3 , تخيّل معي أن لدينا مجموعة من الـ client خلف firewall »»ويحتاجون الوصول إلى tp server»» موجود على الانترنت , وإلن الخطوة رقم ثالثة يقوم بها السيرفرالذي يعتبره الـ firewall غيرموثوق أو »«entrusted إلنه يقع فى الـ Outside, فسيقوم بمنع هذه الـ session إلنها تبدأ من الـ outsideودائماً يقوم الـ firewall بمنع أي إتصال يبدأ من الـ outside , فمن تعامل مع أي »FIREWALL » من قبل سيفهم هذه الفكرة جيدا .

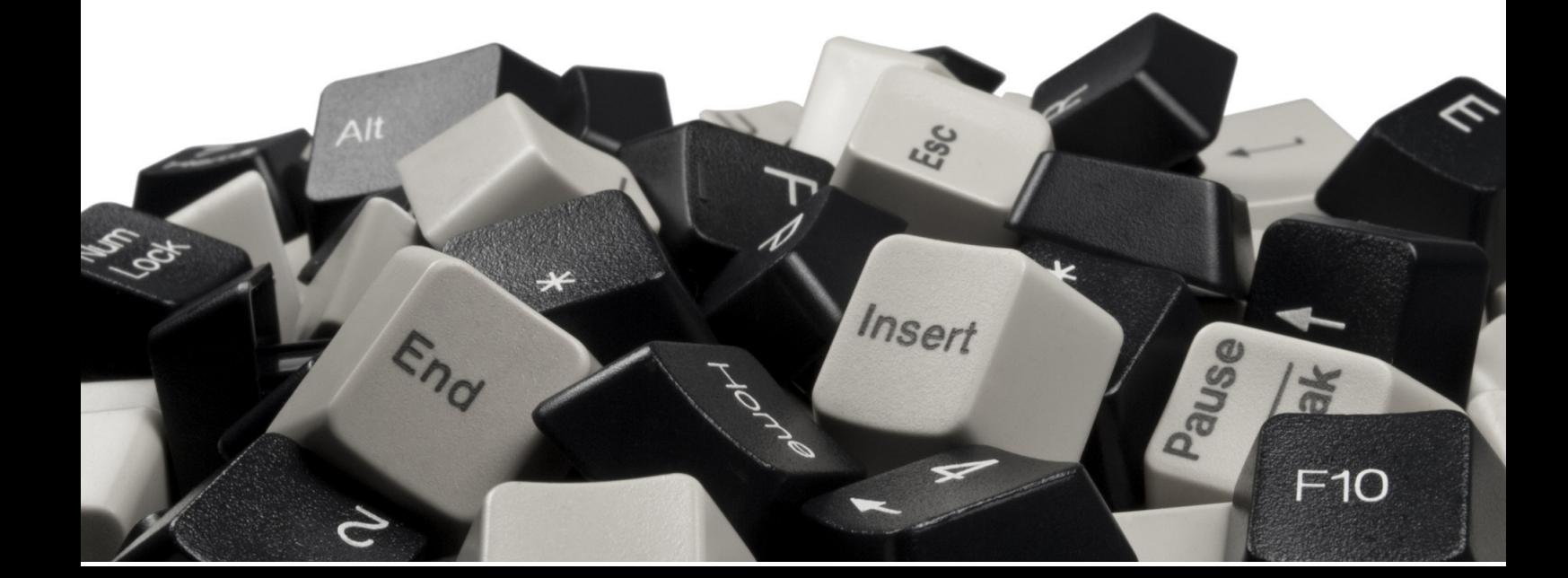

#### : FTP in Passive Mode

تم إنشاء هذا الـ Mode للتغلب على المشكلة السابقة التي كانت تحدث بسبب إبتداء السيرفر بإنشاء الـ »session »الثانية , تعالوا نتعرف على هذا الـ Modeلكي نرى الفرق بينه و بين الـ mode Active .

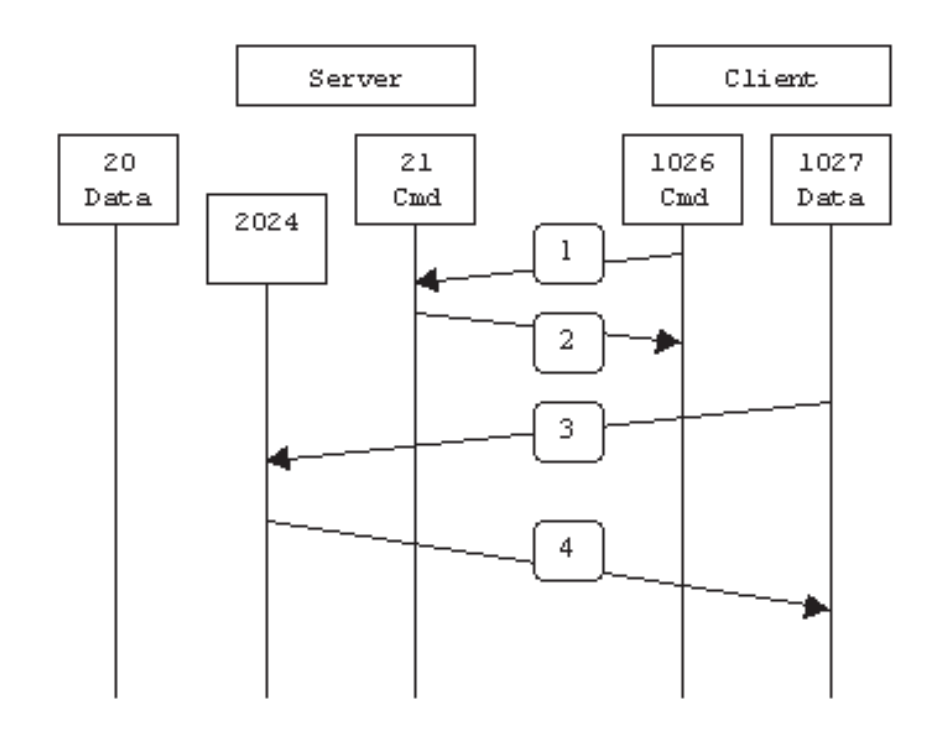

الخطوة الاولى1 step : يبدأ الـ client عملية اإلتصال إلى السيرفر عن طريق » port source »والذي يساوي 1026 وعن طريق الـ port destinationالذي يساوي 21 , في هذه الخطوة يقوم الـ client بإرسال أمر صغير وهو PASV وذلك ً بدال من األمر Port في الـ Active mode .

الخطوة الثانيه2 step : يقوم السيرفر بالرد و استخدام الأمر 2024 PORT ليحدد البورت الذي سيستخدمه الـ client في إنشاء الـ session الثانية , الحظ هنا أنه تم عكس العملية التي تحدث في الـ . active mode

الخطوة الثالثه3 step : يقوم الـ client بعملية البدأ في إنشاء الـ connection data ويستخدم الـ destination port الذي استلمه فى  $\phi$ . step 2

الخطوة الرابعه4 step : يقوم السيرفر بإرسال ACK ليقوم بتأكيد إنشاء الـ session .

الـ mode passive قام بحل المشكلة السابقة التي كانت تحدث مع الـ Active mode ولكن في المقابل سبّبَّ بحدوث مشكلتين إضافيتين , المشكلة الأولى : هي إذا كان عندنا server FTP »»وراء »firewall » وسمحنا للـ Clients الموجودين على الانترنت بالإتصال إلى هذا

السيرفرسنضطرإلى فتح البورت 21 وrange كبير من البورتات التى قد يرسلها السيرفر إلى Clients ُكرّر أنه لكي تفهم في 2 step , أ هذه المشكلة لا بد أن تكون لديك خلفية في طريقة التعامل مع الجدران النارية . المشكلة الثانية : هي أن هناك »clients FTP »ال re FTP» تدعم الـ « utility »المقدمة من »Solaris », أما عندما تستخدم المتصفح كـ »FTP Client» فلن تواجهك أي مشكلة لإن معظم المتصفحات تدعم الـ PASV mode . بهذا أكون قد انتهيت من هذا المقال الذي أتمنى أن تكون استفدت منه ولو بكلمة واحدة .

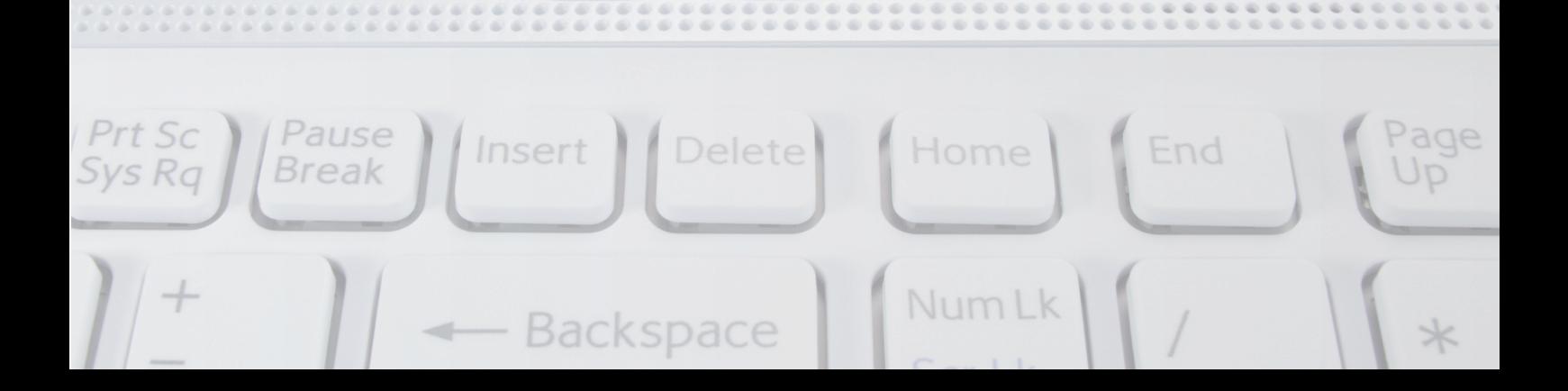

شهادة شكر وتقدير تتقدم إدارة موقع **Netw** #rkSet First Arabic Magazine for Networks بالشكر والتقدير للمهندس المصري شريف مجدي الكونه مثابر وإيجابي جدا على الصعيد الشخصي وعلى الصعيد العام ولكونه ساهم معنا في كل المشاريع التى أطلقناها لخدمة المحتوى العربي الرقمي. مؤسس ومدير موقع NetworkSet المهندس أيمن النعيمي 2011/8/26

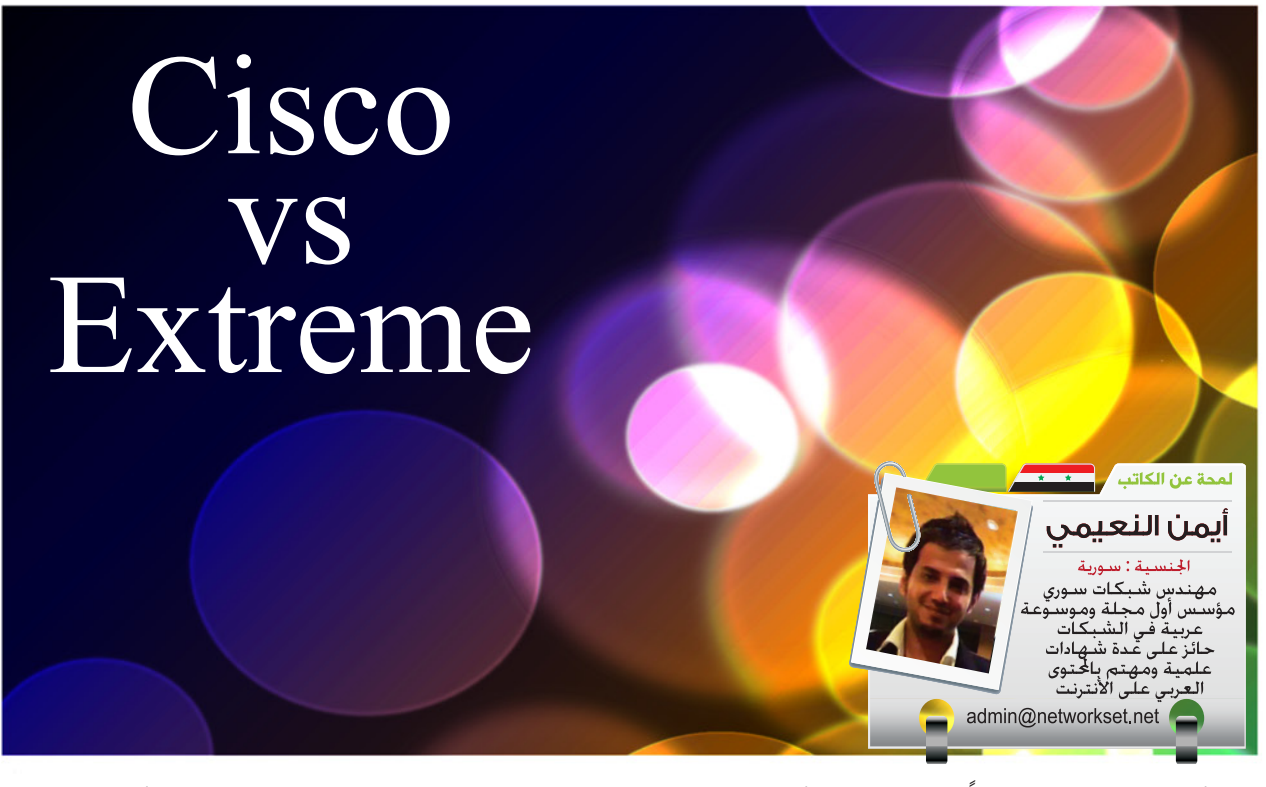

بعد أكثر من عشرين عاماً من العطاء بدأت تلوح على Cisco بعض مظاهر الخوف من ظهور وبروز أحد شركات المنافسة على الساحة العالمية والمعروفة بإسم Extreme ومما ال شك فيه أن هذه الشركة قادمة بقوة للمنافسة وخصوصاً في الشرق الأوسط .

وقبل أن نبدأ وحتى نكون عادلين يجب علينا أن نتفق على شيء واحد ومهم وهو يقول باختصار التوجد شركة توصف بأنها الأفضل والأحسن لأن الأمر قد يكون أحيانا معقد ومرتبط بوجود منتجات قد تكون مناسبة لك ولشركتك وغير مناسبة لشركة أخرى ولعدة أسباب مثل حجم الشبكة وميزانيتها وهل هي مرتبطة بشبكات LAN أو WAN أو وجود عقود مبرمة وتخفيضات والخ.....!

## Cisco vs Extreme

#### على مستوى الـ Products

#### **Cisco**

سيسكو كما هو معروف عنها أنها المؤسس والحاكم لعالم اسمه الشبكات فهي تقدم منتجات وحلول لكل ماهو مرتبط بعالم الشبكات وهذا يشمل:

Routers, Switches, Wireless, Security, Voice, Video Conferencing, Data Center, ....Storage Network, Network Management, Interfaces and Modules, etc

#### Extreme

قد يكون تخصص هذه الشركة في قطاع السويتشات هو الذي جعلها تدخل سوق المنافسات في العالم , ولأن التخصص في مجال واحد يدفع دائماً إلى تقديم أفضل ما يكون وخصوصاً عندماً يكون الإعتماد الرئيسي عليها وطبعا هذا لم يمنع Extreme من الدخول في مجالات أخرى , لكن على مستوى بسيط ومحدود جداً لم يتعدى الجهازان في مجال الـ Security وخمسة أجهزة في مجال الـ Wireless بينما ال نجد أي منتجات خاصة بالروترات !.

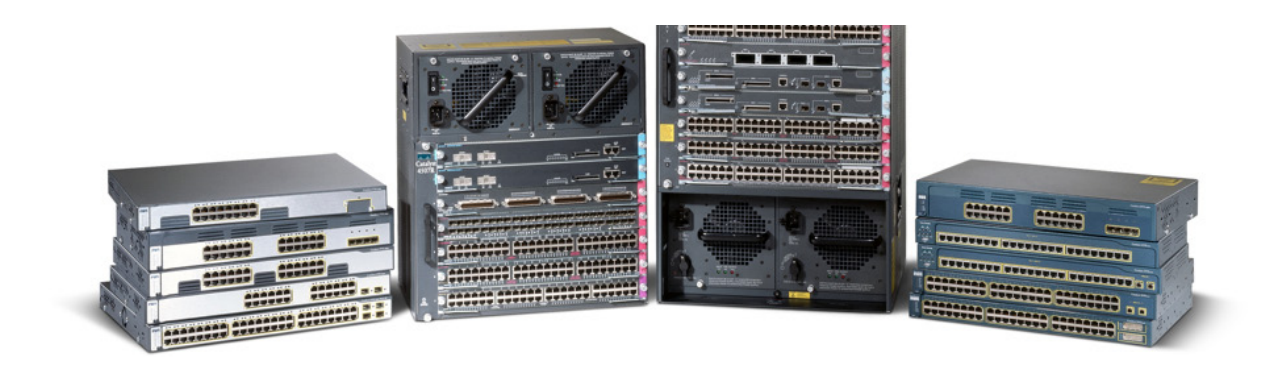

#### على مستوى الـ Marketing

تحتل سيسكو المرتبة الأولى في العالم من ناحية المبيعات على الرغم من أنها الأكثر غلاء في الأسعار, ولكن نحنٍ نعلم أن أسواق العالم بدأت تتغير في الآونة الأخيرة بسبب ظهور شركات بدأت تنافس فعلياً في السوق العالمية ومن بينها Juniper, Extreme, HP and Huawei . وبما أن المقارنة بين Extreme & Cisco فقد قمت بأختيار Series من كل شركة بحيث تكون متشابهة في الأداء والمواصفات ونفذّت المقارنة بينهم وفق مايلي :

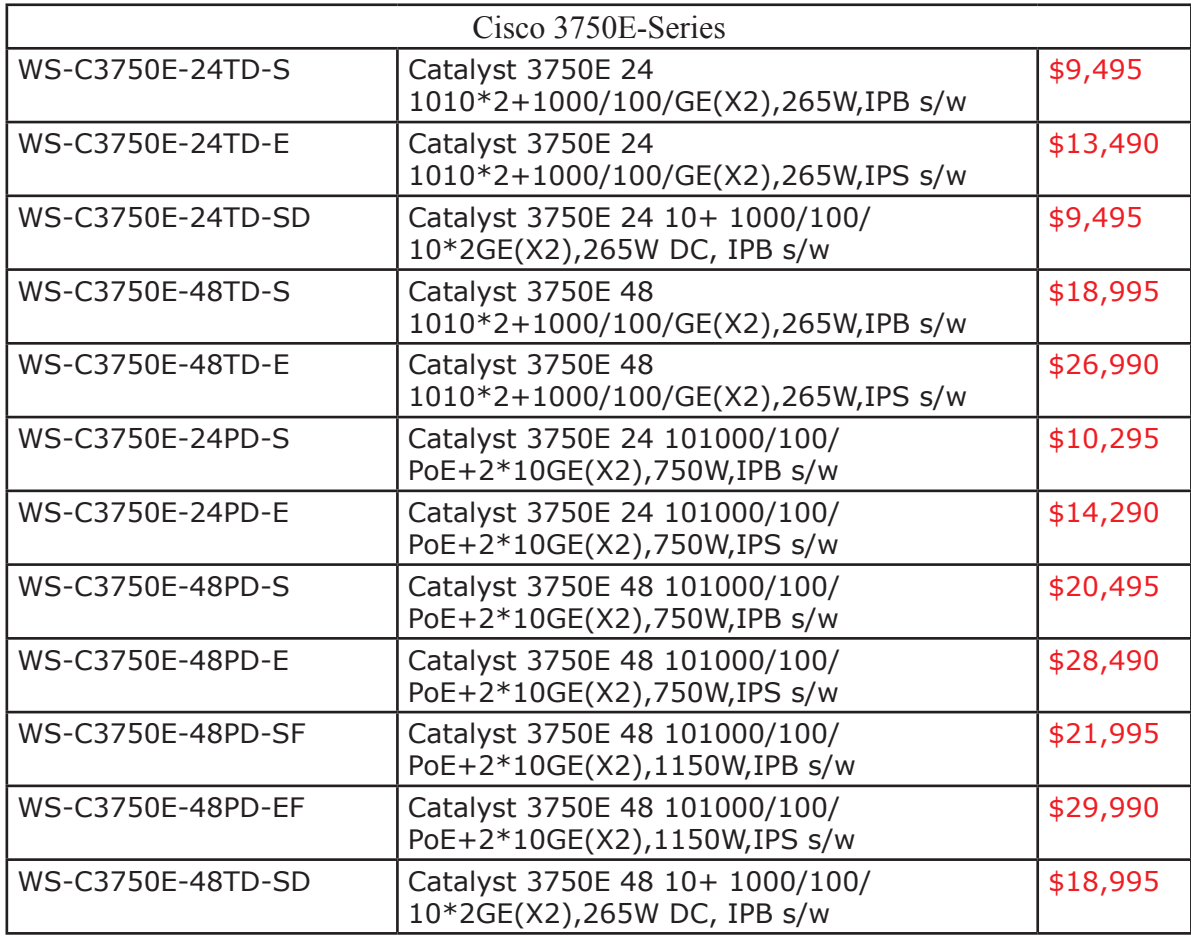

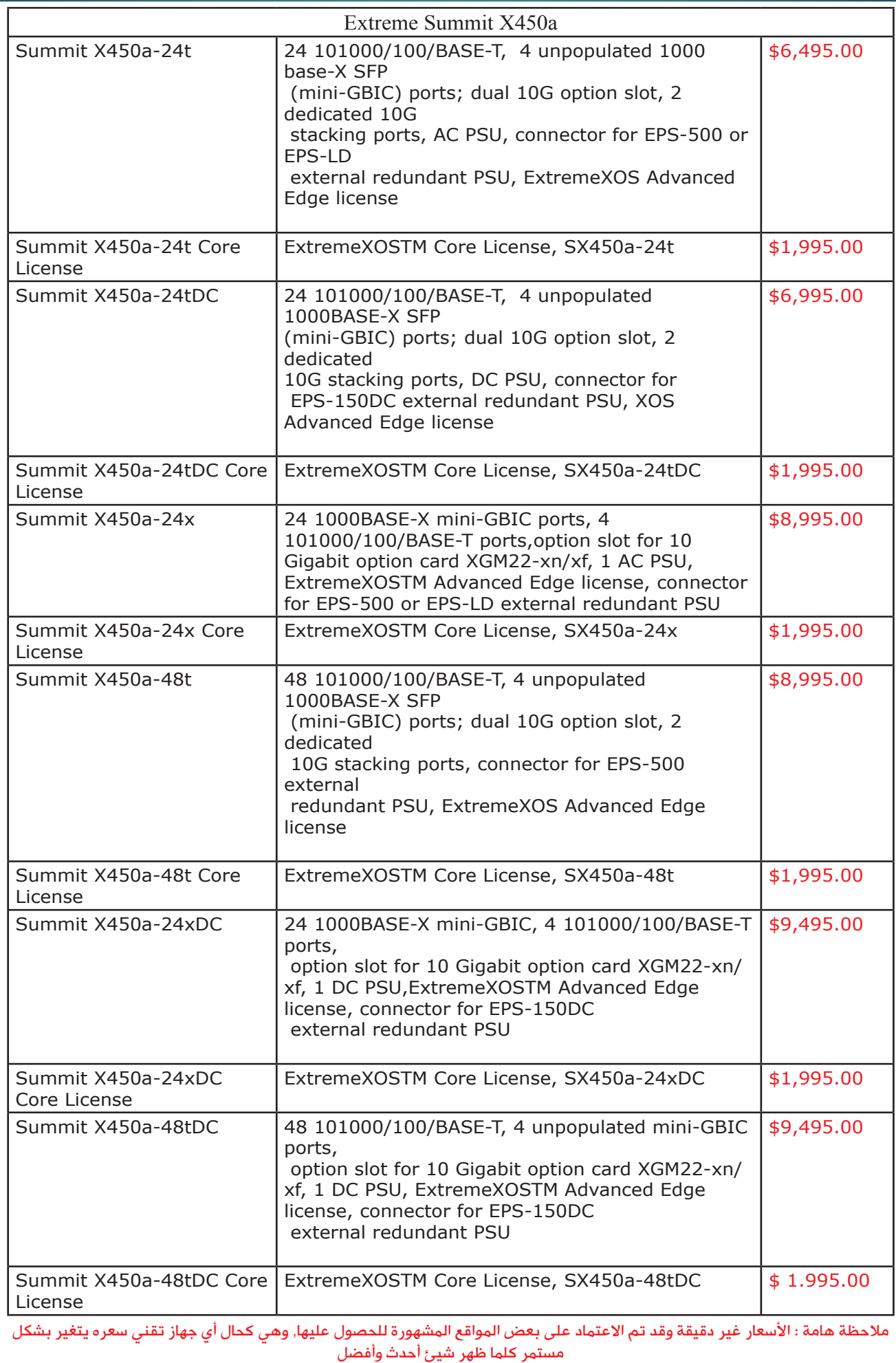

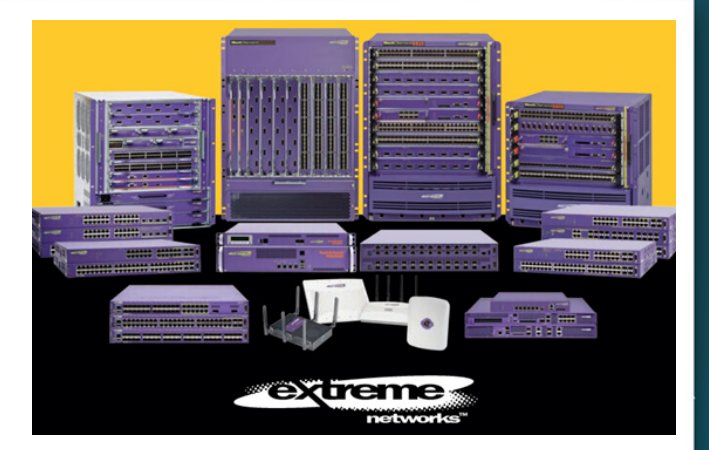

مخطط يشير إلى أرتفاع معدالت البيع الخاصة بأجهزة إكستريم إبتدا من عام 2007 إلى نهاية 2009

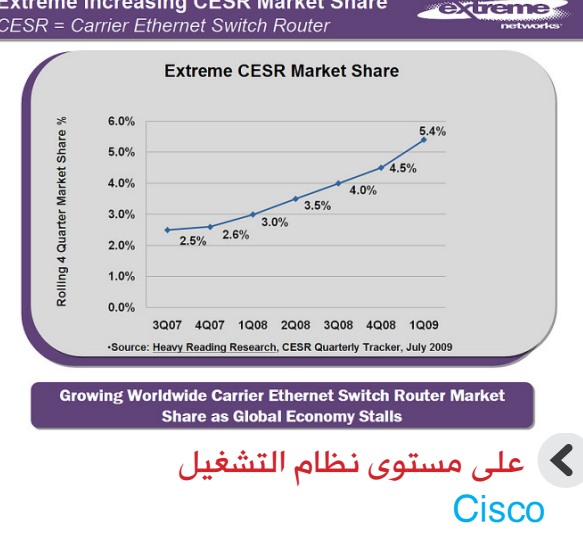

IOS: إلكثر من عشرين عام كان هذا النظام هو الرقم واحد في عالم الشبكات من حيث االستخدام ومازال , وهو يُعد Monolithic Operating System وترجمته تعن*ى* أنه نظام متكامل ومتناغم , ومعنى هذا الكالم يعود إلى أن نظام سيسكو عندما يعمل فإنه يكون كقطعة واحدة تتشارك فيه كل العمليات في نفس الحيّز من الذاكرة RAM , وبسبب هذا التشارك في الذاكرة وعدم وجود حماية بين العمليات التي تجري على الذاكرة يؤدي هذا أحياناً إلى حدوث خلل في جميع العمليات وفقد بعض المعلومات في حال كان هناك أي خطأ برمجي في أي عملية على الذاكرة , وبمحاولة من سيسكو لتفادي هذه المشكلة أعلنت عن

C3640-jk9s-mz.12416-a.bin c7200-adventerprisek9-mz.1244-.T1.bin

إصدار جيل جديد من الـ IOS تحت اسم IOS ً على System party Third يدعى XR معتمدا QNX لتنصيب نظامها الجديد و الذي يعمل في أجهزة CRS العمالقة والذي يعدModular system operating المشابه لنظام Extreme باإلضافة إلى وجود نوعين آخرين يحمالن  $\log X$ E, NX-OS : الأسماء التالية

وتصدر سيسكو نظام IOS مخصص لكل جهاز من أجهزته يحمل رقم الـ Series الذي يتبعه مثال :

وآخر إصدار من IOS كان يحمل الرقم 15.0 وتحتاج عملية تحديث النظام بشكل عام إلى إزالة النظام القديم بشكل كامل ووضع النظام الجديد ف*ي* مكانه , بالإضافة إلى اختلاف طريقة كتابة الأوامر أحيانا من نسخة لأخرى , كما يتطلب تنفيذ شيء معيّن , كتابة أكثر من سطر في موجه الأوامر كما سوف نشاهد فيما بعد .

#### **Extreme**

في Extreme هناك نظامان للتشغيل فقط , وبعكس سيسكو التي تعتمد نظام تشغيل لكل جهاز لديها «(روتر,سويتش,جدار ناري)» كما .ً شاهدنا سابقا

أما األنظمة في Extreme فهي تعد Modular operating system تم إعداده لكي يعمل على نظام تشغيل مفتوح المصدر يُعرف بـ FreeBSD , وبالتالي هذا يؤمن للعمليات التي تجري الخصوصية والحماية من خالل توفير مساحة خاصة من الذاكرة RAM لكل عملية , باإلضافة إلى إمكانية تحديث النظام أو إضافة Feature جديدة في أي وقت ومن دون الحاجة إلى إزالة نظام التشغيل أو حتى إعادة تشغيله , ولهذا النظام نوعان كما ذكرنا وهم :

Ware Extreme: وهو نظام محدود مقارنة مع النظام الآخر وهو يعمل على الأجهزة البسيطة من Extreme ويدعم بعض بروتوكوالت ّ الطبقة الثانية والثالثة والتي سوف نطلع عليها بعد قليل, ويميزه بساطة وسهولة تنفيذ اإلعدادات, وقد توقف التعامل معه تقريبا.

XOS Extreme: وهو نظام مطور ويدعم خواص

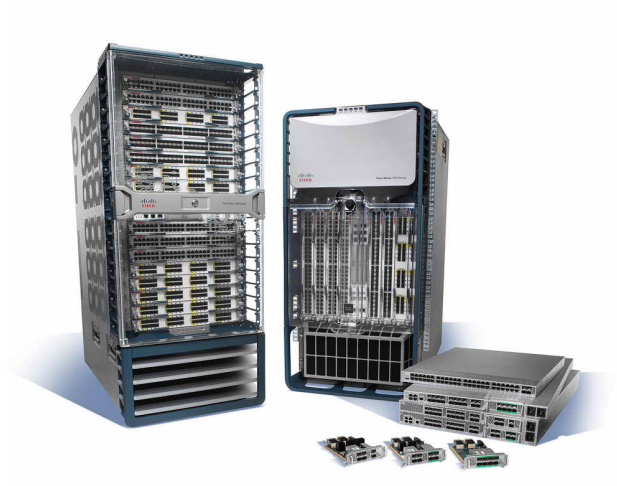

كثيرة جداً تجعله النظام الأول لأغلب أجهزة Extreme فهو يدعم كل ما هو موجود على أنظمة Ware Extreme باألضافة إلى -high availability architecture, extensibility via XML, dynamic application loading, and **Universal Port** Scripting.

وهــــذا جــدول يوضح أهـــم الفروقـــات بين النظامين :

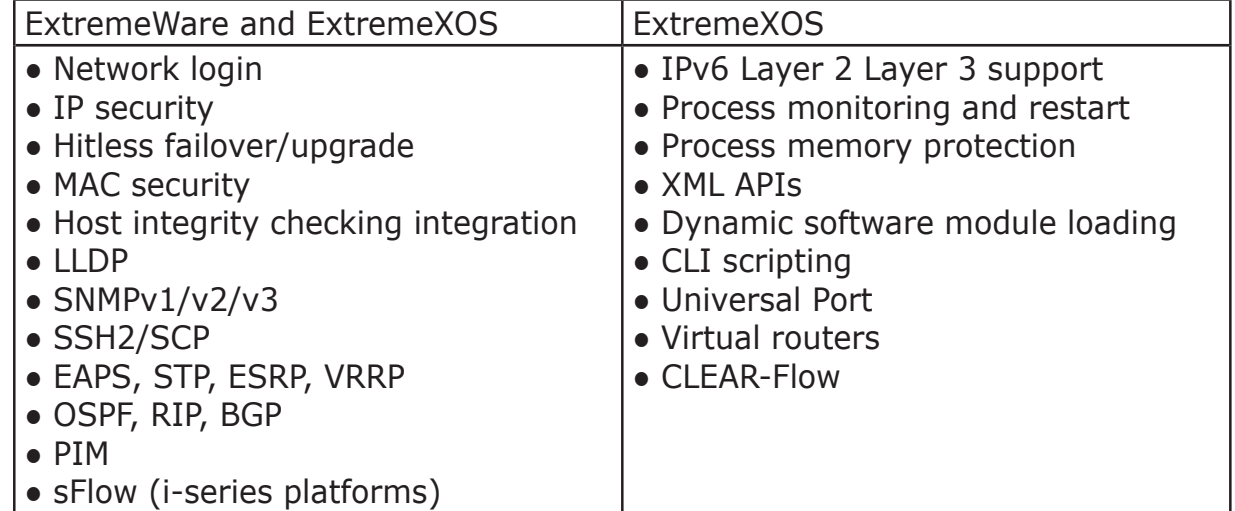

#### على مستوى طريقة كتابة أوامر Extreme & Cisco

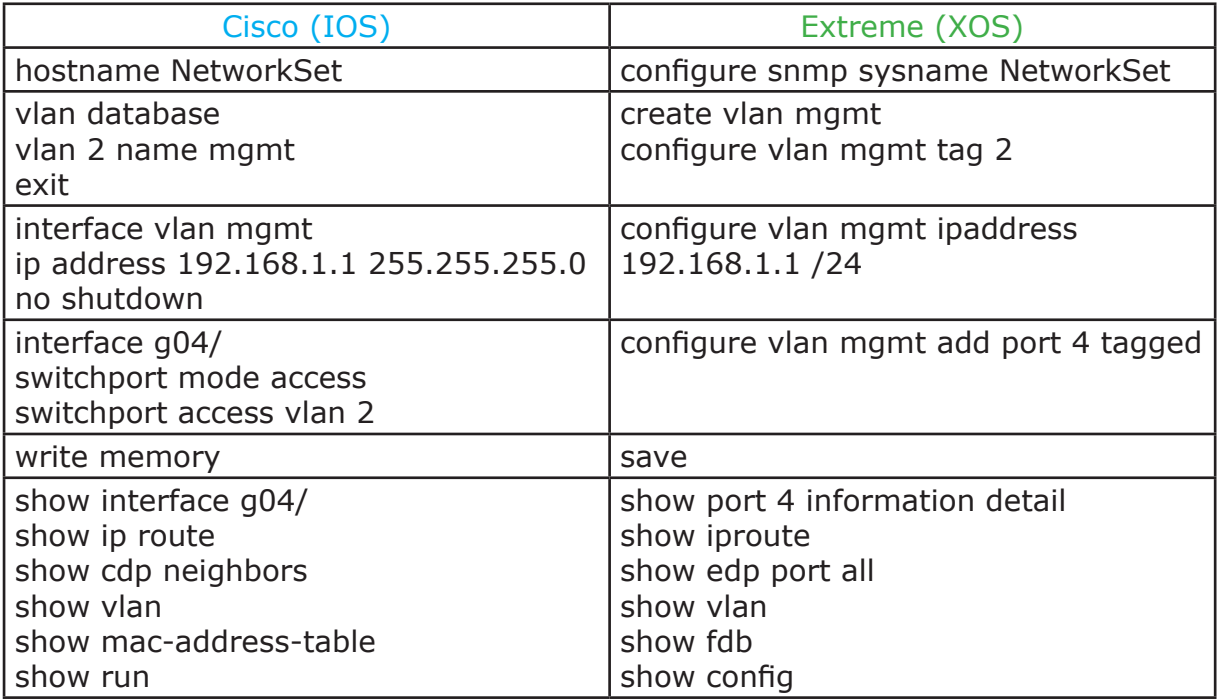

خلاصة هذا الكلام : أجهزة سيسكو سوف تبقى الرقم واحد عالميا رغم كلفتها العالية , ولسبب واحد وهام وهو »رأي شخصي« وهو الدعم الفني Support الذي حرصت عليه منذ بدايات دخولها عالم الشبكات , فلو حدثت مشكلة ما في أحد أجهزتها فيكفي الدخول إلى أحد محركات البحث «غوغل» مثلاً وسوف تجد آلاف المواقع التي تتحدث عن مثل هذه المشاكل , ولو ف*ي* حال لم تجد حل للمشكلة !! يمكنك ببساطة التواصل مع الدعم الخاص بشركة سيسكو وسوف يكونوا سعداء جداً لمساعدتك وحل مشكلتك بسرعة فائقة , بالإضافة إلى وجود عدد كبير جداً من الفنيين والمهندسين الحاصلين على شهادات إحترافية في سيسكو, بينما من الصعب إيجاد خبير في أجهزة Extreme , إلنه يتطلب حضور دورات تدريبية تقوم بها الشركة في بعض مراكزها المنتشرة في العالم.

لكن من طرف آخر نجد أن عالم الشبكات أصبح يدار أغلبه من خالل أجهزة السويتش المتعددة اإلستخدامات )Switch Layer Multi 3,Layer 2,Layer )والذي سوف نجده في أجهزة Extreme فهي تركز على هذا النوع من الاجهزة وأعتمدته لكي يكون المنتج الأساسي لها , لذا سوف نجده الأفضل في مجاله من حيث الأداء العالي والسعر الأفضل , فلو أطّلعنا على قائَمة الأسعار سوف نجد أن أرخص سويتش من سيسكو يدعم تقنية الـ Ethernet Over Power يصل سعره إلى »عشرة آالف دوالر« بينما نجد أن أسعار أجهزة Extreme يصل سعرها إلى »سبعة آالف دوالر« أي أرخص بنسبة «ثلاثين بالمئة» من منافستها سيسكو وهذه العملية الحسابية توصلنا إلى نقطة مهمة يجب أخذها بعين الإعتبار , وأخيراً سمعة الشركة فى الأسواق جيدة ولا غبار عليها حتى الآن.

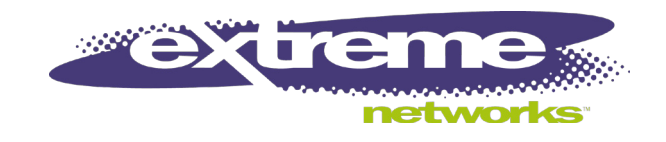

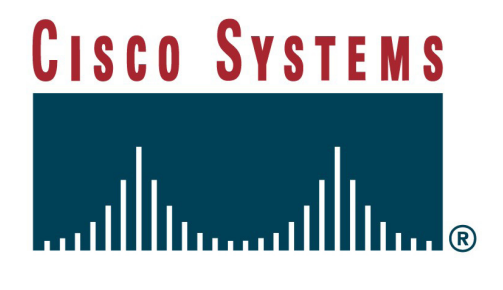

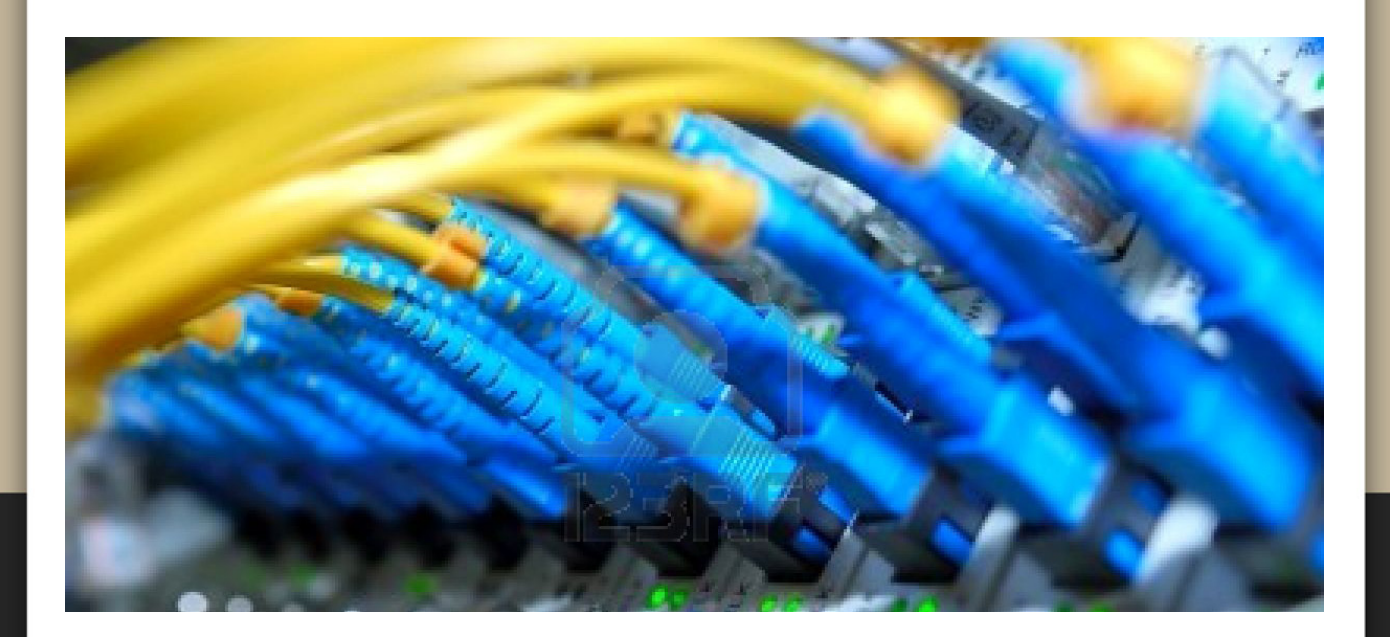

شبكات سيسد الالسلكية

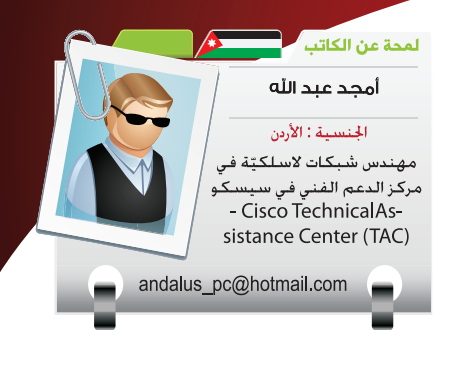

تعتبر تكنلوجيا االتّصاالت الالسلكيّة من أهمّ التكنلوجيا المستخدمة حالياً , ويعود الفضل ّ في إشعال فتيل الثورة الالسلكية إلى العالم االسكوتلندي »جيمس كلارك ماكسويل» , الذي اكتشف وفسّر سلوك الموجات الالسلكيّة بمعادالته المعروفة .

هناك شركات كثيرة مساهمة ومعروفة في مجال تكنلوجيا الاتّصالات اللّاسلكيّة الخاصّة و المستخدمة لأغراض ربط الشّبكات , ومن أهمّ هذه الشّركات : Aruba وMotorolla و Cisco.

دخلت شركة سيسكو معترك الشبكات الالسلكية بشكل أساسي بعد شراءها لشركة Aironet عام 1999 , ثمّ بدأت تطوّر المنتجات  $\overline{\mathbf{I}}$ من ناحية النّوع والخصائص شيئا ً إلى أن وصلت إلى ما هي فشيئا عليه الآن .

وفي هذا المقالة سنستعرض بشكل موجز بعضاً من المُنتجات الرئيسيّة التي تستخدم في الشّبكات الالسلكيّة لسيسكو ّ ووظيفة كل منها :

1-( نقاط االتّصال )Access

Points): تعتبر نقاط االتّصال ّ من أهمّ ما يشكل الشّبكة الالسلكيّة , وربّما هي أوّل ما يخطر ببال الشّخص عند ذكر الشّبكات الالسلكيّة. نقاط االتّصال هي رابط يربط ما بين الشّبكة الالسلكيّة والشّبكة السلكيّة. فلها موصل راديوي )interface radio )وموصل سلكي )Interface XEthernet ). يتّصل المستخدمون للشبكة الالسلكيّة مع نقاط االتّصال عن طريق الموصل الراديوي ثمّ تقوم نقطة االتّصال بإرسال اإلشارات إلى الشّبكة السلكيّة عن طريق المنفذ السّلكي .

هناك نوعان رئيسيّان من نقاط االتّصال :

i) نقاط اتـّصال مستقلّة autonomous or standalone) APs): وهي نقاط االتّصال التي تقوم بخدمة مستخدمي الشّبكة الالسلكيّة بشكل مستقل دون الحاجة أو المعونة من أيّ أطراف أخرى.

ii) نقاط ات<sup>ت</sup>صال مت<sup>ّ</sup>حدة (خفيفة الحِمل) (Unified or lightweight

APs): وهي نقاط اتّصال تقوم بتقديم الخدمة الالسلكيّة للمستخدمين بشكل جزئي ويكمّل الجزء اآلخر جهاز آخر يجب أن تتّصل معه نقطة االتّصال وتكون متالئمة معه ويسمّى هذا الجهاز ِّ المُتحكم )controller).

نقاط اتصال السلكيّة )Access Points )بأشكال وموديالت مختلفة:

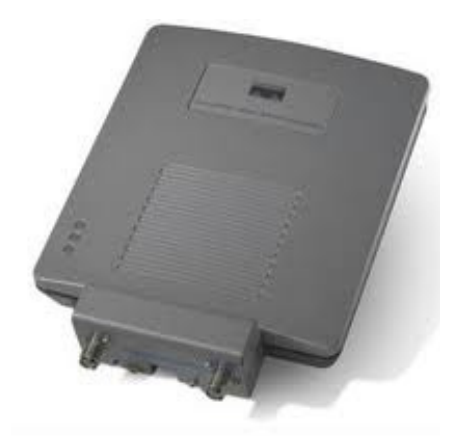

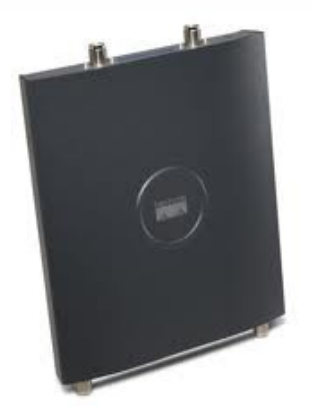

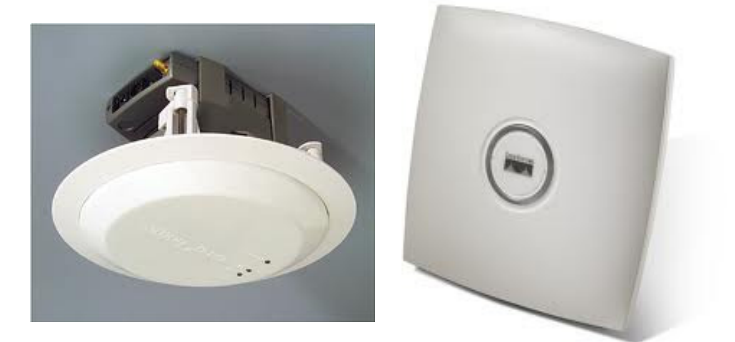

-) متحكمات الشبّكة اللاسلكيّة (Wireless LAN WLCs - Controllers): ويعتبر هذا هو الجهاز المركزي أو العقل المُدبّر للشّبكات الالسلكيّة المُتّحدة )unified ), والتي تكون فيها نقاط االتّصال مربوطة ّ بالمُتحكم , وهو يقوم بإعطاء األوامر لنقاط االتّصال لتقوم بعملها. نقاط الاتّصال المستقلّة لا تحتاج إلى ّ متحكم وتقوم بالعمل بشكل مستقل. فائدة وجود ّ مُتحكم هي أنّه يمكنك التّحكم بعدد كبير من نقاط االتّصال بيسر وسهولة من مكان مركزي , وبالقيام بالأمر مرّة واحدة فقط وتطبيقه على أكثر من نقطة ّ اتّصال. بينما في حال نقاط االتّصال المستقلة فإنّه وعند وجود عدد كبير من نقاط االتّصال يجب أن يتمّ عليها تعديل فإنّه يتوجّب عمل التّعديل على كل نقطة بشكل مستقل ممـًا يستهلك وقتاً وجهداً.

صور لبعض أنواع المتحكمات (Wireless LAN Controllers):

متحكم سيسكو موديل 2100

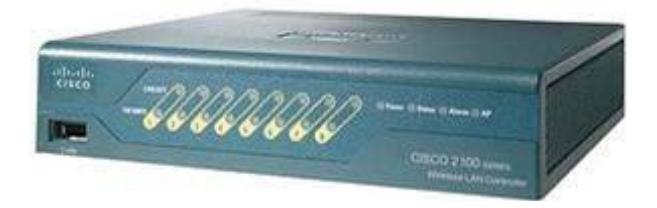

ّ متحكم سيسكو مدمج. يتم تركيبه كـ module على بعض أنواع الراوترات:

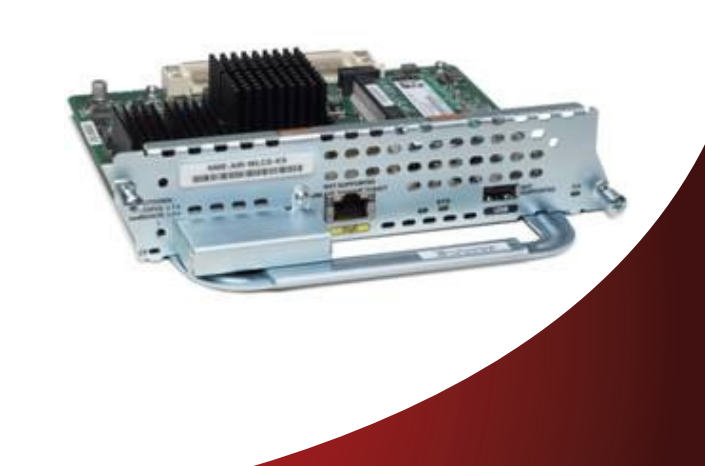

3-( الجسور الالسلكيّة )bridges): وهي شبيهة بنقاط الاتـّصال , لكن ّ الفرق في أنّ الهدف الأساسي منها هو ليس تقديم خدمة االتّصال للمستخدمين العاديين , بل الهدف منها هو وصل شبكتين سلكيتين تفصل بينهما مسافة معيّنة بواسطة شبكة السلكيّة. فيوضع جسر السلكي على طرف كل من الشبكتين السلكيتين المطلوب وصلهما ويتم توجييه الجسرين بحيث يكونا متقابلين,عندها يمكن للشبكتين السلكيّتين االتّصال مع بعضمها البعض عن طريق الشّبكة الالسلكيّة .

صورلبعض الجسورالالسلكيّة بأشكال وموديالت مختلفة:

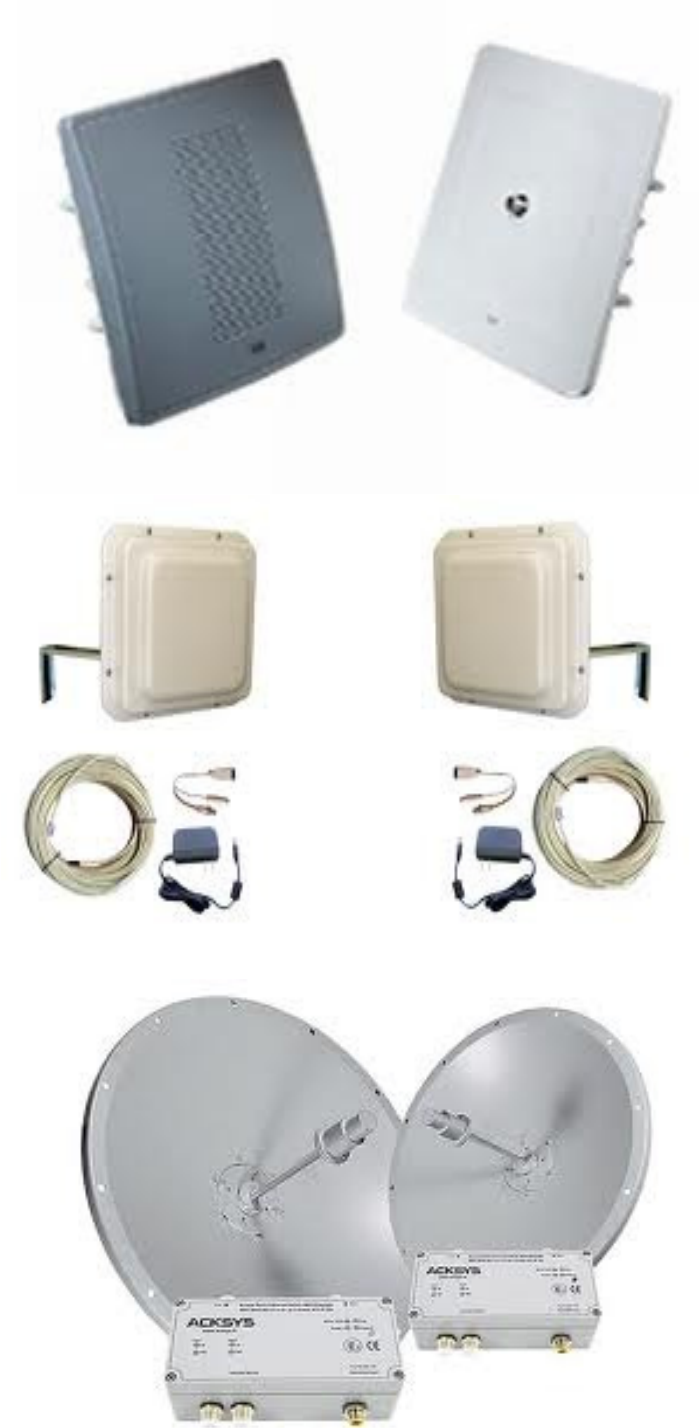

الواجهة الرسوميّة لنظام إدارة الشّبكة اللاسلكيّة من سيسكوWireless Control System

abab.<br>cisco

ral Clear Serv

a Polan Harbor

 $\boxed{42}$  at

**Yievs All Maps** 

Total APs not yet assigned to Maps: 5

rity | Mesh | CleanAir | Conte

 $\boxed{14}$  M

4-( أنظمة إدارة الشبكة الالسلكيّة :(Wireless Management Systems  $0.381$ ومن الأمثلة عليها منتج سيسكو Editaba Edit Co المُسمّى System Control Wireless  $ADQ$ WCS - والهدف منها هو مراقبة الشّبكة الالسلكيّة وتقديم معلومات عامّة عنها , مثل : عدد المستخدمين الموجودين، حالة الشّبكة الالسلكيّة وإذا كان هناك أيّ مشاكل، ربط الشّبكة الالسلكيّة بخدمات أخرى )مثل الخرائط وأنظمة مراقبة الموقع services Location). كما يكون نظام

إدارة الشّبكة الالسلكيّة ذا أهميّة كبيرة في حال وجود عدد كبير من المتحكمات )Controllers )بحيث يصعب متابعة كل واحد على حدة. فيقوم نظام الإدارة هذا بمراقبة جميع المُ تحكّمات وعرض ما عليها من نقاط اتـّصال ومستخدمين متّصلين وإعطاء تفصيل عن حالة كل جزء من الشّبكة وكذلك إعطاء تقرير عن حالة الشّبكة خالل مدّة معيّنة .

> 5-( Systems Location: ومن األمثلة عليها في سيسكو ما يُعرف بـ Engine Services Mobility والذي يقوم عند ربطه مع WCS بإعطاء تقرير عن مواقع المستخدمين المرتبطين بالشّبكة. ويجب قبل ربطه بـ WCS وضع خارطة توضّح الأماكن المغطّاة بالشبكة اللاسلكيّة ويتم وضع أماكن نقاط االتّصال على هذه الشّبكة. عندها يقوم الـ MSE بعمل

> > authentication.

اإلصدار 4.2)1(

حسابات تقوم بإظهار موقع تقريبي لموقع المستخدمين الالسلكيّين على الخارطة. وليقوم الـ MSE بعمله على أتم ّ وجه يجب مراعاة تصميم وضع نقاط الاتـّصال بشكل يتلائم مع حسابات الـ MSE لإعطاء أفضل دقّة ممكنة عند تحديد مواقع المستخدمين .

-6) خادمات الحماية - Security Servers: ومن الأمثلة عليها Radius Server و TACACS+ Server والتي ً يتم ربطها عادة بالشّبكة الالسلكيّة كقاعدة بيانات للمستخدمين المخوّلين بالدّخول على الشّبكة. فيتم ضبط الشّبكة الالسلكيّة الستخدام أحد خادمات الحماية , وعند محاولة أحد المستخدمين الدخول للشّبكة الالسلكيّة

obob-Cisco Secure  $ACS_{v4.2}$ **All Vser** Select "Log Off" to end the administration session. CiscoSecure ACS v4.2 offers support for multiple AAA Clients and advanced TACACS+<br>and RADIUS features. It also supports several methods of authorization,<br>autherLication, and accounting (AAA) including several one-time-pass http://www.cisco.com telease 4.2(1) Build 15<br>Copyright ©2009 Ciseco Systems, Inc.<br>Copyright ©2009 Ciseco Systems, Inc.<br>Copyright ©1991-1992 PEA Data Security, Inc. MD5 Message-Digest Algorithm. All nights reserved.<br>Copyright ©1996 University o

ّ فإن الجهاز الالسلكي )نقطة االتّصال الواجهة الرّسوميّة لـ server ACS

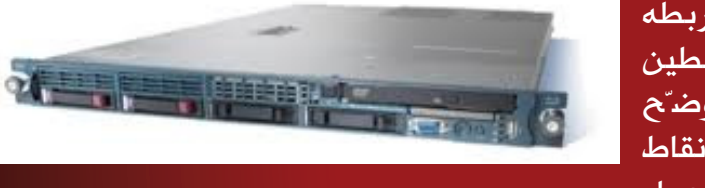

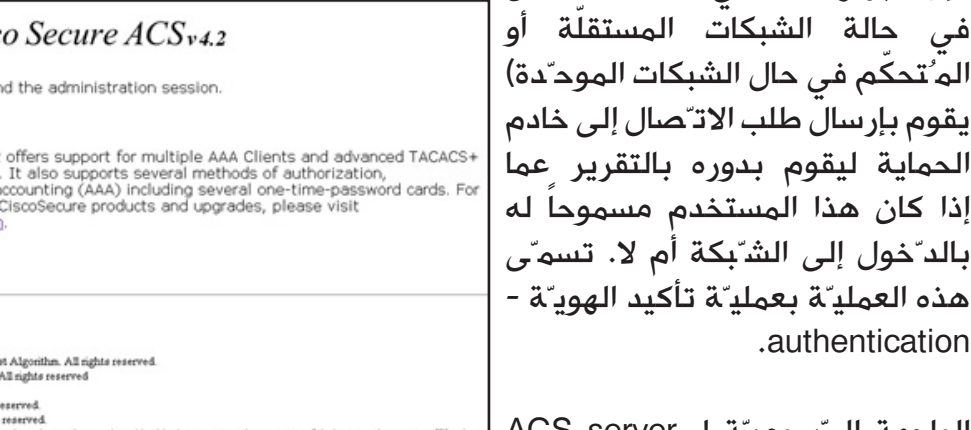

 $[x]$  at  $[$ 

 $[12]$ 

 $00F$ 

国社

7-( الهوائيّات - antennas: وهي عبارة عن أجهزة يتم ربطها بنقاط ّ االتّصال أو الجسور الالسلكيّة لتقوم ببث اإلشارة الالسلكيّة. والهوائيّات هي شيء أساسي إذ بدونها ال يمكن نشر الشبكة الالسلكيّة في المحيط. بعض الهوائيّات تكون مُدمجة مع نقاط االتّصال أو الجسور الالسلكيّة بينما يكون بعضها الآخر خارجيـّاً ويمكن توصيله بنقطة الاتـّصال أو الجهاز اللاسلكي عن طريق كابل توصيل. تختلف الهوائيّات من حيث قوّة الإشارة التي تبثها، ففيم َ تقوم بعض الهوائيـ"ات ببث الإشارة إلى عشرات الأمتار فقط فإنّ بعضها قد يبثّ الإشارة إلى مئات أو ربّما آلاف الأمتار .

أشكال مختلفة لبعض الهوائيات:

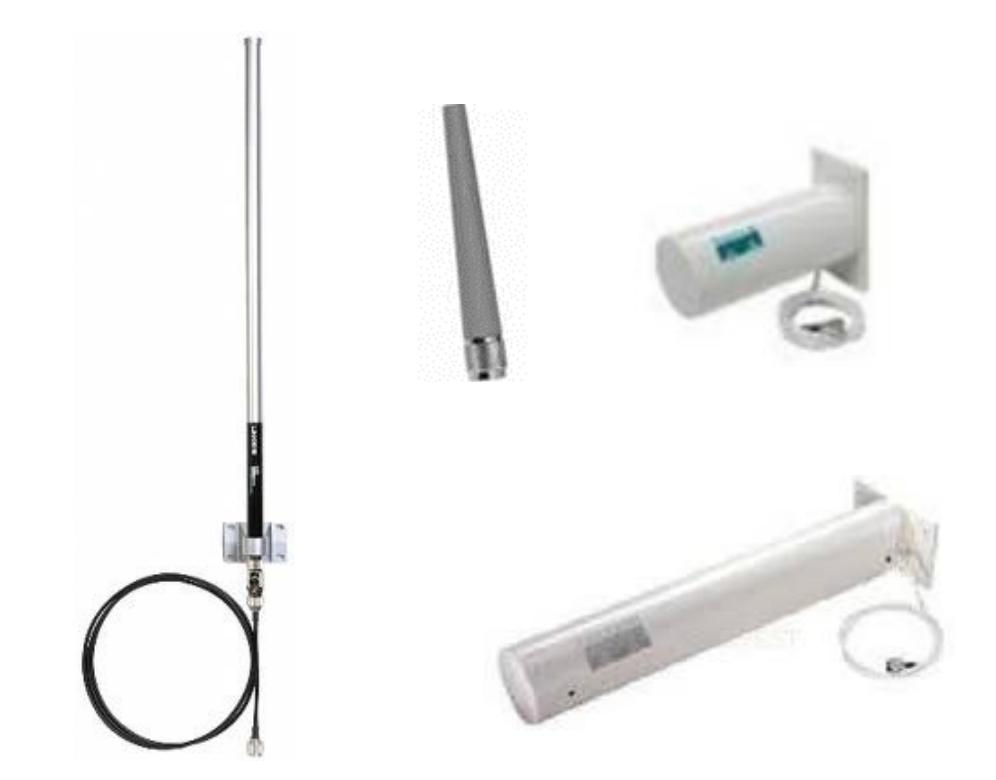

أتمنّى أن يكون هذا العرض البسيط مفيداً.اً ونلتقي إن شاء الله في مقالات ً أخرى لشرح بعض ما عرضناه هنا بشكل أكثر تفصيال.

# **connection wireless**CHON ENNAD  $\boldsymbol{C}$  $\mathcal{L}$  $\mathbf{E}$ **TRSIL**

# Netw@rkSet First Arabic Magazine for Networks

## ضخ أعلانك معنا وساهم فى تطوير واستمرارية أول مجلة عربية متخصصة

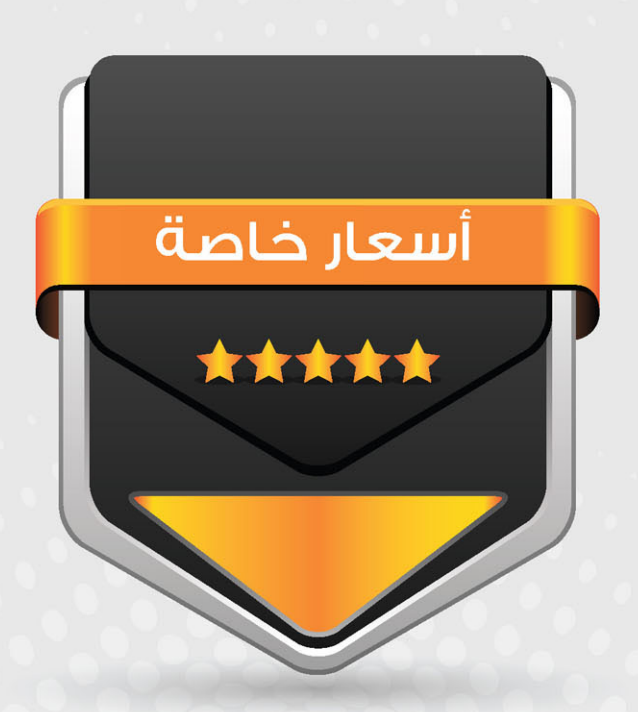

## انتشار واسح - تغطية شاملة

حزم اعلانية مختلفة تناسب جميع الاحتياجات

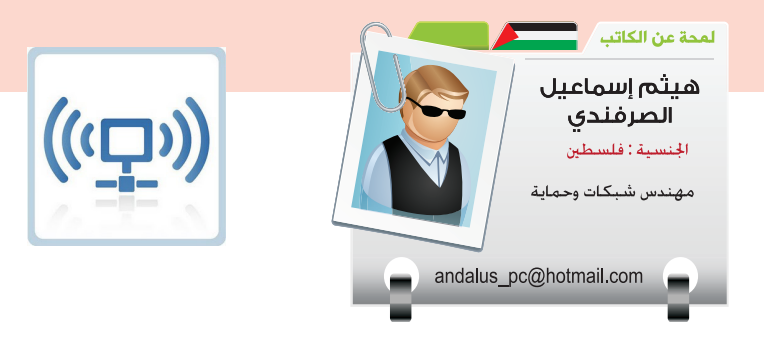

من المعروف أن الشبكات الالسلكية من أكثر الشبكات  $\overline{\mathbf{I}}$ تعرضاً للإختراق , ومن الممكن إختراقها بسهولة نوعاً ما , وذلك بسبب انتشار تردداتها وعدم تقيدها في مجال معين , لذا وُجدت أنظمة منع إختراقات الشبكة الالسلكية

#### ماهو نظام WIPS:-

.

هو جهاز شبكة يراقب الترددات أو الطيف الترددي ويراقب الترددات ونقاط الوصول الغير مصرح لها عن طريق كشف التسلل ويمكن لهذا الجهاز أخذ تدابير مضادة . (تلقائيا ) منع التسلل

#### اغراض WIPS:-

الغرض الأساسي من أجهزة منع إختراق الشبكة اللاسلكية هو منع الوصول الغير المصرح به إلى الشبكات المحلية وغيرها من معلومات الأجهزة اللاسلكية , وهذه الأجهزة ً عادة ما تكون مضافة أو مدمجة إلى البنية التركيبية .للشبكة المحلية الالسلكية

كشف التسلل ) كشف التسللdetection Intrusion(:- نظام لاسلكي يراقب الترددات والأطياف الترددية للأجهزة ونقاط الوصول الغير مصرح بها , ويعمل على تنبيه مدير النظام على الفور , ويتم ذلك عن طريق مقارنة عناوين الماك أدرس من الأجهزة المشتركة والمسجلة في النظام , ولكن مع التطور وتطور العابثين فمن الممكن عمل تزوير أو تزيف للماك أدرس , ويقوم الباحثين على تطوير عملية كشف التسلل بعمل

. أسلوب تقفّى الأثر للأجهزة التي تعمل spoof MAC . ومقارنتها بنمط آخر من التردد يطلق عليها التوقيع . بنمط مسجل للجهاز المصرح به داخل الشبكة

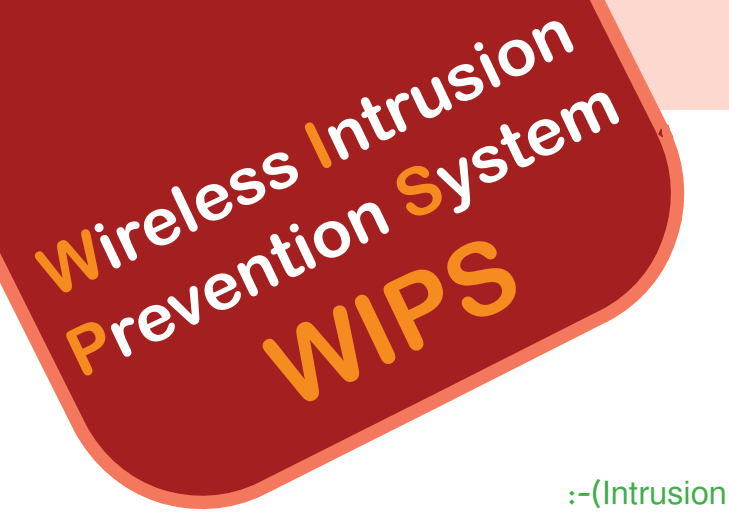

) منع التسللprevention

ويضاف إلى أجهزة منع إختراق الأنظمة اللاسلكية نظام منع التسلل كمرحلة ثانية بعد كشف التسلل , وهي قادرة على الكشف بدقة لترددات وتصنيفها ً حسب التهديدات , ويمكن الوقاية من تلقائيا التهديدات التالية عن طريق أنظمة منع اختراقات الشبكة الالسلكية :

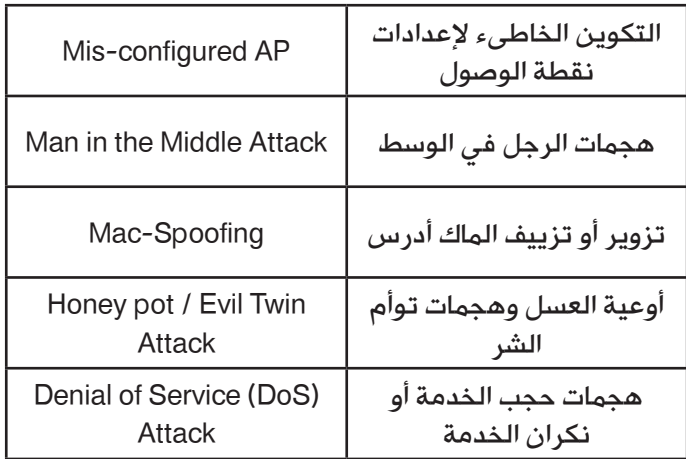

#### مكونات WIPS:-

أجهزة الاستشعار : وتحتوى على أجهزة استقبال و . أجهزة لبث الموجات لفحص طيف الشبكة الالسلكية

الخادم :- خادم مركزي لنظام منع الإختراقات اللاسلكية , ووظيفة هذا الخادم هي تحليل الموجات الملتقطة . بواسطة أجهزة االستشعار

والكونسول-: واجهة رسومية للجهاز ويستخدمها المدير . إلدارة التقارير

#### :-IPS signature

التوقيع الرقمي : وهو عبار عن مجموعة القواعد المخزنة على شكل بيانات في داتا بيز قريب جداً بعمل المضاد للفيروسات الاستشعار الباكيت المار في الشبكة وتحليلها مثلئ هجمات حجب الخدمة والفلود ....الخ sensor ويستخدم الحساس أو المستشعر

ولكن كيف يعمل التوقيع بالضبط ؟ سوف اقرب الصورة لك أخي القارىء .

عندما تمر البيانات أو الموجات الترددية الطيفية يقوم الحساس بمقارنتها بما لديه من معلومات مخزنة في قواعد و وتكون البيانات مخزنة على شكل ست عشري hythem البيانات , دعونا نأخذ مثال واقعي أريد مراقبة الباكيت بكلمة

وعن مقارنة الباكيت بكلمة هيثم ووجودها من ضمن التوقيع المحظور سوف يعمل النظام بتجاهل للباكيت وحذفها من HyTheM الرزمة المارة في الشبكة اها كالم جميل طيب ولكن اذا حصل تالعب في الباكيت وحقن كلمة سوف تعبر الباكيت بكل سهولة لنا ليست موجودة في البيانات المخزنة فما العمل؟ . لقد قام الباحثون على تطوير والعمل على هذه النقطة واخذ جميع الاحتمالات لتفادي مثل هذه الامور .

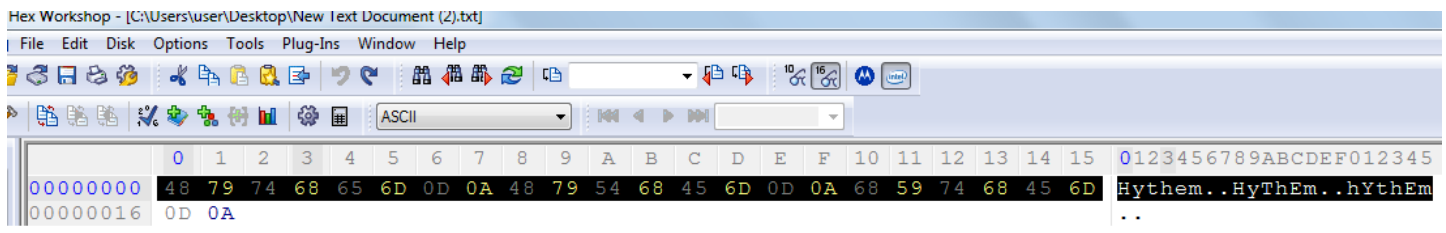

ويتم احضار هذا التواقع حسب الجهاز المستعمل وهذه صورة من موقع سيسكو

**Cisco Intrusion Prevention System Signatures** Search Security Alerts Signatures Keyword(s): ? any of these words  $\rightarrow$ Release Date between  $\sim 100$ Alarm Severity  $All$ Release L<br>Note: Use a comma or comma-space to separate multiple values<br>Example: S299, S300, S305 Vendor All<br>Cisco<br>Microsoft<br>Apache Search Reset **Search Result** Release Date Signature ID **Signature Name** 12704/0 July 29, 2011 Define Request Method REVLABEL 12703/0 July 29, 2011 Define Request Method UNLOCK

#### خطوات لحماية شبكتك الالسلكية -:

لقد تكلمنا عن جهاز حماية الشبكات الالسلكية من اإلختراق , ولكن يجب على كل شخص منّا توفير الحماية لشبكته بالطرق التقليدية والتي لا تحتاج أجهزة مكلفة للمستخدم العادي , ويمكن تلخيص هذه النقاط كالتالي :

-1 تغير الباسورد االفتراضي للمدير إلى أن يأتي في إعداد المودم .

-2 وتغيير اسم الشبكة .SSIDايقا ف عملية البث في اسم الشبكة الالسلكية التقليل من االشارة الالسلكية ووضع المودم في وسط المنزل ,وإبعاده عن النافدة للتقيل من وصول المتطفلين

3 - التأكد من تحديث برامج جهازك بشكل دوري ومتصفح اإلنترنت والتإكد من أن الفيرول لنظام التشغيل ليس مغلق وتحديث البرامج المضادة للفيروسات .

-4 استخدام تشفير قوي مثل 2WAP ,WAP

-5 تذكر ان تشفير WEB أفضل من وضع المود بدون تشفير

6 - استخدام الفلترة للماك أدرس ووضع الماك أدرس للستخدمين المخول لهم في الشبكة .

7 - ايقاف خاصية الإتصال عن بعد واستخدام الاتصال بالمودم عن طريق سلك الشبكة

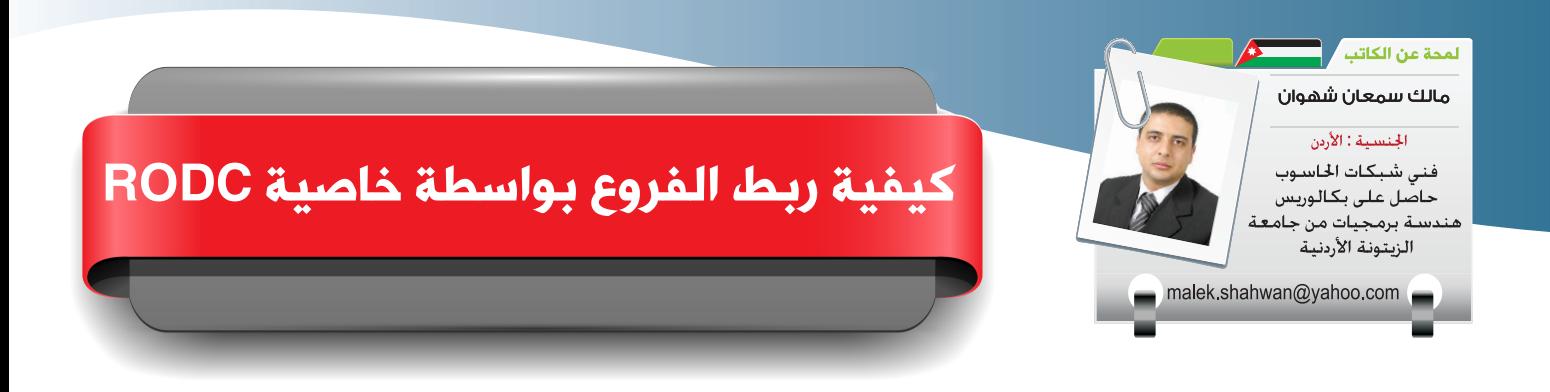

்

في عالم الأعمال و في ظل التوسع التكنولوجي الذي نشاهده في الوقت الحاضر , نشاهد شركات تسعى إلى توسيع رقعة العمل التي تحتلها في السوق و الانتقال إلى بيئات عمل أخرى مع الحفاظ على طبيعة و كينونة العمل التي تختص بها . دائماً عندما نشاهد أو نسمع عن شركة قد تم افتتاحها في دولة أو في محافظة ما , ربما نتساءل عن كيفية

ربط و تنسيق العمل مع هذه الفروع ؟ . و من طرق الربط التي قد نستفيد منها هي : وجود أكثر من سيرفر و يحملوا نفس اسم الـController Domain و لكن بصالحيات أقل , حيث يمكن أن تمنح الصالحيات إلى موظف آخر غير الـSystem Administrator .

طريقة الـRODC «Controller Domain Only Read », سوف يتم عرض هذه الطريقة التي أوجدتها مايكروسوفت حديثاً في نسخة السيرفر 2008 والتي لم تكن موجودة في السيرفر 2003 , و ذلك للتخفيف من الـtraffic في حالة الفروع في الشركات أو ما شابه ذلك ، وهو أيضاً يصنف على أن يكون دومين إضافي ولكن يكون للقراءة فقط و لا يمكن إضافة أو تعديل اسم حساب في قائمة الـ Active Directory. طبعاً طريقة الـ RODC يجب أن يكون لديك سيرفرين , الأول الذي يوجد عليه الـDomain Controller , و الثاني الذي سوف يوضع في الفرع الأخر , و في خطواتنا التالية سوف يكون لدينا سيرفرين الـ DC و يحمل الـ 192.168.0.10 IP , و سيرفر آخر سوف يكون عليه الـ 192.168.0.20 IP ، و يحمل اسم 2.Server

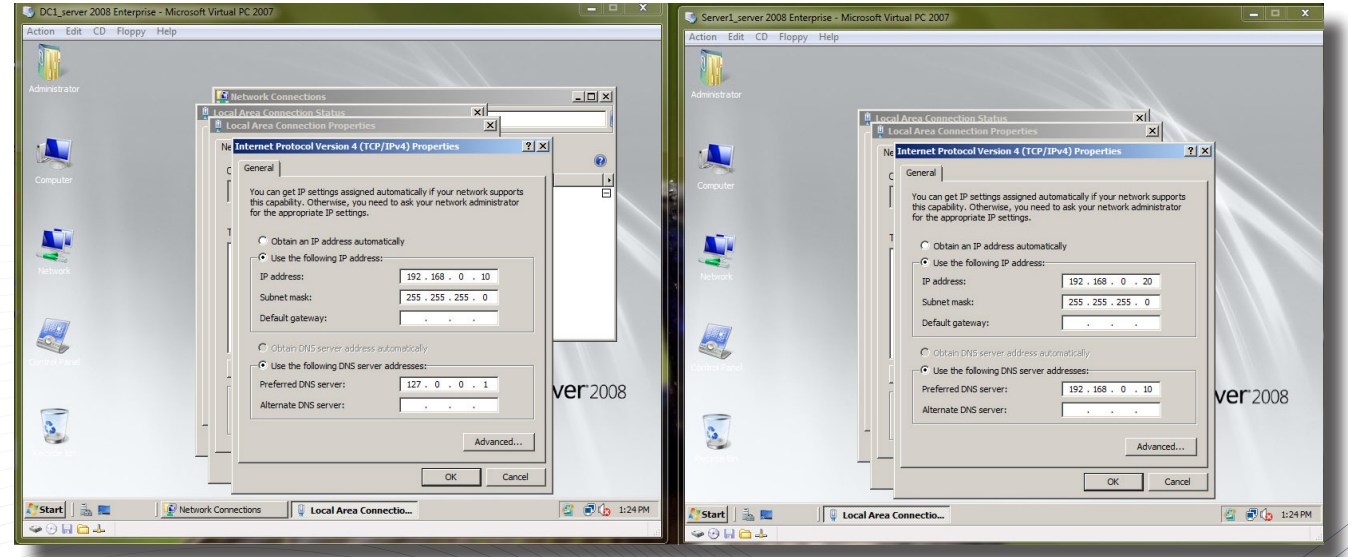

 من أهم الخطوات التي يجب عملها لتجنب حدوث أي مشكلة في حالة التجهيز للـ RODC هو عمل الـFunctional Level من Trusts and Domains Directory Active إلى 2003 server windows حتى تكون عملية التحويل إلى RODC من دون أي مشاكل. و نعمل هذه الطريقة في الـ DC الرئيسي.

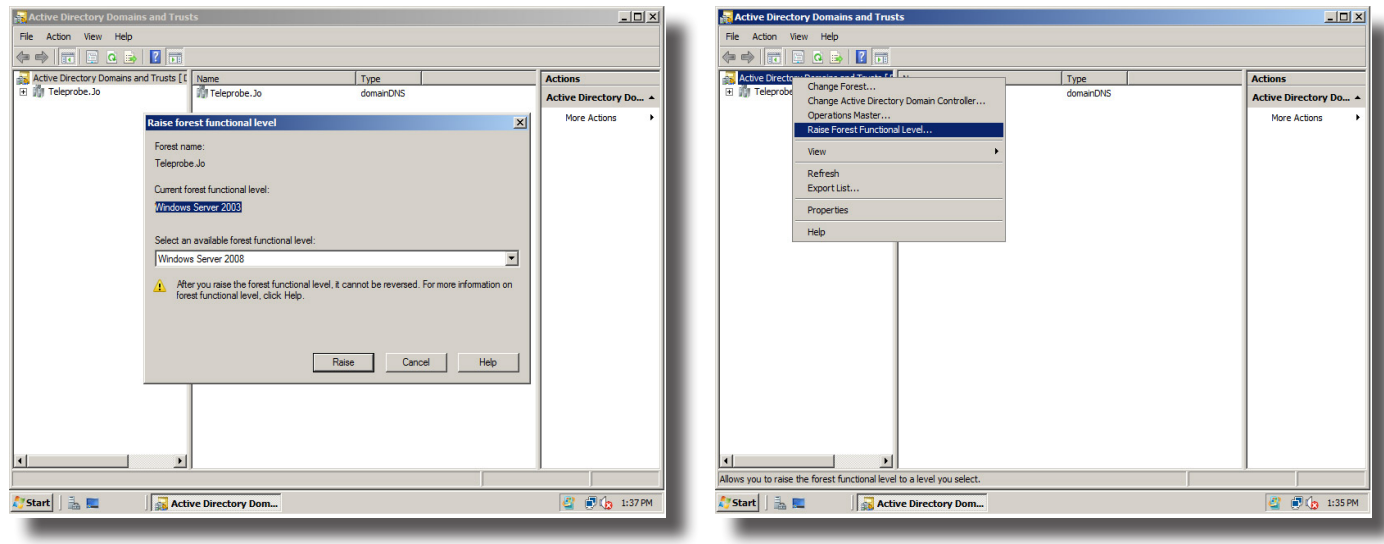

و من ثم نذهب إلى الـ Computers and Users Directory Active ونقوم بحجز مكان للجهاز و ذلك عن طريق الخيار Account Controller Domain create-Pre و تظهر لنا شاشة يتم فيها إضافة اسم السيرفر الذي تريد عمل الـ RODC عليه .

و للتأكد من أننا في الطريق الصحيح سوف يظهر لنا خيار الـ RODC يوجد عليه Checked و لكن لم أتمكن من التعديل عليه في هذه الصورة .

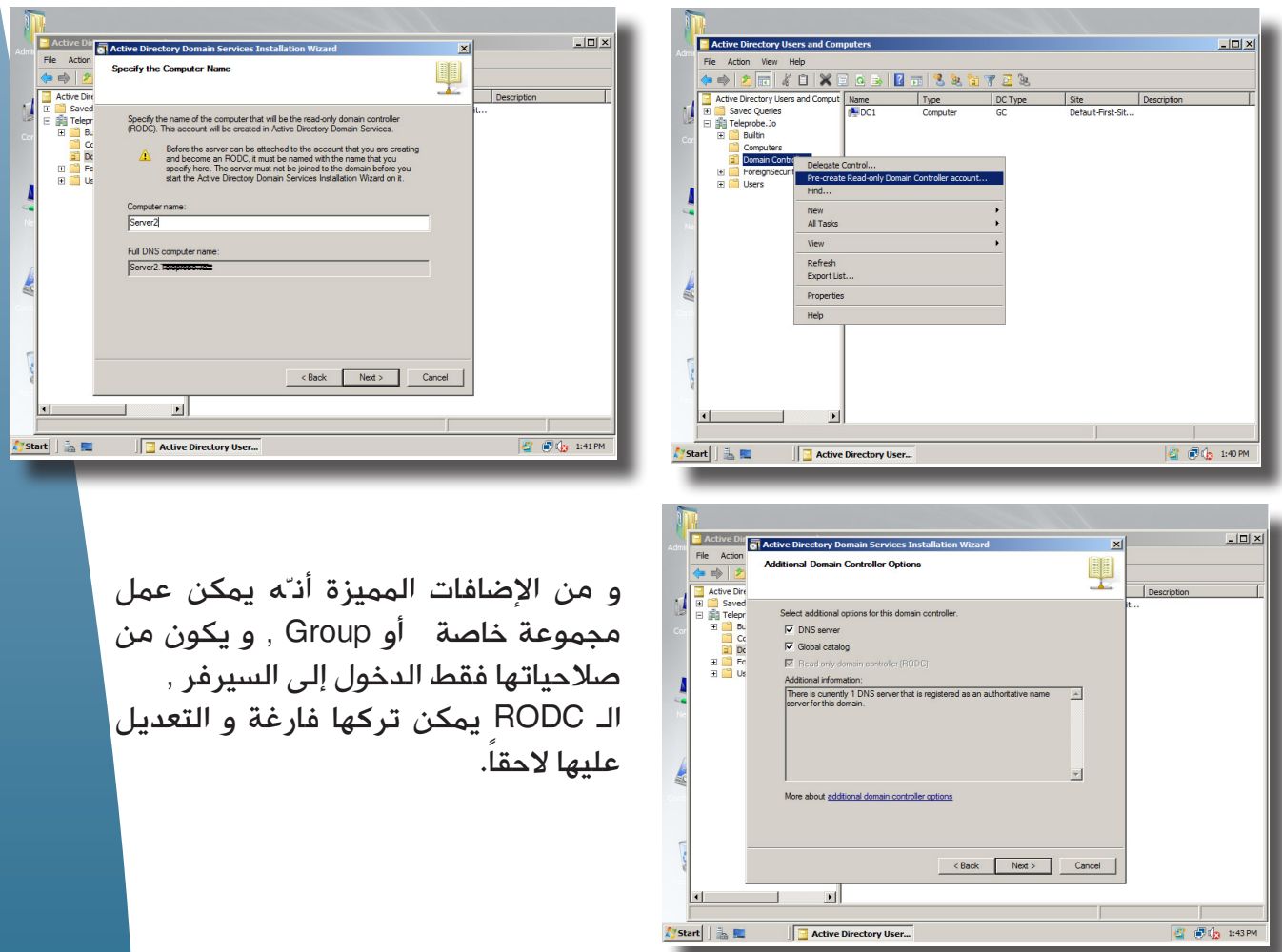

 بعد ذلك نذهب إلى السيرفر الـ2Server و نكتب األمر Dcpromo في الـ RUN و نتبع الأوامر التالية :

Dopromo>>Existing forest>>add a domain Controller in An existing Domain

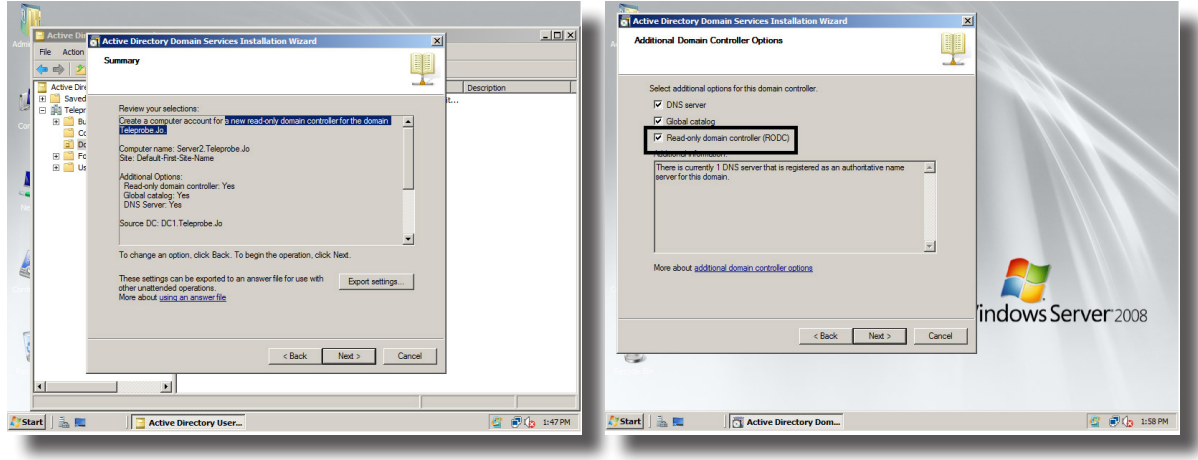

#### مالحظة:

إنها مجموعة من القوائم )Wizard )عن طريق Next

أهم هذه الخطوات التي سوف تظهر لنا و هي الصورة التالية لا تنسى أن تضع إشارة الـ (اَ) على الخيار Controller Domain Only Read ، و بعد ذلك نتابع تكرار الشاشات إلى كلمة Finish و عمل Reboot After Complete

بعد عملية الريستارت تكون قد أتممت خطوات التحويل إلى RODC , تبقى خطوة واحدة و هي : تغير الـ DC إلى خيار الـ RODCو ذلك عن طريق Active Directory Users and **Computers** 

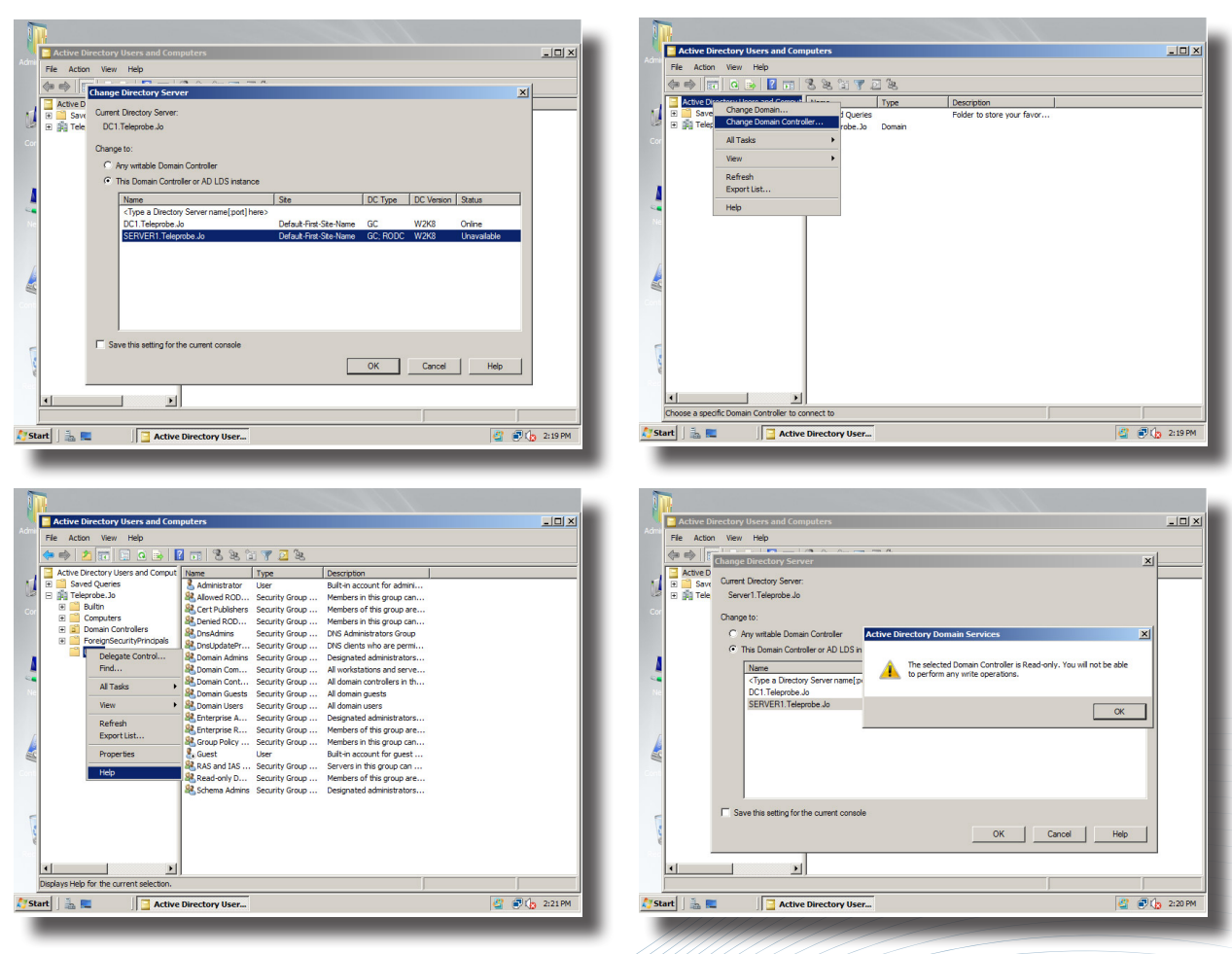

أتمنى أن أكون قد وفقت في شرح هذه الطريقة

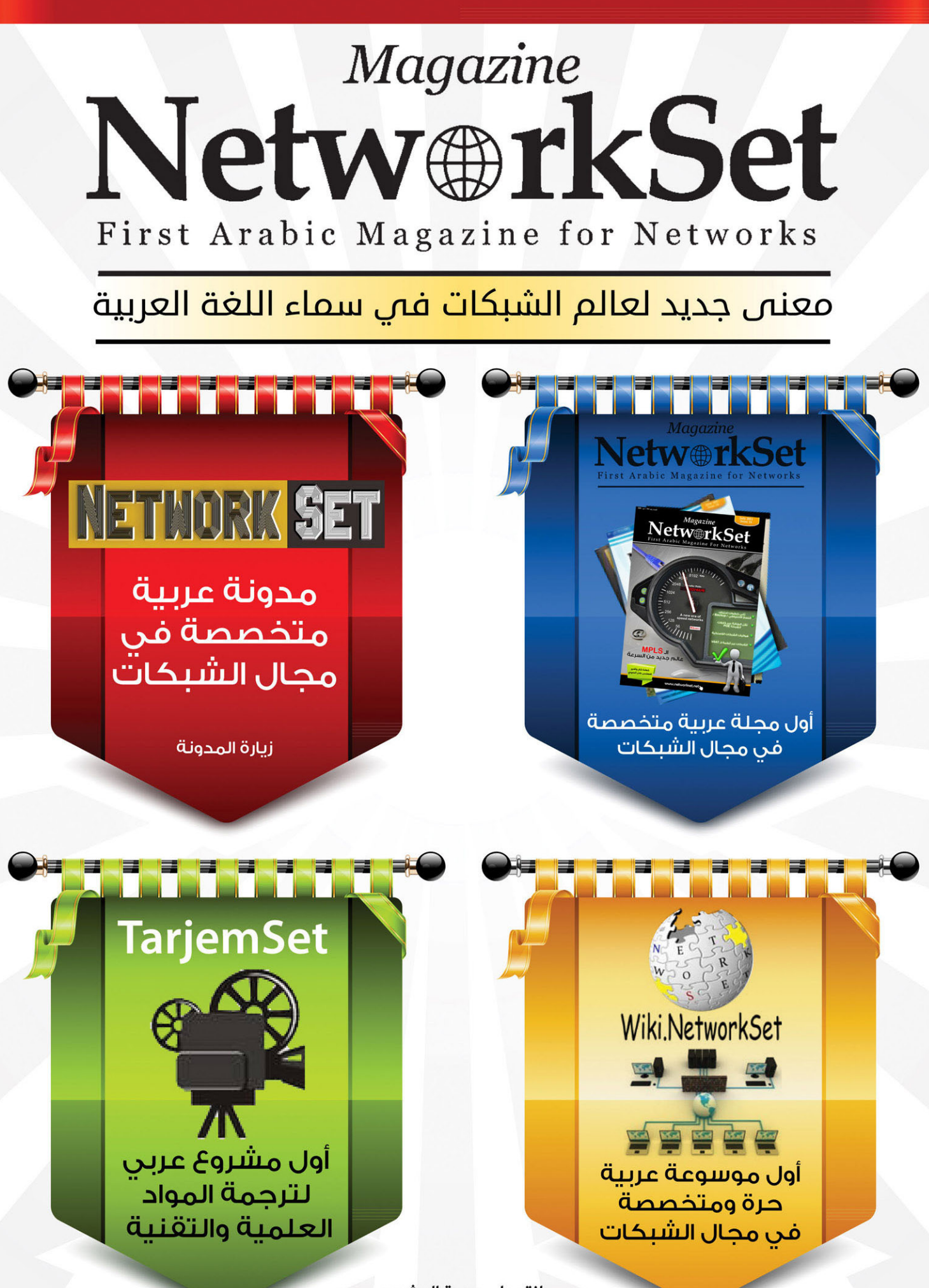

انقر على صورة المشروع لزيارة صفحته على شبكة الانترنت

# المستقبل المقامة التي تعليم التي تعليم التي تعليم التي تعليم التي تعليم التي تعليم التي تعليم التي ت<br>أصل التي تعليم التي التي Bac up

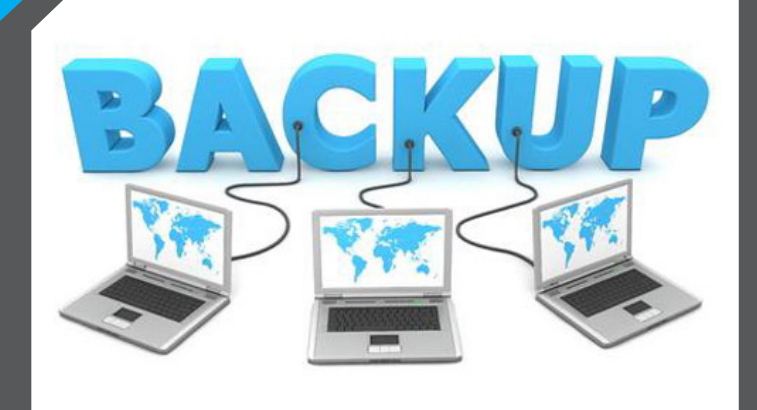

V

لمحة عن الكاتب <mark>/</mark> الله

أيمن النعيمي

عربيته في السبينيات<br>دائز على عدة شهادات<br>علمية ومهتم بالحتوى<br>العربي على الأنترنت

admin@networkset.net

في تدوينتي الثالثة لعالم احتراف الـBackup سوف أتناول فكرة لم يتم التطرق إليها من قبل, وتدور حول Backup rotation scheme التي وجدت ُ صعوبة في تعريبها. لكن بشكل عام هي الطرق التي تحفظ نسخك االحتياطية من الضياع من خالل عمل جدول معين لكيفية توزيع النسخ االحتياطية على وسائط التخزين المتوفرة, لنوضح بشكل أكبر...

عندما تبدأ بعملBackup عادة ما تعتمد على هارد أو أثنان أوثالثة فيحفظ المعلومات بهدف عمل تأمين كبير لبياناتك من الضياع بسبب تلف أحد هذه الوسائط (ليس شرط أن تكون هاردات فقط) لذلك أوجدَ المهتمين بهذا العالم طرق قياسية يمكن االعتماد عليها فيقوم بعمل جدول ثابت لأخذ النسخ الاحتياطية إعتماداً عليه, وهذه الطرق كثيرة وسوف نتعرف على أشهرها.

Grandfather-father-son

ابن – والد – جد , أحد أشهر الطرق المعروفة في هذا المضمار وتعتمد عليها الكثير من الشركات, آليتها تقوم على الشكل الآتي:

الابن : يقصد به النسخ الأحتياط*ي* اليوم*ى و*يتم تخصيص أربع وسائط حفظ لهن سُجّل على كل واحدةٍ منها أحد أيام الأسبوع (الأحد, الأثنين, الثلاثاء, الأربعاء) فلو فرضنا أن الأسبوع يبدأ يوم الأحد وينته*ي* ً الجمعة, سوف نقوم بعمل نسخ احتياطي إعتمادا على أحد الطرق التى وضّحناها في المقال السابق. lncremental\Deferential ابتداءً من يوم الأحد وصولاً إلى يوم الأربعاء. وتتكررالعملية كل اسبوع بحيث

نستخدم أقراص الحفظ نفسها وكل قرص له يوم محدد . الوالد: يقصد به النسخ الأحتياطي الإسبوعي ويتم تخصيص خمس وسائط تخزين أيضا, نسجّل على كل قرص منها (الأسبوع الأول, الأسبوع الثاني, الأسبوع الثالث) ويكون اليوم الأخير من الأسبوع أي يوم الخميس هو اليوم المخصص للحفظ ونستخدم عادة طريقة الـ Backup Full. الجد: يقصد به النسخ الاحتياطي الشهري ويتم تخصيص ثالث وسائط تخزين نسجّل على كل قرص منها )الشهر الأول, الشهر الثاني, الشهر الثالث) بحيث يخصص لكل أربع أشهر أحد وسائط التخزين, وعلى نفس طريقة الحفظ األسبوعي نقوم بعملية الحفظ الشهري أي Backup Full والمجموع سوف يكون اثنا عشر, أقراص حفظ ملفات الـ Backup.

أحد أقدم وأبسط الطرق المستخدمة, وهي تعتمد على خمس وسائط تخزين تتحرك وتتغيير بشكل أوتماتيكي ودوري وفقاً للجدول التالي:

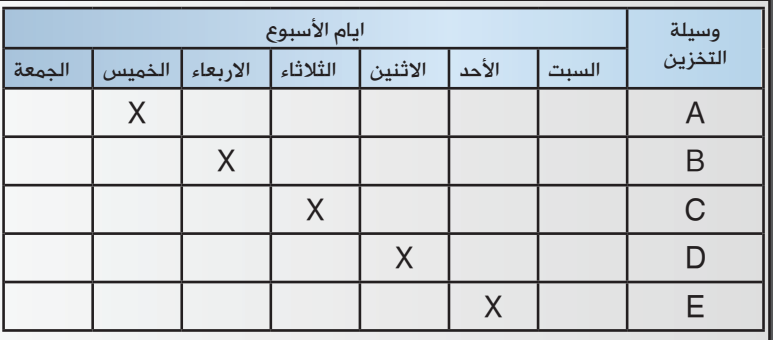

خمس وسائط تخزين تتحرك بشكل دوري خالل أيام العمل ً وعادة تكون طرق النسخ Deferential\Incremental ألول أربعة أيام والخميس يكون Full.

#### **Tower of Hanoi**

Tower of Hanoi اسم لأحد الألعاب الصينية القديمة التي تعتمد على الذكاء وتقوم على مبدأ وجود خمسة أصناف من الأحجار كل حجر منها يتحرك بعدد خطوات معينة وفق عملية حسابية معينة, ً والتي اعتمدُ عليها لتشكيل أحد أكثر الطرق ذكاء لعمل جدول لتوزيع وسائط التخزين, وهي تعتمد على وجود ثالث أو أربع أو خمس وسائط وفقا للجداول الثلاث القادمة,

ولاحظ معي أن وسيط التخزين الأول A يتحرك بشكل ثنائي أي كل يومان, وبمعنى آخر ,1 ,3 ,5 7 , أما وسيط التخزينB فهو يتحرك أربع خطوات, والقاعدة العامة لطريقة التوزيع مبنية على قاعدة علمية رياضية. لم أشأ الدخول فيها كثيراً وفضلت نقل الجدول الذي يوضح توزيعات وسائل التخزين في أيام .

Three-Tape Hanoi Schedule

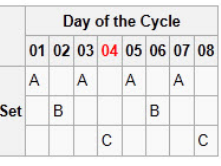

Four-Tape Hanoi Schedule

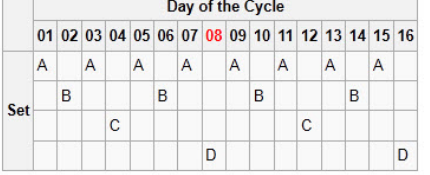

Five-Tape Hanoi Schedule

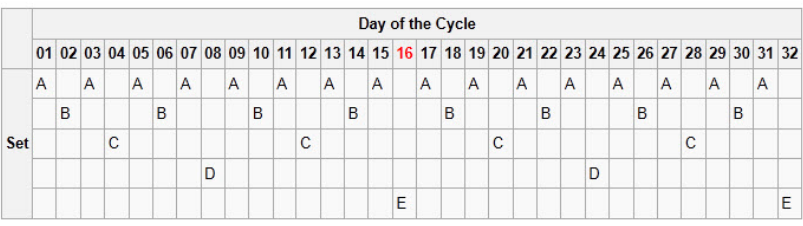

إلى هنا نكون قد أنهينا الجزء الثالث من السلسلة والتي قدمت فيها أشهر وأبسط وأذكى العمليات المستخدمة, في عمل جدول لتوزيع الوسائط التي يمكن استخدامها في عملية النسخ الأحتياطي, ومقالي القادم إن شاء الله سوف يكون حول وسائط التخزين نفسها.

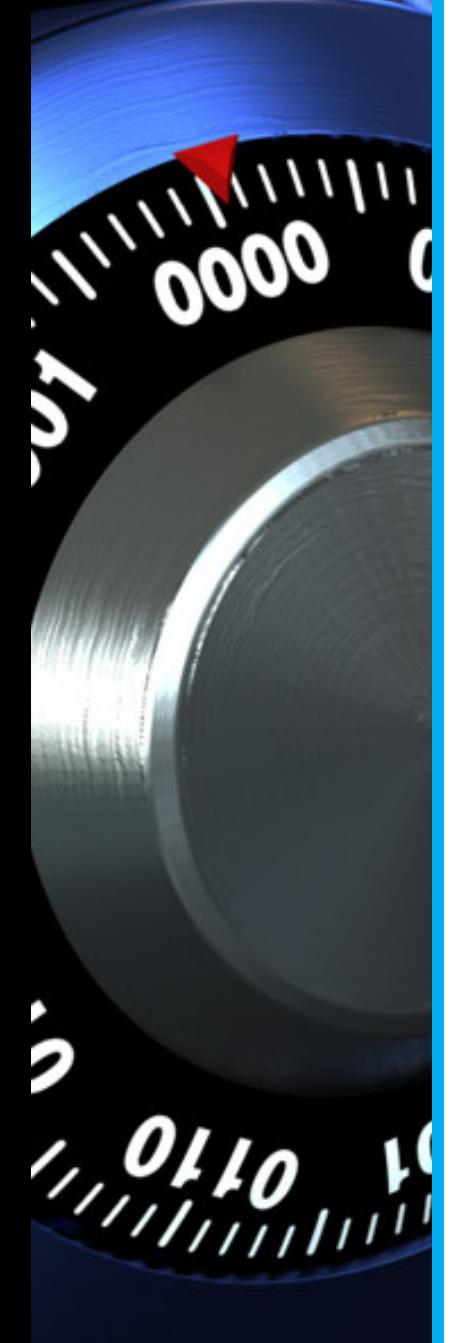

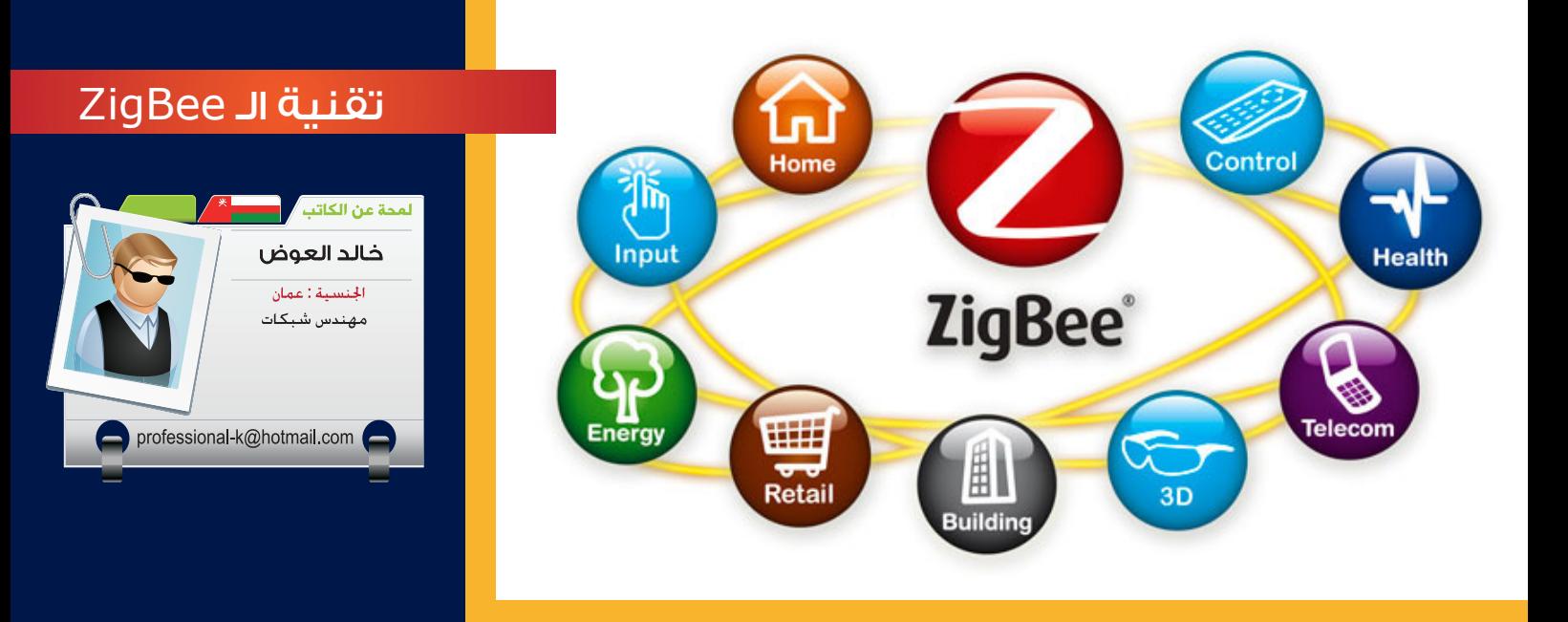

أحدثت تقنية Fi-Wi ثورة في مجال شبكات الحاسب اآللي ، حيث سهلت لنا اإلتصال بالشبكات الداخلية حينما نكون بالخارج . كما سهلت لنا هذه التقنية التوصيالت ً . بين االجهزة . فقد قللت عدد الكابالت بشكل كبير جدا مما أدى هذا إلى إهتمام الشركات بهذه التقنية وكذلك أدت هذه التقنية إلى جذب المستخدمين المنزليين إلستخدامها . فقد بدأت الشركات بالتطوير التقنيات الالسلكية ، حيث تعددت التقنيات الالسلكية بمختلف تردداتها مثل :

- تقنية Bluetooth .
	- تقنية GSM .
	- تقنية CDMA .

ولكن في تلك الأثناء كانت هنالك الكثير من الشركات والمؤسسات تعاني من مشكلة إستهالك الطاقة وكلفة بناء المشاريع بهذه التقنيات . كما كانت هنالك شركات ومؤسسات تعانى من مشكلة كبيرة جداً . وهي أن عطل جهاز واحد يؤدي إلا توقف عمل الأجهزة الاخرى .

ومن ذلك المنطلق بدأ المهندسين يفكرون بتقنية جديدة بحيث تكون مستهلكة للطاقة بنسبة طفيفة وتكلفة تصنيعها رخيصة. فقد شاهد المهندسين حركة النحل عندما تجتمع مع بعضها البعض ، تستطيع أن تؤدي مهمات معقدة وصعبة بمشاركة كل نحلة بطاقتها البسيطة . كما لاحظوا أيضاً أن النحل يستخدم لغة ورقصة خاصة بها لتتعارف فيما بينها .

ومن هنا أبتكر المهندسين التقنية الجديدة التي أطلقوا عليه أسم )ZigBee )، أي دوي النحل أو اللغة التي المستخدمة من قبل النحل لتخاطب فيما بينها للقيام بمهمة معينة .

### ما هي تقنية الـ ZigBee ؟

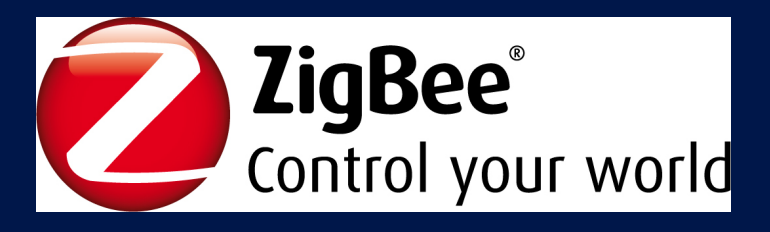

هي تقنية ربط شبكي صممت خصيصا لإلستخدامات التي تحتاج إلى ربط شبكي يعمل لفترات طويلة دون الحاجة للتزويد بطاقة كهربائية بين فترات قصيرة. حيث زودت هذه التقنية ببطارايات فترة حياتها تصل الى 360 يوما من العمل بشكل متواصل دون الحاجة لشحنها<br>. سواء مرة واحدة . كذلكُ صممت خصيصاً للإستخدامات التي تحتاج إلى توفر الخدمة بدرجة عالية بحيث يكون هنالك بديل مباشر في حال تعطل أحد الأجهزة.

 ولم تركز الشركات المطورة تركز في تطوير هذه التقنية بحيث تكون استخدامها للمؤسسات والمشاريع بل طورتها ليمكن إستخدام هذه التقنية في أيضاً في المنازل بحيث توفر ربط شبكي لأجهز التبريد والتسخين وغيرها من أجهزة منزلية ترفيهة لتكون لها وحدة تحكم مركزية . والجدير بالذكر أن هذه التقنية توفر المرونة لتوسعتها بسهولة وتتميز أيضـا بأنها توفر حمايتها قوية .

 وتندرج هذه التقنيـة ضمن المعيار )802.15.4 IEEE ) وتستخدم ترددات مختلفة حسب تصنيفها في الدول مثل التردد 902 MHz و 868 MHz . وتوضـح الصـورة التاليـة أستخـدام هـذه التقنيـة فـي المنـازل لربـط االجهـزة المنزلية :

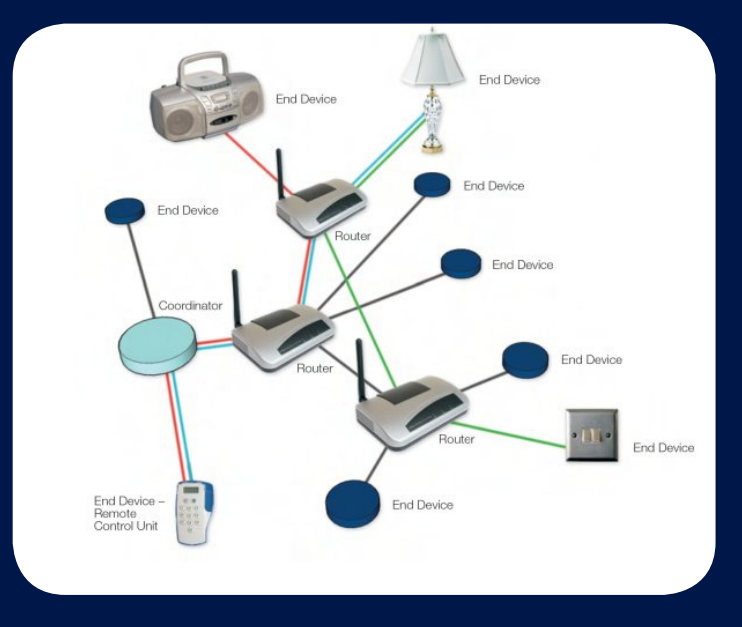

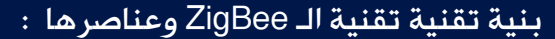

تتكون هذه التقنية من عدة عناصر رئيسية حيث أن هذه العناصر تكون موصولة فيما بينها بعدة أنواع من التوبولوجيا مثل (Star, Cluster-Tree, Mesh) كما في الصورة التالية :

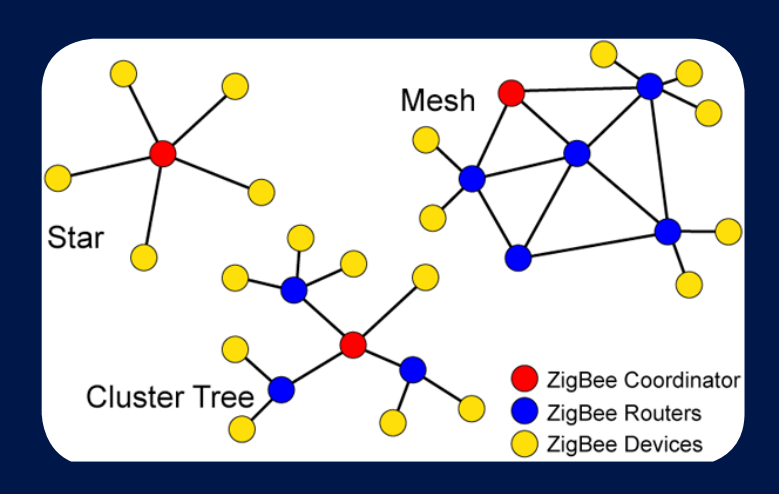

ولكل عنصر من هذه العناصر المرتبطة مع بعضها البعض وظيفة معينة . حيث أن الـ Coordinator مسئوول عن بدء العمل في الشبكة والتحكم بها . كما أنه يخزن المعلومات عن الشبكة والتي تتضمن معلومات عن الحماية والمراكز الموثقة للبث. أما الـ Routers فهو المسئوول عن عملية توسيع الشبكة بطريقة دينمايكية وعن توفير نسخة من اعدادت الراوترات وايضا توفر تقنية Fault Tolerance أي عدم توقف الأجهزة الأخرى في حال توقف أحد الأجهزة ً . أما عن Devices فما هي إلى الأجهزة التي <mark>تستقبل وترسل فقط .</mark>

واألكثر شيوعا في ربط عناصر تقنية الـ ZigBee يكون بتبولوجيا الـ Mesh كما هو ظاهر في الصورة التالية :

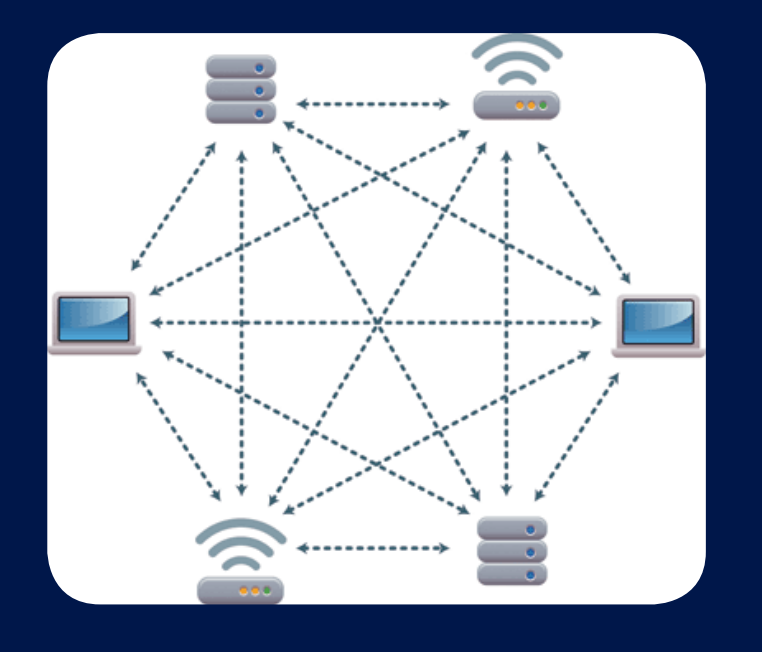

وتتميز هذه التبولوجيا بأنه أكثر ضماناً لوصول البيانات كما أنها صعبة اإلنهيار . باإلضافة إالى قردتها على إتاحة لنا القضاء على مشكلة أجزاء الشبكة المتوقفة عن نقل البينات او الضعيفة في نقل البيانات بمعالجتها بكل سهولة وذلك بإضافة راوتر جديد موصول بهذه األجزاء لتكوين جزء جديد يساعد على زيادة أداء الشبكة . ومن المهم ذكره أن هذه التبولوجيا تتميز عن بقياتها ، حيث أن عند توقف أحد االجهزة عن العمل او عطل في التوصيل ، تستطيع نقل البيانات بإستخدام الأجهزة الأخرى المرتبطة بالشبكة.

#### نموذج تقنية الـ ZigBee ومقارنته مع نموذج الـ : OSI

أن تقنية الـ ZigBee تمتلك أيضاً نموذجاً خاصٍ بها يصف كل طبقة ووظيفتها كما هو الحال في نموذج الـ OSI :

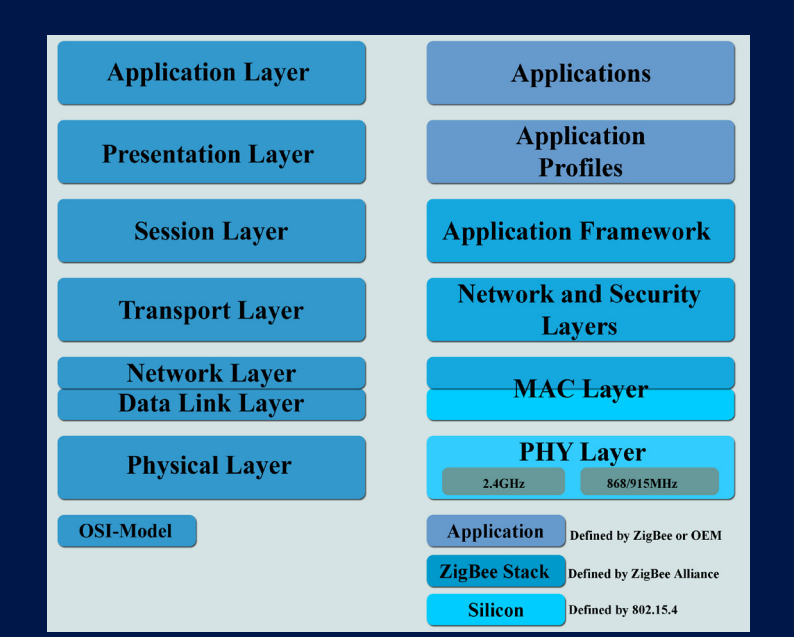

### الحماية في تقنية الـ ZigBee :

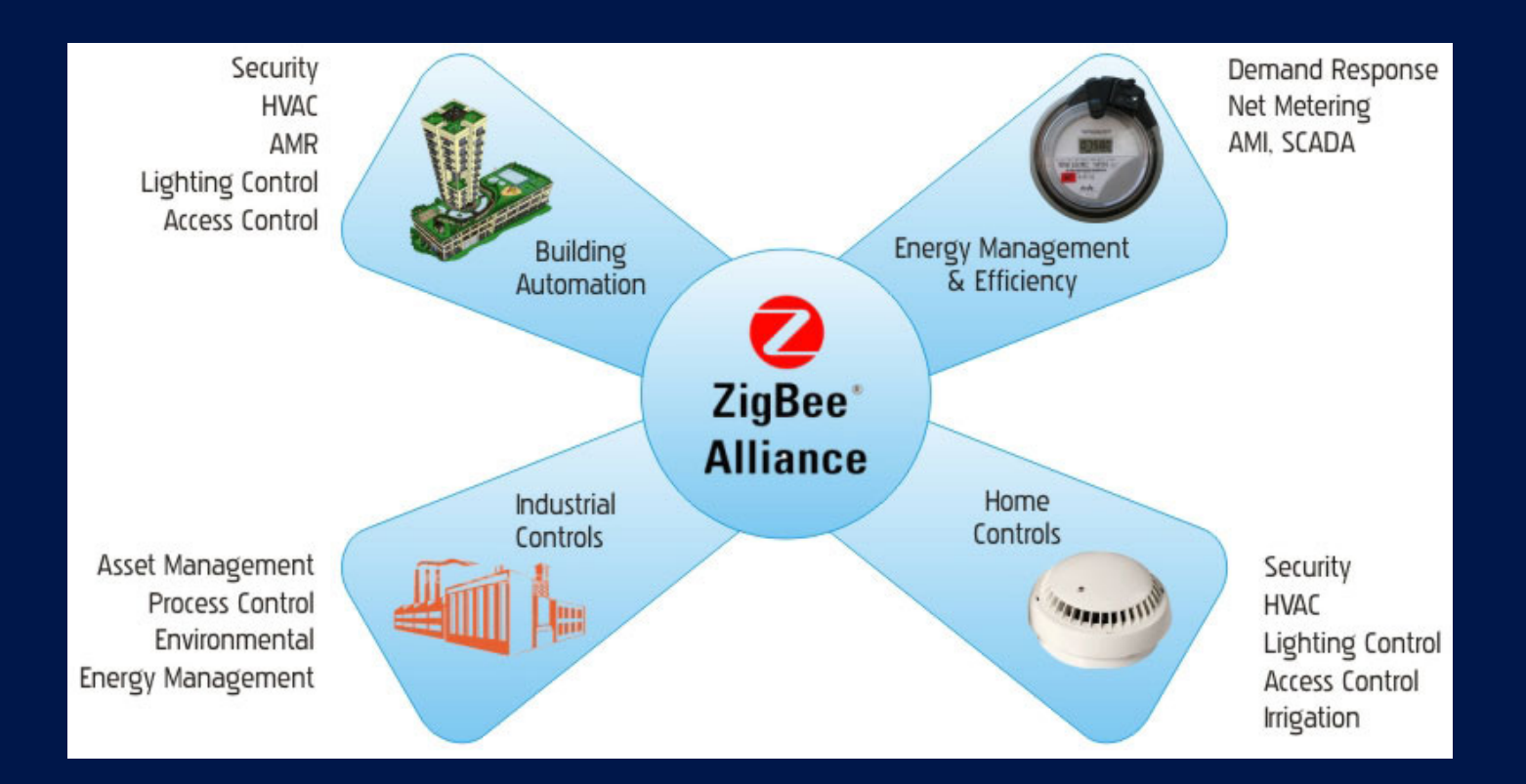

تمتلك هذه التقنية 3 مفاتيح للحماية لكل واحد منها دوره الخاص . وهذه الأنواع مبنية على AES-bit AES . فهنالك نوع يسمى Network Key يقوم بعمل حماية على طبقة الشبكة . وتستخدم جميع الأجهزة المرتبطة هذا المفتاح لإلتصال فيما بينها لتقوم بتشفير بياناتها. أما Key Master فهو يولد مفاتيح أختيارية ال تستخدم لتشفير الفريمات وإنما تستخدم لتوليد مفتاح سري يتم التشارك به بين جهازين . والنوع الثالث هو Key Link وله عالقة بالمفتاح السابق ويستخدم لعمل Message Unicast .

### البروتوكولات التي تعمل في تقنية الـ **ZigBee**

كما نعلم ان هنالك الكثير من البروتوكوالت الشبكية . وأن البروتوكوالت هل لغة التخاطب بين الخدمات الشبكية . ولكل برتوكول وظيفته الخاصة . حيث تمتلك تقنية الـ ZigBee الكثير من البروتوكوالت التي تعمل علة إنجاز خدمات هذه التقنية . يوضح النموذج التالي هذه البروتوكوالت :

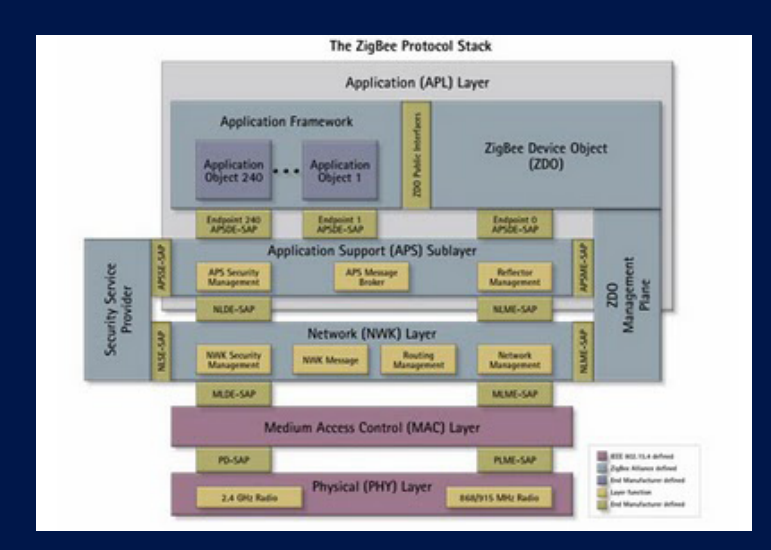

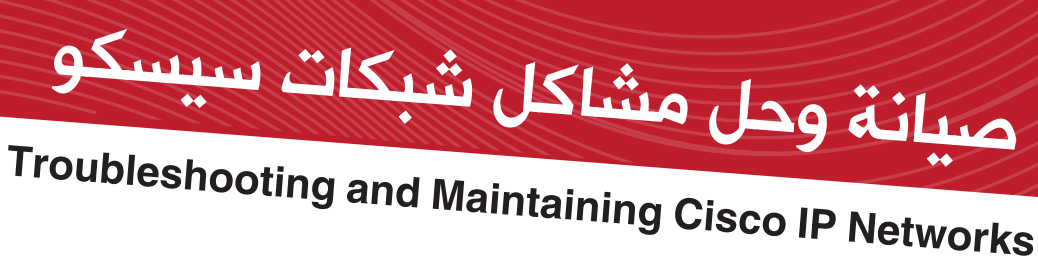

لن تصدق إن قلت لك إن هذا ليس عنوان المقال , بل ّ هو مسمى المنهج الجديد من سيسكو , والذي يمثل الامتحان الأخير والمؤهل لك للانضمام لفئة المحترفين فتحصل على الشهادة CCNP ضمن سلسلة امتحانات CCNP الثالثة :

- 1 الروتنج Routing
- 2 السويتشنج Switching
	- 3 التي شوت TSHOOT

فاليوم أحببت أن نتناقش حول هذا المنهج والب )االمتحان( الخاص به Lab Exam TShooT ، وهذا بسبب كثرة التساؤالت حول هذا المنهج , والذي ليس فيه من اإلضافات على منهجي الروتنج والسويتشنج كما يقولون إال القليل , وهذا ما يجعل عندنا عالمات استفهام كبيرة ؟؟؟ إجابتها وبكل بساطة -< نعم , ال توجد إضافات كثيرة في هذا المنهج , لكن فيه الكثير من حيث تنمية الوعي في تنفيذ الصيانة الدورية الوقائية , وحل المشاكل ( لاحظ أنهما نقطتين صيانة دورية وحل مشاكل ( ، كما أن امتحانه يعد كاسر لحاجز االمتحانات التقليدية من سيسكو في الشهادات Associate و Professional واالنتقال نقلة نوعية وتاريخية في شكل الامتحان ليشبه امتحانات الشهادة ً ... CCIE مع الفارق الكبير طبعا

ً أوال وقبل أن ندخل في التفاصيل , أريدك أن تقرأ معي ماذا كتبت سيسكو في وصفها لهذا المنهج وامتحانه : إن اجتيازك لهذا االمتحان يعني أنه لديك من المعلومات الهامة والمهارات الالزمة ما يكفي لوضع وتنفيذ خطة الصيانة الدورية على مشاريع الشبكات المعقدة من سويتشات وروترات وحل مشاكل التشغيل الروتينية منها والطارئة بطريقة علمية ومنهجية ITIL ... وهذا أهم ما في الأمر , ولا يلتفت إليه الكثير من المهندسين , بل ويظن البعض أن فائدة هذا الكورس هو فقط التدريب على حل المشاكل كما هو مشهور ؟!؟!؟! هذا بخصوص المنهج , وفي عجالة أترك لكم تفحص الكتاب والذي يستحق القراءة فهو حقيقة يرتب لك أفكارك ... أيضاً من المناسب هنا التطرق لنقطة النقلات النوعية لسيسكو في مناهجها وشهاداتها وتسلسلها وطريقة

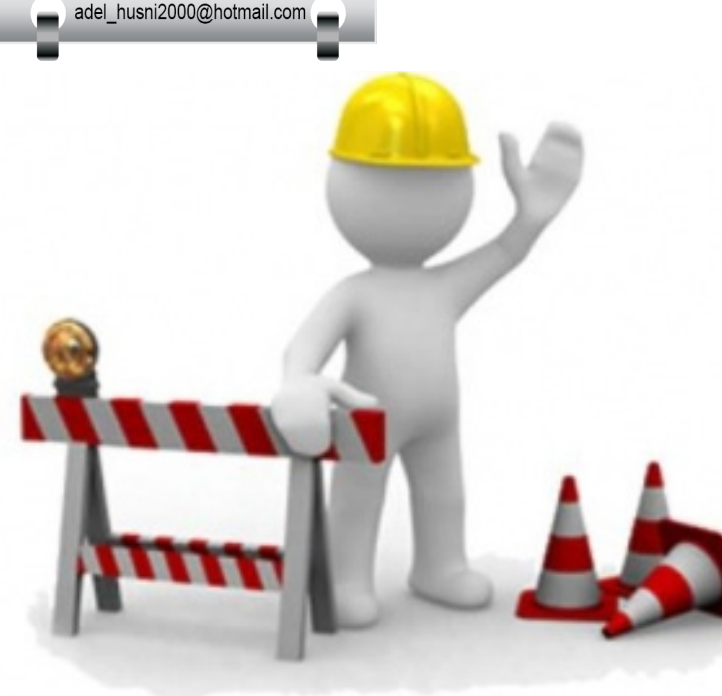

لمحة عن الكاتب **/** عادل الحميدى

Senior Network Engineer<br>Network Project Manager<br>Senior Network Instructors

الحصول على تلك الشهادات ... فأنا كنت والزلت وسأظل (ابتسامة) من المعارضين بشدة للمسار الرأسي في الحصول على شهادات سيسكو , فال يصح إلا الصحيح , فالمسار الأفقي هو الأفضل وبلا منازع ، فإن أتى شخص ليحصل على شهادة CCNA CCIE> - CCNP> - , الشك أنه سيكون عنده من الثغرات الشيء الكثير , ستقول لي : مع أنه حاصل على CCIE ,أقول لك : نعم وإن كان حاصل على CCIE، فالشخص الحاصل على CCNP ليس عنده التصور الكامل لشيئين : األول- ما يحدث في مزود الخدمة SP , أما الثاني- التصميم الكامل والمتصل بالشبكة end-to-end-From , ولهذا هو في حاجة إلى أن يكمل هذا الفهم والتصور بمسارين آخرين هما <- CCDA CCDP و CCIP ً , أوال قبل الدخول للمستوى الثالث من شهادات سيسكو CCIE ، وصدقني عندها سيكون الحصول على CCIE سواء في الروتنج والسويتشنج أو مزود الخدمة أو التصميم سيكون من السهولة بمكان صحيح في النهاية أننا وصلنا للنتيجة نفسها , وهي ثالثة CCIE لكن إليكم الدليل على كالمي هذا ... هو أن سيسكو كان هذا فهمها , لكنها وجدت أن تأكيدها  $\overline{1}$ على أن يكون المهندس مثقفا بجانب كونه متخصصا وذلك بأن يحتوي المنهج على أشياء أخرى وبشكل موجز , أدى إلى ضياع الهدف األساسي وهو مهندس

متخصص متقن , فقررت التركيز على التخصص والثقافة تترك للشخص ليعتمد على نفسه واجتهاده ، لذا بدأت سيسكو في الفترات الأخيرة تعدل من مسارها ً وهو المهندس المتخصص أوال ثم المثقف يأتي بعد ذلك لتؤكد على أن الأهم أن تكون متخصصاً ، وفي النهاية الخالف في الرأي ال يفسد للود قضية ...

نذهب الأن لامتحان TSHOOT وهنا تأت*ي* المعضلة ؟ فكثير من المهندسين دخل هذا االمتحان ورسب , مع ّ أني استطيع القول أن مستواه جيد كما أنّه قد اجتاز االمتحانين لـ الروتنج والسويتسنج ، والبعض يخاف من ً الدخول أصال . وال أخفيكم حتى أني بعد محاوالت كثيرة استطعت أن أنشئ لاب مثل اللاب الخاص بالامتحان (كما قلت لكم الامتحان كله عملي) , وبمساعدة بعض الأصدقاء , مع أني كنت أظن أن اللآب بسيط لكن وجدت فيه بعض العقبات ولا أخفيكم ذلك ...

ملحوظة : سأرفع لكم الالب وإن شاء اهلل تستفيدون منه ... لكن بعد أن تقرأ بعناية النصائح التالية )هناك كالم ومالحظات بين السطور القادمة قد تجدها تافهة لكنها كانت السبب في رسوب البعض فأنصحك ثانية اقرأ بعناية) ...

فهيّا بنا نكسر تلك الرهبة عند البعض بهذا الموضوع , فكونوا معنا ...

# االمتحان يحتوي على:

1( سؤال سحب وإفالت Drop and Drag-> وتحتوي على ثلاثة أسئلة في قاعدة بيانات الأسئلة تقريباً , ينوع بينها …ذكر ذلك في بعض المواقع , سأذكر الرابط في نهاية الموضوع...

2) سؤالين اختياري من متعدد اختيار واحد أو أكثر-< و تحتوي على ستة أو سبعة أسئلة في قاعدة بيانات الأسئلة تقريباً , أيضاً ينوع بينهم ... ذكر ذلك في بعض المواقع , سأذكر الرابط في نهاية الموضوع...

1) باقى الأسئلة12 Troubleshooting Tickets -< نعم 12 مشكلة أو تذكرة , وكأنّه لديك شركة حلول وأنت المهندس المسؤول عنها , وأتت إليك شركة وعندها مشكلة في الشبكة الخاصة بها وأنت تقوم بحل تلك المشكلة ، يعني المريض قطع تذكرة ودخل عليك , يا دكتور الشبكات (ابتسامة) اكتب الدواء لو سمحت... الـ 12 تذكرة أو الـ 12 مشكلة تحاول حلهم مع نفس الالب ، نعم هي نفس الشبكة في كل المشاكل , نفس التصميم , ونفس اإلعدادات , فقط مكان المشكلة مختلف ، في كل مرة يقوم بتغيير أو التالعب في ً اإلعدادات ,فمثال : يقوم بحذف اإلعدادات في مكان معين ,أو يغيرها , أو يقوم بإضافة شيء خطأ , المهم

يجعل في الشبكة مشكلة ما , وأنت تكتشف يا دكتور الشبكات ... شخّص وعالج ! لذلك كان أحد أهم عوامل النجاح هو تصميم الالب وإتقانه كما ذكر ذلك أخونا م.أيمن النعيمي في حديث له عن ذلك الامتحان , فقد كان محقاً ... ُ وهذه التذاكر هي لب االمتحان , وعليها يتوقف نجاحك . لكن قبل أن أتعرض بشيء من التفصيل حول التذاكر , دعني أعرض تصميم الشبكة من خالل بعض الصور وإن شاء الله تستفيدون منها ...

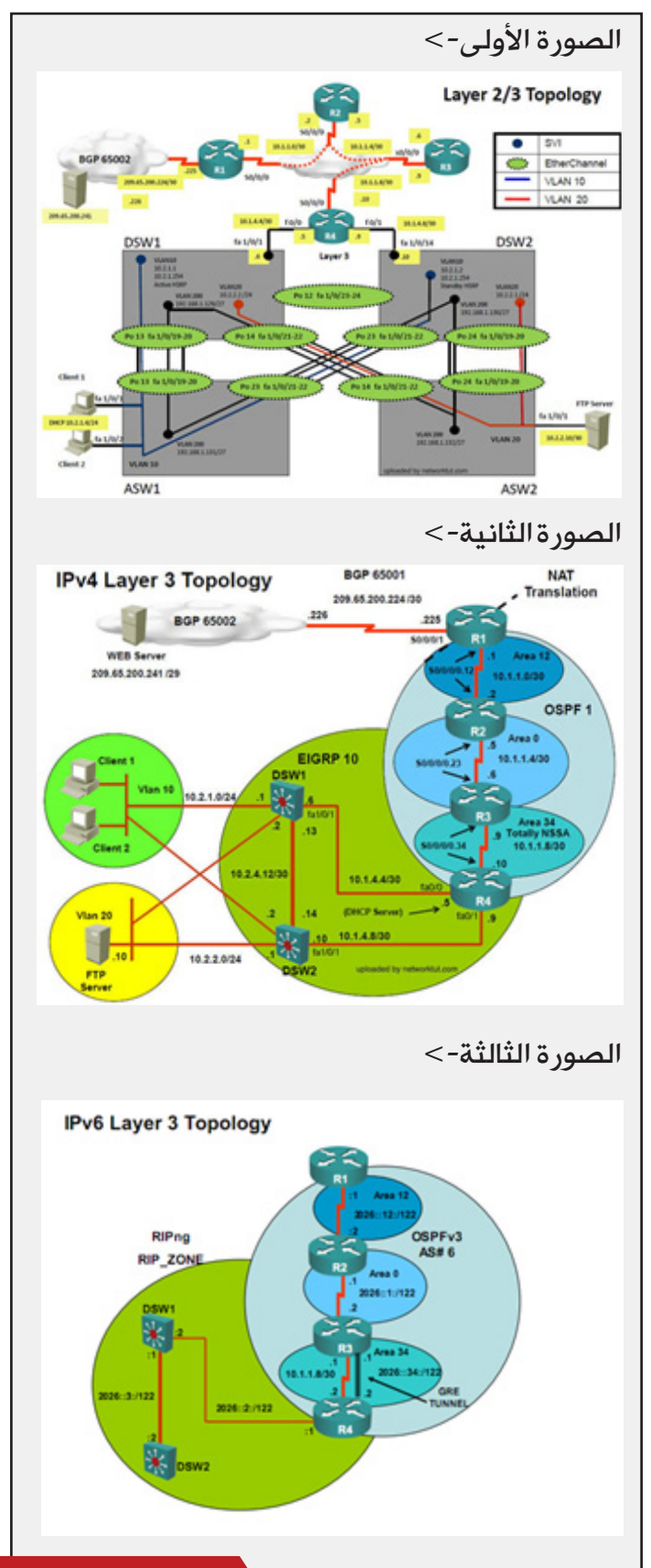

أيضاً بعض المواقع استطاعت أن تخترق الإمتحان, وتجلب لك التذاكر الـ 12 ولكن ...

وأقولها بملء فمي حتى لو كنت على علم مسبق بالأسئلة التي ستطرح في الإمتحان , فلن تستطيع أن تنجح والسبب هو : أن ترتيب التذاكر يتغير , بمعنى آخر يجب أن تكون متيقظ بشكل جيد , أي مذاكر بعناية لكل تكنولجي , وتعرف كيف تعدها وتشغلها , وبالتالي تكتشف مكان الخطأ بكل سهولة , والأهم من ذلك أنك أنشئت الالب الخاص باالمتحان وفهمته بشكل جيد ... لذا فإن أفضل طريقة للحل هي try pinging to all devices the نعم تحاول أن تعمل بينج ping من جهاز العميل Client إلى أن تصل إلى الخلل , و أقصد هنا الجهاز الذي لا يجيب , ومن هنا تعرف مكان المشكلة until you don't receive the replies, وعندها تبدأ في العمل على هذا الجهاز لتكتشف نوعية الخطأ ...

وهذا الرجل حقيقة أبدع في وضع الطريقة الإستراتيجية التي ستحل بها االمتحان , وإليكم روابط الفيديو على اليوتيوب ) مالحظة هامة: أجمل ما في تلك الطريقة التي وضعها , هو أنه الحظ أنّه يمكنك أن تغلق التذكرة ّ إن استعصى عليك حلها , لتبدأ في تذكرة أخرى ومن ثم تعود للتذكرة التي استعصى عليك حلها , ومن هنا بنى هذا الرجل إستراتيجيته في الحل , حيث أنّه وبعد أن يكتشف مكان الخطأ يغلق ويذهب لتذكرة أخرى وعندها سيجد حتماً حل مشكلته التي اكتشفها حيث أن سيسكو سترجع تلك الإعدادات لحالها لتلعب في مكان آخر فتحدث فيه مشكلة أخرى في تذكرة جديدة !!! يا للعبقرية فعندها تتأكد من كون حلك صحيح ( ...

الملف الأول http://www.youtube.com/

watch?v=3Bo4Pw82G2M

الملف الثاني

http://www.youtube.com/ watch?v=ZIRxfxeTSLI&feature

الملف الثالث

http://www.youtube.com/

feature&k71l1BocjkJ=v?watch أرجو أن تشاهد الفيديوهات الثلاثة بعناية كاملة ولأكثر من مرة ...

الأمر الثاني والأهم هو عن أي شيء يسأل ؟ قد يسألني ما هي المشكلة ؟ قد عرفناها ... لكن هل يطلب مني حلها بعمل Configuration كما يظن معظمهم ذلك ؟ لا لا لا ... إذن ماذا يطلب ؟ وعن ماذا يسأل ؟ وكيف ؟ كل مشكلة يسألك عنها ثالثة أسئلة : وكلها اختياري ... السؤال الأول : أي جهاز هو سبب المشكلة , وبصيغة  $\overline{\mathbf{I}}$ أخرى أين تقع المشكلة في أي جهاز Device , وطبعا هذه سهلة ستعرفها من خالل عمل بينج Ping على

كل جهاز في الشبكة من خالل جهاز العميل , فالجهاز الذي لا يجيب يكون مكان المشكلة...

السؤال الثاني : الخطأ في أي تقنية ؟ في اإلعدادات الخاصة ؟ بماذا Technology , وهذا ستعرفه من خالل نتيجة أوامر الـ show وفهمك لكل تقنية درستها في كورس CCNP ...

السؤال الثالث : كيف تستطيع حل هذه المشكلة أو إصالحها في شكل سؤال واختيارات , وهذا ستعرفه طبعا من خلال دراستك وفهمك لكل تقنية وإعدادها وتحليلك الجيد لنتيجة الأوامر show... ويمكنك التأكد بإغلاق التذكرة للذهاب لتذكرة أخرى ورؤية الإعدادات الأصلية قبل أن يلعب فيها لتكون متيقن من حلك ... فالأمر الغريب والذي لا يمكن توقعه في ذلك الامتحان , أنّ أوامر الـ showموجودة بكثرة !

حتى الـ debug ال يعمل بل أنت ال تستطيع أن تدخل . الى Configuration mode أصلا أما هذا الجدول

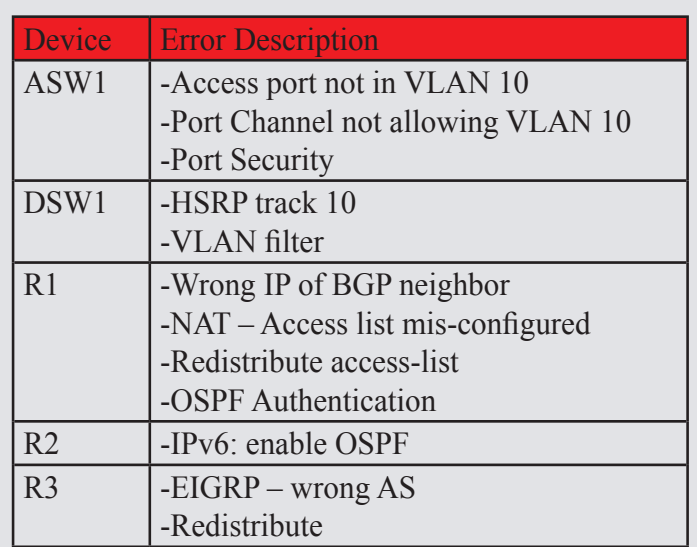

وهذا جدول أتى في بعض المواقع ليحدد لك المشاكل الإثنا عشر , وأماكن وجودها , وفي بعض المواقع الأخرى ّ يسئلونك عن كيفية حلها لكن المشكلة األكبر كانت فيَّ ... نعم إنّ معرفة ذلك لا ينفع , لإن ترتيب التذاكر يختلف ! وبالتالي ستكون عملية التنبؤ أو حفظ الأسئلة وإجاباتها كما يفعل البعض صعبة !

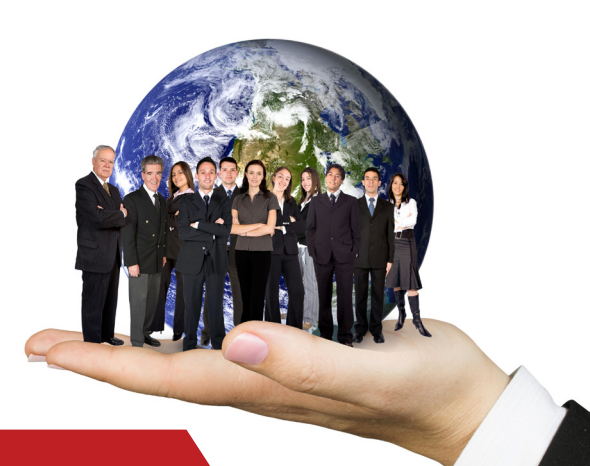

#### أما عن أسئلة السحب والإفلات...

فهذا رابط تكلم عنها http://www.networktut.com/tshoot-drag-and-drop-questions

#### وأما عن أسئلة الإختياري...

فهذا رابط تكلم عنها http://www.networktut.com/tshoot-multiple-choice-questions

وأريد أن أنبهك إلى أن تقرأ التعليقات من القراء في ذلك الموقع فهي مفيدة جداً ... أما الآن أتينا إلى حسن الختام وهو اللاب , وأنا راجعته مع بعض المواّقع مثل الموقع السابق , والحمد لله وجدته نفسه وإليكم الرابط من الموقع المذكور

> رابط التحميل ) الالب مصمم على برنامج الـ Tracer Packet) http://www.networktut.com/download/TSHOOT\_LAB.pkt

ولا أنسى ولا يفوتوني هنا أن أجعلك تدخل و تجرب الامتحان بنفسك وترى كيفية التذاكر tickets , لتتدرب على طريقة الإمتحان ... فهذا نموذج للإمتحان (تجريبي ) يعني من سيسكو ... http://www.cisco.com/web/learning/le3/le2/le37/le10/tshoot\_demo.html

ولا تنسى أن التذكرة إن أغلقتها «راحت عليك يا حلو» (ابتسامة)

عدد أسئلة الامتحان إجمالاً 15 سؤال... وزمن الامتحان 155 دقيقة للناطقين باللغة الإنجليزية , أما غير الناطقين باللغة الإنجليزية العرب مثلاً يضاف لهم 30 دقيقة ليصبح

Total Session Length with adjustment (in minutes): 185

في النهاية أرجو أن أكون قد استطعت أن أفيد الجميع , وهذا من خالل خبرتي المتواضعة... بالله عليكم لا تنسوني من صالح دعائكم فأنا بحاجة إلى الدعاء وجزاكم الله خيرا ورمضان كريم ...

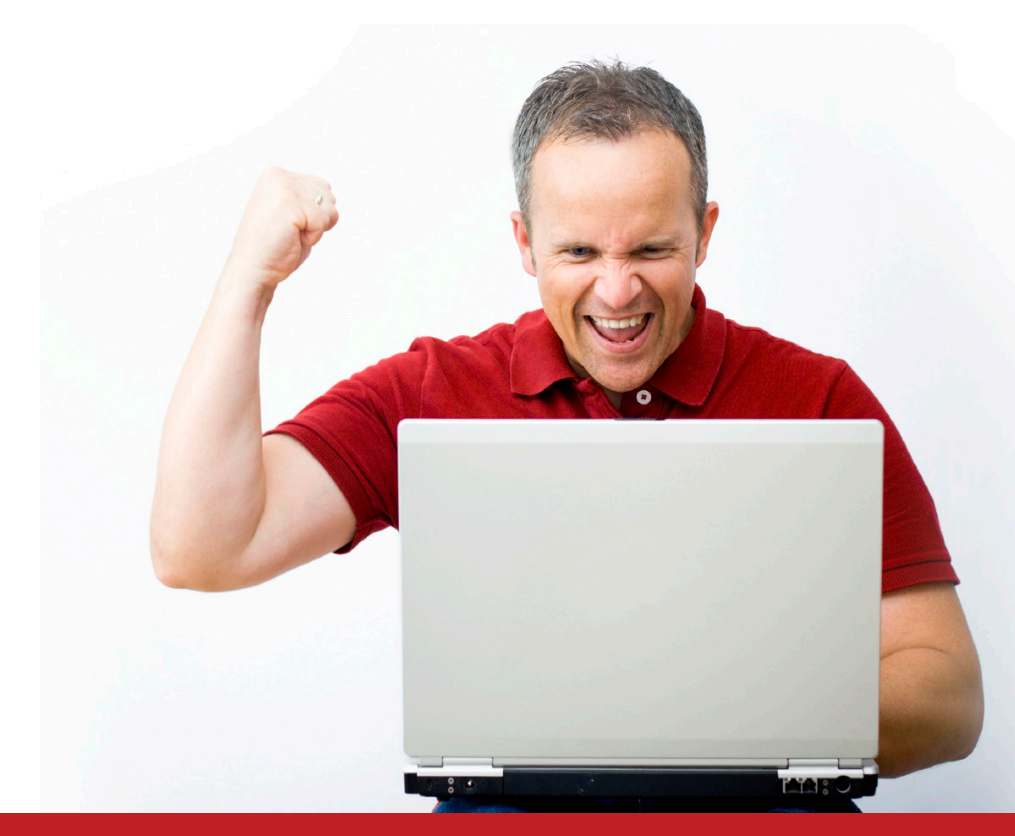

# Netw@rkSet First Arabic Magazine For Networks

**BEFRIERE ENGINEERING** 

www.networkset.net